#### CENTRO FEDERAL DE EDUCAÇÃO TECNOLÓGICA DE MINAS GERAIS  $Campus$  DIVINÓPOLIS GRADUAÇÃO EM ENGENHARIA MECATRÔNICA

Carla de Souza

ANÁLISE COMPARATIVA DO DESEMPENHO DE CONTROLADORES PID SINTONIZADOS por técnicas clássicas e por técnicas robustas implementados em CLP

> Divinópolis 2015

Carla de Souza

#### ANÁLISE COMPARATIVA DO DESEMPENHO DE CONTROLADORES PID SINTONIZADOS por técnicas clássicas e por técnicas robustas implementados em CLP

Monografia de Trabalho de Conclusão de Curso apresentada ao Colegiado de Graduação em Engenharia Mecatrônica como parte dos requisitos exigidos para a obtenção do título de Engenheiro Mecatrônico.

Áreas de integração: Controle, Programação e Mecânica..

Orientador: Valter Júnior de Souza Leite Co-orientador: Marlon Henrique Teixeira

Divinópolis 2015

## Carla de Souza

ANÁLISE COMPARATIVA DO DESEMPENHO DE CONTROLADORES PID SINTONIZADOS por técnicas clássicas e por técnicas robustas implementados em CLP

> Monografia de Trabalho de Conclusão de Curso apresentada ao Colegiado de Graduação em Engenharia Mecatrônica como parte dos requisitos exigidos para a obtenção do título de Engenheiro Mecatrônico.

> Áreas de integração: Controle, Programação e Mecânica.

Comissão Avaliadora:

Prof. Dr. Valter Júnior de Souza Leite CEFET-MG *Campus* V

Prof. Me. Luís Filipe Pereira Silva CEFET-MG *Campus* V

Prof. Me. Lucas Silva de Oliveira CEFET-MG *Campus* V

Dedico este trabalho aos meus pais pela incentivo e  $\rm CONFIAGA$  E AOS  $\rm MEUS$   $\rm IRM\tilde{A}OS$ CLÁUDIA, MÔNICA E LUIZ FERnando pela amizade e compa-NHEIRISMO.

# Agradecimentos

#### Agradeço,

Aos meus pais, Sebastião e Miraci, que se fizeram presentes com incentivo, investimento e confiaça. Aos meus irmãos Cláudia, Mônica e Luiz Fernando e, também, meu cunhado Rafael, pela amizade, parceria e companheirismo.

Ao meu orientador, Valter Leite, pela orientação e ensinamentos passados.

A todos os meus colegas, que estiveram comigo nessa longa tragetória, mesmo aqueles que saíram com o passar do curso. Todos contribuíram de alguma forma pra que esse sonho tornasse realidade e, nesse momento só tenho a agradecer a cada um de vocês.

O segredo do sucesso é a constância do propósito.

Benjamin Disraeli

# Resumo

A presente proposta de TCC (Trabalho de Conclusão de Curso) visa a comparação do desempenho de controladores PID sintonizados por técnicas clássicas e por t´ecnicas robustas. Em todos os casos, os controladores foram aplicados em um sistema monovariável de tanques interativos e a implementação dos controladores foi feita utilizando um CLP. As áreas envolvidas são Controle, Programação e Mecânica. Os resultados dessa pesquisa podem ser relevantes para a indústria, pois esta enfrenta grandes proplemas relacionados com o baixo desempenho de controladores, principalmente PID, devido a m´a sintonia. Além disso, a pesquisa permite trabalhar com um prótotipo didático: sistema de tanques interativos, cujo estudo e controle proporciona uma vivência, em pequena escala, de problemas frequentes encontrados no meio industrial. Diante disso, o interesse era responder a seguinte pergunta: Com relação aos controladores PID, cujas sintonias serão obtidas de técnicas diferentes (clássicas e robustas), aplicados no sistema monovariável de tanques interativos utilizando CLP, qual apresenta um melhor desempenho? Para responder a essa pergunta foi feito, inicialmente, uma modificação na estrutura da planta obtendo assim um sistema monovari´avel. Em seguida, foi obtida e validada a modelagem matem´atica da planta. Posteriormente, foram projetados e implementados os controladores na planta utilizando o CLP. E, por fim, foi realizado uma comparação do desempenho dos controladores a fim de determinar qual técnica de controle obteve o resultado mais satisfatório, considerando a rejeição de pertubações e mudanças de pontos operacionais.

Palavras-chave: CLP. Controladores robustos. PID.

# Abstract

This proposal for TCC (Work Completion of Course) aims to compare the performance of PID controllers tuned by classical techniques and robust techniques. In all cases, the controllers were applied in a univariate system tanks and interactive implementation of the controllers was done using a PLC. The areas involved are Control, Programming and Mechanics. The results of this research may be relevant to the industry as it faces major proplemas related to the poor performance controllers, particularly PID, due to poor tuning. In addition, the survey lets you work with a didactic prototype: System of interactive tanks, the study and control provide a living on a small scale, frequent problems encountered in the industrial environment. Thus, the interest was to answer the following question: Regarding the PID controllers, whose tunings will be obtained from different techniques (classic and robust), applied in univariate system of interactive tanks using PLC, which performs better? To answer this question was made, initially, a change in plant structure thereby obtaining a univariate system. Then it was obtained and validated mathematical modeling of the plant. Later, they were designed and implemented the controllers in the plant using the CLP. And finally, a comparison was made of the performance of the controllers to determine which control technique achieved the most satisfactory results considering the rejection of disturbances and changes operating points.

Key-words: PLC. Robust controller. PID.

# Sumário

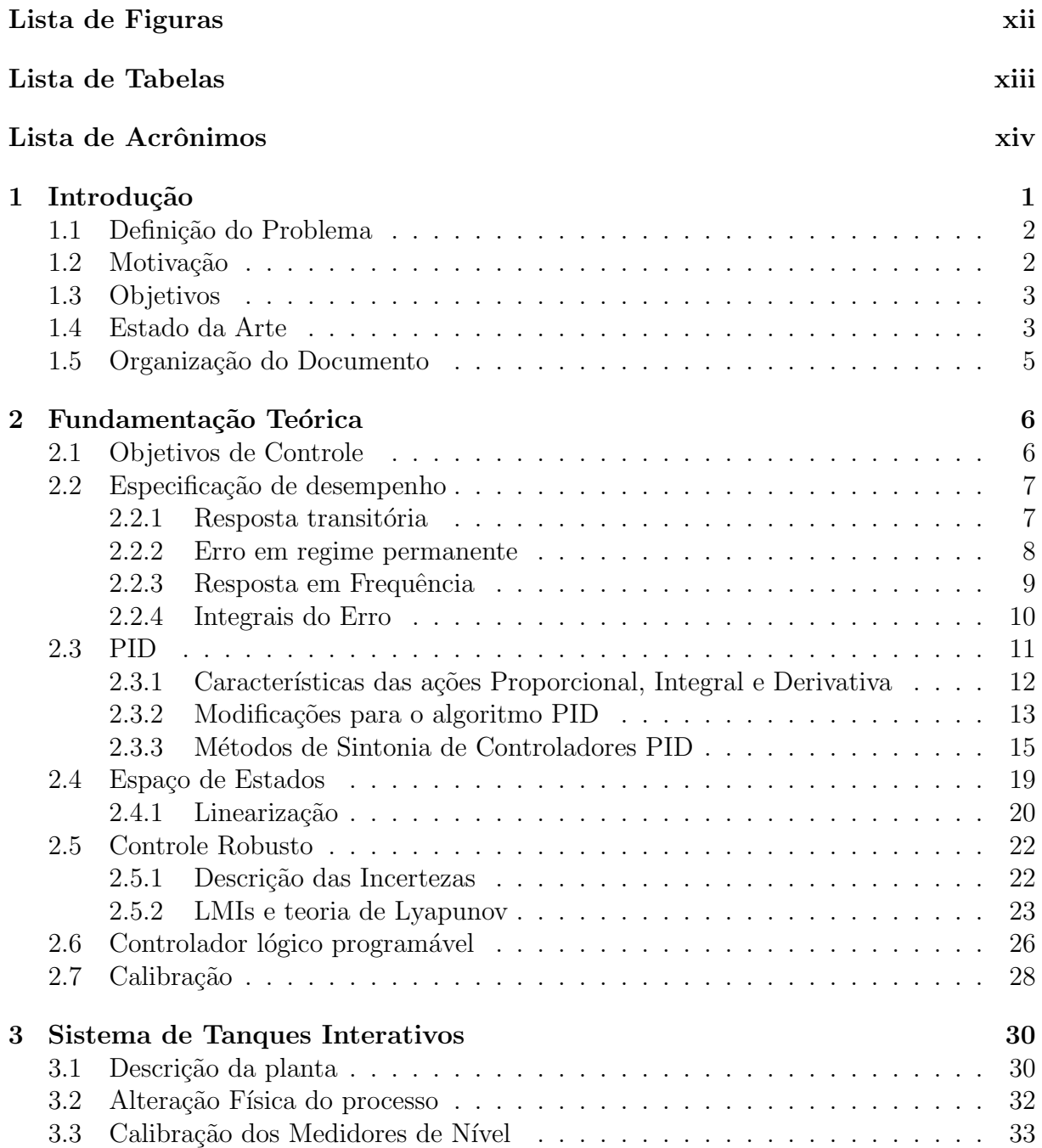

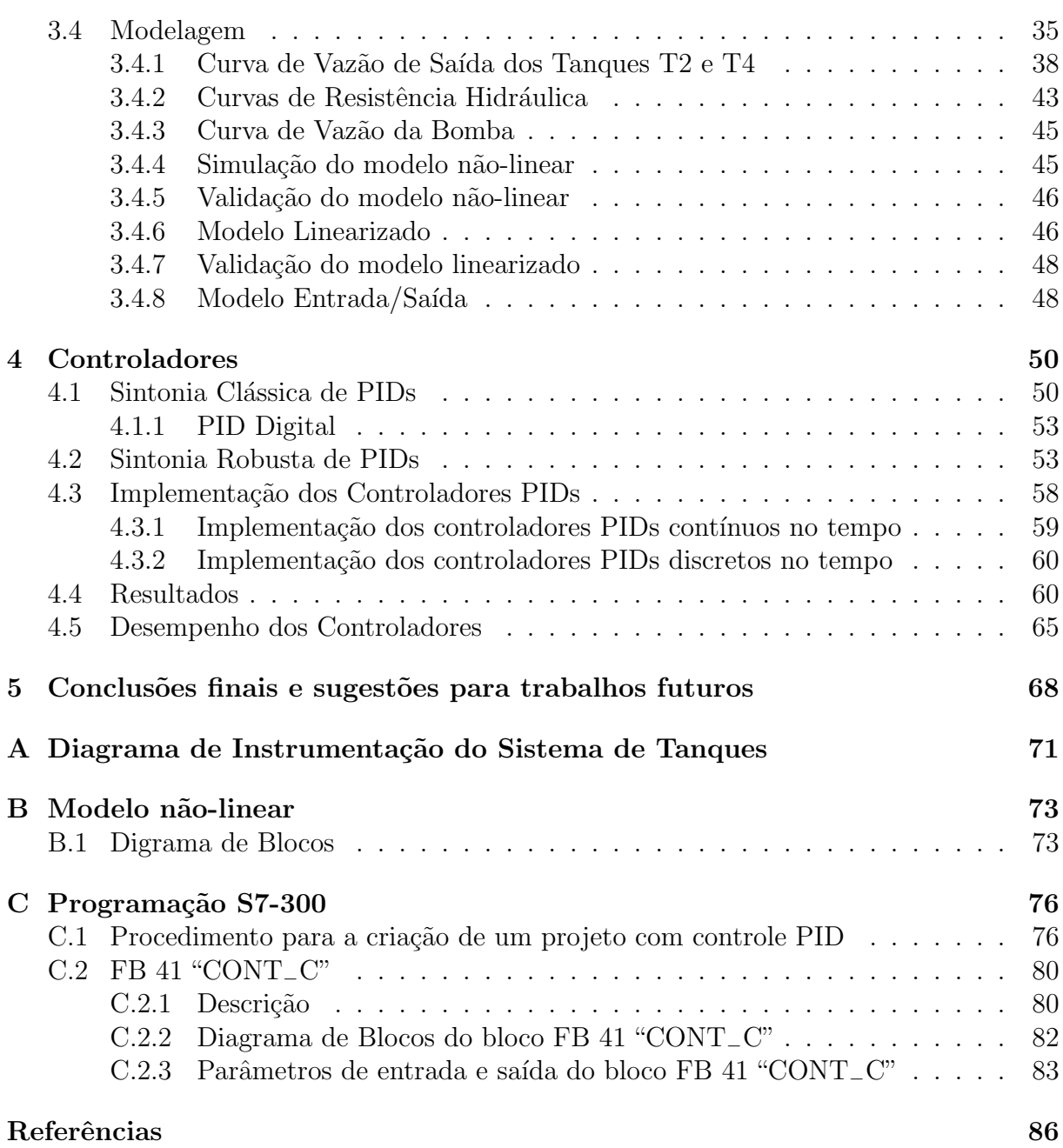

# Lista de Figuras

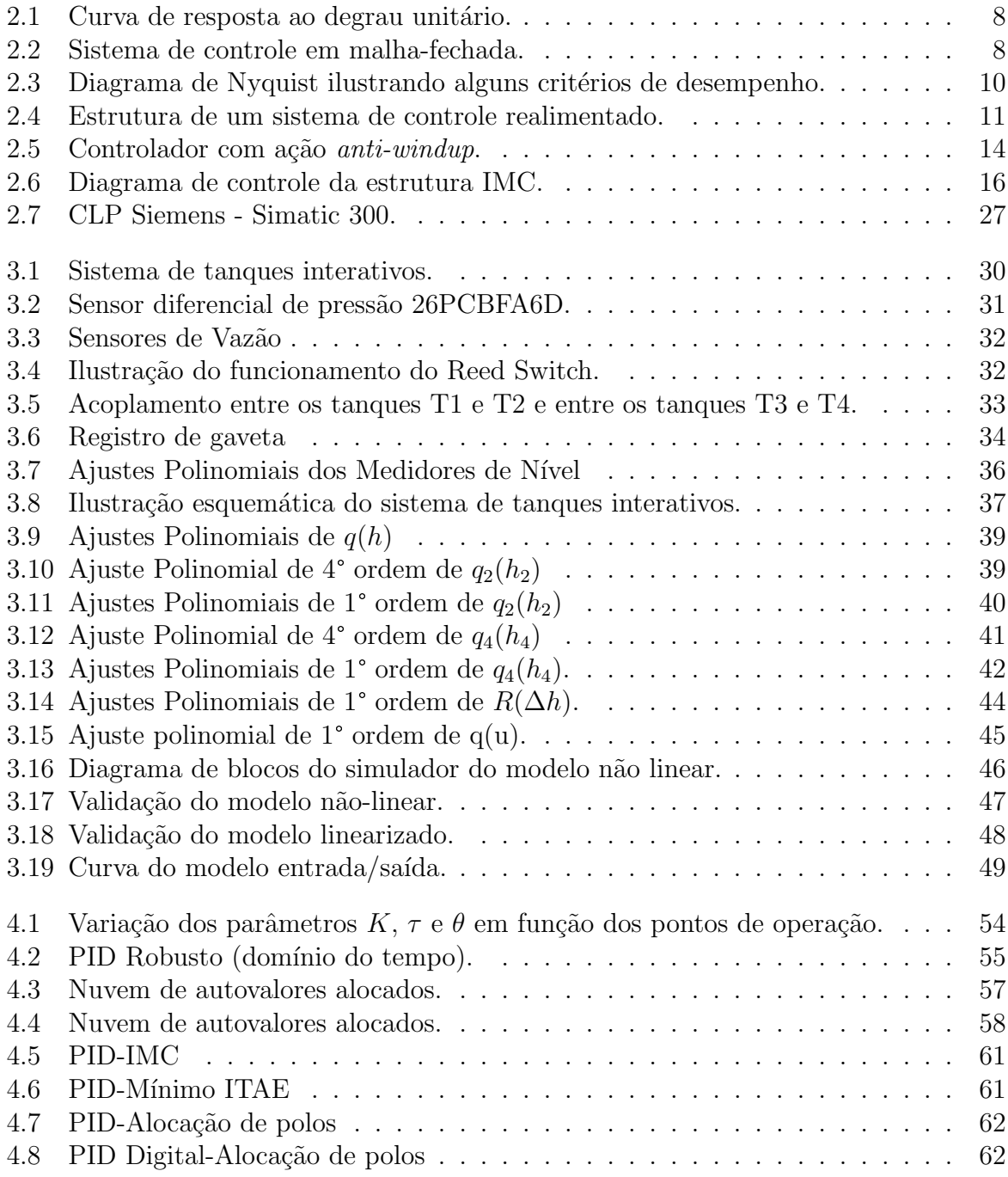

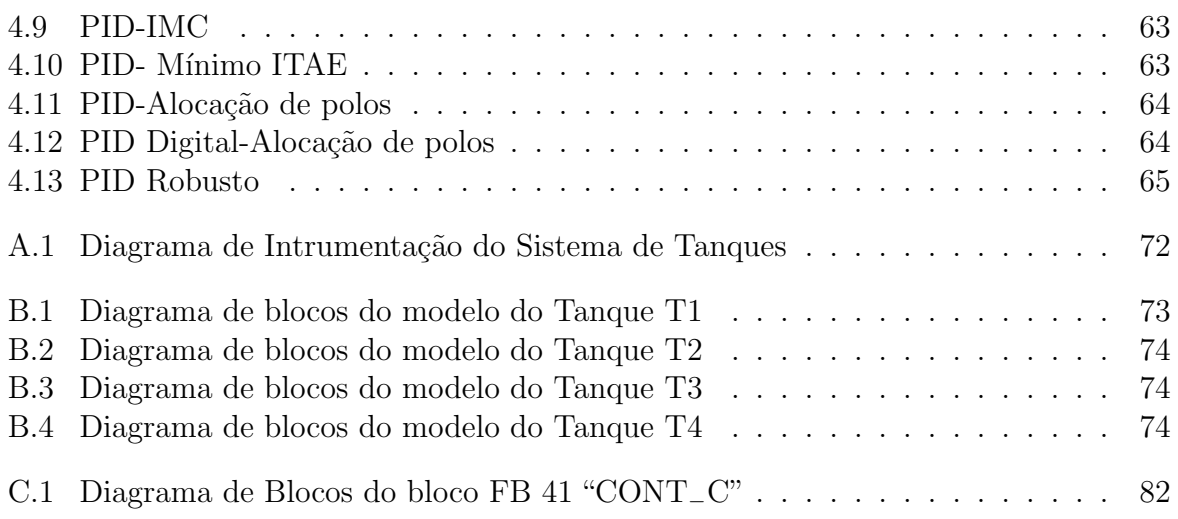

# Lista de Tabelas

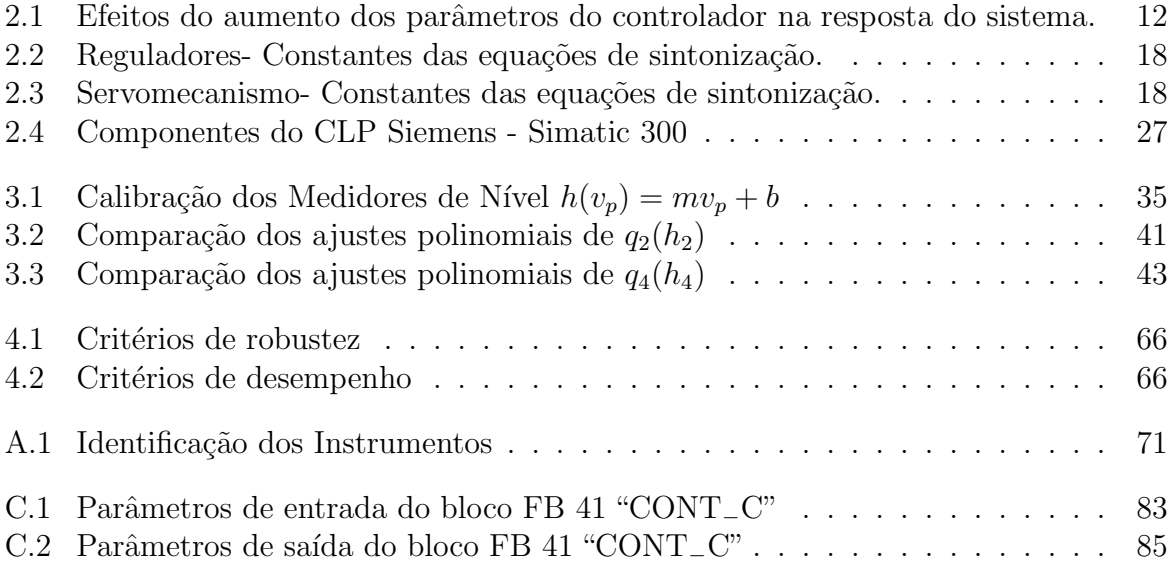

# Lista de Acrônimos

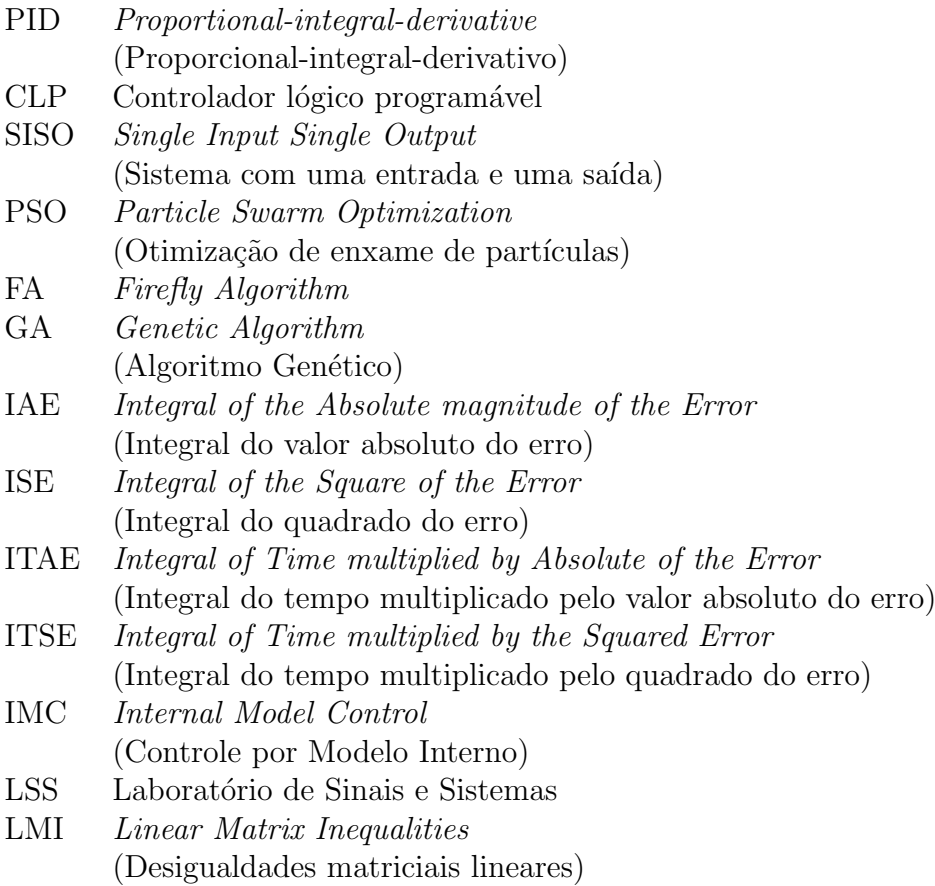

# **Capítulo**

# Introdução

Apesar dos processos industriais estarem se tornando cada vez mais complexos, os controladores PID continuam sendo utilizados largamente em malhas de controle industriais devido a sua estrutura simples e eficiente. De fato, cerca de 95% dos controladores utilizam este tipo de estrutura (ÅSTRÖM; HÄGGLUND, 1995, Página 1).

Entretanto, o grande problema dos controladores PID é que a maioria deles são mal sintonizados, representando um alto custo para a indústria. Segundo uma pesquisa realizada em diversas fábricas de papel e celulose no Canadá, somente 20% das malhas de controle estavam funcionando satisfatoriamente, diminuindo a variabilidade do processo. Em 30% dos casos, o ajuste dos parâmetros do controlador era inadequado. Em outros  $30\%$ , haviam problemas nas válvulas de controle. Os outros  $20\%$  restantes apresentavam problemas diversos (YU, 2006, Página 3).

Ademais, muitos controladores são colocados no modo manual e, entre os controladores que são colocados no modo automático, vários são substituídos por controladores PI, em que a ação derivativa é retirada, sacrificando o desempenho e eficiência da operação por um processo rápido e fácil de sintonizar (ÁSTRÖM; HÄGGLUND, 1995).

Pode-se afirmar então que a sintonia ótima dos parâmetros dos controladores PID constitui ainda hoje um desafio em nível de engenharia, em que uma adequada estratégia de controle dos processos pode resultar em um aumento da vida útil dos atuadores, na melhoria da velocidade de resposta do sistema, no aumento da eficiência energética e redução dos custos de manuten¸c˜ao, ocasionando vantagens de ordem econˆomica e ambiental.

A partir disso, tornou-se relevante realizar uma pesquisa comparativa do desempenho de controladores PID, a fim de, encontrar alternativas que possam sanar esses problemas encontrado pelas indústrias. Neste trabalho, serão comparadas sintonias obtidas com o auxílio de técnicas clássicas e, também, técnicas advindas da área de controle robusto.

Além disso, este trabalho será desenvolvido com aplicações em um protótipo didático, no caso, o sistema de tanques interativos (planta), cujo estudo e controle proporcionar´a uma vivˆencia, em pequena escala, de problemas frequentes encontrados no meio industrial.

Logo, o interesse está em responder a seguinte pergunta: Com relação aos controladores PID, cujas sintonias serão obtidas de técnicas diferentes (clássicas e robustas), aplicados no sistema monovariável de tanques interativos utilizando CLP, qual apresenta um melhor desempenho?

Existem diferentes formas de realizar esta avaliação, desde a análise visual de uma resposta ao degrau unitário, determinando o valor de *overshoot* e o tempo de acomodação do sistema, até a utilização de índices como a integral do erro, a variância da saída do controlador, o percentual de tempo com controle saturado, entre outros.

## 1.1 Definição do Problema

O problema consiste em avaliar o desempenho de controladores do tipo PID, implementados em CLP, cujas sintonias serão obtidas de técnicas clássicas e robustas. Como objeto de teste, ser´a utilizado um sistema com 4 tanques interativos em que o objetivo de controle é a manutenção do nível de fluido no quarto tanque, sendo manipulada a vazão de fluido no primeiro tanque do sistema. O controlador deverá agir para assegurar que o nível retorne o mais rápido possível ao valor de referência mesmo na presença de pertubações externas. Além disso, o controlador deverá apresentar desempenho adequado ao operar em diferentes pontos operacionais. Note que, em geral, a mudança de um ponto operacional implica necessariamente em um reajuste (uma nova sintonia) nos parˆametros do controlador. Por fim, a definição dos critérios de desempenho mais apropriados deverá ser realizada como parte do problema estudado.

## **1.2 Motiva¸c˜ao**

A principal motivação que levou a autora desse trabalho a propor a seguinte temática para ser desenvolvida neste TCC, surgiu de um projeto de Iniciação Científica que seria executado pela mesma no período de março  $(2015)$  e fevereiro  $(2016)$ , mas dadas algumas impossibilidades não foi possível realizá-lo. Sendo assim, a idéia central do projeto foi reformulada com o propósito de se obter uma pesquisa mais abrangente em torno do assunto.

Além disso, a autora desse trabalho poderá aprofundar seus conhecimentos em um assunto, sintonia de controladores PID, que tem muita aplicabilidade no meio industrial.  $\dot{E}$  interessante considerar também que apesar desse controlador ser bastante utilizado na indústria, esta ainda enfrenta grandes problemas relacionados com a má sintonia dos mesmos.

## **1.3 Objetivos**

O objetivo principal deste trabalho ´e: comparar o desempenho de controladores PID sintonizados com o auxílio de ténicas clássicas e de controladores PID robustos sintonizados com a utilização de técnicas de controle robusto, sendo que os últimos são baseados na realimentação estática de estados. Os objetivos específicos deste trabalho são:

- 1. Modificar a estrutura do sistema de tanques interativos para que se possa obter um sistema monovariável.
- 2. Modelar e validar o modelo do sistema de tanques interativos.
- 3. Estudar as técnicas clássicas e robustas de sintonia de controladores PID, os critérios de desempenho e a programação do CLP visando a implementação dos controladores.
- 4. Selecionar as técnicas de sintonia de controladores PID que são aplicadas no sistema de tanques interativos, os critérios de desempenho e o teste padrão para comparação dos controladores projetados.
- 5. Projetar e implementar os controladores no sistema de tanques interativos através do CLP.

## **1.4 Estado da Arte**

Na literatura não são encontradas referênciais as técnicas de sintonias de controladores PIDs que estão sendo utilizadas industrialmente.

Sendo assim, foi feita uma seleção em um banco de dados de resumos e citações de artigos de jornais/revistas acadêmicos, de publicações relacionadas com os métodos de sintonia que estão sendo estudados visando aplicações em processos industriais.

Primeiramente, são apresentados publicações relacionadas com os métodos convencionais e, em seguida, com os métodos de otimização e lógica *Fuzzy*. Por fim, são mostrados publicações que envolvem a utlização do controlador PI-PD em vez do tradicional PID.

Existem diversas pesquisas relacionadas com o uso de técnicas de sintonia de PIDs convencionais para aplicações em processos industriais. Por exemplo, em HEIDARI; HOMAEI  $(2014)$  foi sintonizado um PID para controle de uma válvula pneumática.

J´a em FELLANI; GABAJ (2015) foram sintonizados PIDs para o controle de um sistema de tanques acopalhados. Para verificar o desempenho do sistema foram analisadas as seguintes especificações: tempo de subida, erro de estado estacionário e máxima sobrepassagem.

E em CHAKRAVARTHI; VINAY; VENKATESAN (2015) foi feito um projeto de PID utilizando o método de ajuste IMC para um sistema de tanques esféricos acoplados. O desempenho do controlador projetado foi analisado em termos dos ´ındices de desempenho IAE e ISE, e especificações no domínio do tempo como tempo de subida e tempo de acomadação.

Por fim, em MANDAVA; VUNDAVALLI (2015) foi feito um projeto de PID para duas configurações de manipuladores industriais, sendo elas: planar e espacial. O objetivo do controlador era fazer com que os manipuladores seguissem um caminho entre as condições de restrição.

Outra linha de pesquisa que esta sendo estudada é a utilização de técnicas de otimização na sintonia de controladores PIDs. Várias pesquisas tem mostrado o melhor desempenho do sistema controlado por esse tipo de controlador comparado ao PID convencional em aplicações em sistemas industriais.

Por exemplo, em KHAIRUDDIN *et al*. (2014) foram aplicados os algoritmos de Otimização de enxame de partículas (PSO do inglês *Particle Swarm Optimization*) e *Firefly Algorithm* (FA) na otimização dos parâmetros do controlador PID em um sistema de tanques acoplados.

Já em PRADEEPKANNAN; SATHIYAMOORTHY (2015) o Algoritmo Genético (GA do inglˆes *Genetic Algorithm*) foi usado para uma sintonia fina dos parˆametros do controlador PID após utilizar o método clássico de Ziegler e Nichols. Esse controlador foi aplicado em um sistema de tanques esféricos acoplados.

E em KANTHA; UTKARSH; KUMAR (2015) um modelo híbrido de PSO e GA foi apresentado para sintonizar os parˆametros do controlador PID em um processo de controle de concentração de um tanque reator isotérmico agitado continuamente, geralmente usado em indústrias químicas.

Por fim, em GOWRISANKAR; NIRMAL KUMAR (2015a) foi utilizado GA, *Evolutionary Programming*, PSO e *Bacterial Foraging Optimization* para sintonizar os parâmetros de um controlador PID para aplicação de vários acionamentos elétricos na indústria.

Em contrapartida, um outro ramo de estudo que esta sendo bastante explorado é a aplicação da lógica *Fuzzy* na sintonia dos controladores PIDs. Várias pesquisas tem mostrado a eficácia desse tipo de controlador comparado ao PID convencional em aplicações em sistemas industriais.

Por exemplo, em REHAN *et al*. (2015) foi utilizado um PID *Fuzzy* para controlar temperatura, nível e vazão em um sistema de dois tanques acoplados.

Já em ZHANG *et al.* (2014) o PID *Fuzzy* foi usado para regulação de pressão de um sistema multi-nível de tanque de gás. Normalmente, os PIDs convencionais impõe restrições a esse tipo de sistema, que são sanadas pela aplicação da lógica *Fuzzy* ao controlador.

E em KATHAMUTHU; BALASUBRAMANIAN; RAMKUMAR (2015) o PID *Fuzzy* foi aplicado no controle de velocidade de um motor DC. Os motores DC são usados

extensivamente na indústria, e o controle de velocidade deles é muito importante, sendo que qualquer pequena mudança pode levar à instabilidade do sistema de malha-fechada.

Por fim, em LIU; GU (2012) o PID *Fuzzy* foi empregado no controle de temperatura do vapor. Essa pesquisa foi realizada com a intenção de se obter o controle ótimo de um sistema de combustão de caldeira.

Além disso, existem pesquisas relacionadas com aplicação de controladores PI-PD em vez do tradicional PID. Por exemplo, em LI; ZHOU; ZHANG (2015) é proposto o projeto de um PI-PD com base na otimização da Matriz dinâmica de controle (DMC do inglês *Dynamic matrix control* ). Esse tipo de controlador foi usado para controle de temperatura da saída de um forno de coque industrial.

Já em HONGBOZOU; LI (2015) o PI-PD foi projetado com base na otimização ENMS-SMPC (do inglês *Extended non-minimal state space model predictive control*). Nessa pesquisa o controlador foi testado na estabilização da pressão de vapor de gasolina em uma torre de estabilização.

## 1.5 Organização do Documento

Este trabalho está dividido em cinco capítulos. O presente capítulo apresenta a definição do problema estudado, a motivação para a realização do projeto, os objetivos do trabalho e a organização deste documento.

No segundo capítulo são abordados os principais conceitos teóricos necessários para realização deste trabalho.

No terceiro capítulo, nomeado Sistema de tanques interativos, são apresentados os seguintes tópicos: descrição da planta, alteração física do processo, calibração dos medidores de nível e modelagem matemática do sistema.

No quarto capítulo, nomeado Controladores, são explanados os seguintes itens: Sintonia clássica dos PIDs, Sintonia robusta do PID, Implementação dos controladores, Resultados e Desempenho dos controladores.

O quinto capítulo retrata às consideraçõess finais e as perspectivas de trabalhos futuros.

# $C$ apítulo  $\angle$

# Fundamentação Teórica

Embora os objetivos do controle sejam de estabilizar o sistema, uma malha fechada com um controlador mal sintonizado pode instabilizar um sistema de controle que seja estável em malha aberta. Além disso, tem-se os objetivos de rejeição de perturbações de carga (ou distúrbios), de rejeição de variações de parâmetros de um processo (por exemplo devido a mudanças no ponto de operação) e atenuação de ruídos.

Devido a essa dificuldade de sintonia dos controladores PID, vários métodos são propostos na literatura. Neste capítulo serão apresentados alguns desses métodos em maior profundidade.

Para discutir os métodos de sintonia, são abordados os seguintes assuntos neste capítudo: os objetivos de controle, especificações de desempenho típicas, o controlador PID, espaço de estados e controle robusto.

Além disso, é dada uma visão geral a respeito dos controladores lógico programáveis e, também, sobre calibração de sensores.

## **2.1 Objetivos de Controle**

O controle de um processo consiste essencialmente em estabilizar uma determinada vari´avel em um valor desejado, chamado de *set-point* (OGATA, 1993). No entanto, os processos s˜ao dinˆamicos por natureza e as vari´aveis de sa´ıda desviam-se dos *set-point* ao longo da operação, ou como resposta aos efeitos dos distúrbios ou por conta de mudanças de *set-point*.

Tem-se um controle regulatório quando a tarefa do sistema de controle é unicamente compensar os efeitos dos dist´urbios, buscando manter a sa´ıda no *set-point* estabelecido. Assim, a ação de controle atua de modo a minimizar o transtorno causado pela pertubação.

Tem-se um controle servo quando, numa mudança de *set-point*, o sistema de controle tem a capacidade de fazer com que a variável de saída siga em direção ao novo valor de *set-point*. O sistema de controle atua de modo a obedecer a mudança de *set-point*.

## 2.2 Especificação de desempenho

Os sistemas de controle são projetados para realizar tarefas específicas. Os requisitos impostos ao sistema de controle são geralmente explicitados como especificações de desempenho. Essas especificações podem ser dadas em termos de requisitos de resposta transitória, como máximo sobre-sinal e tempo de acomodação para uma entrada em degrau; de regime estacion´ario, como erro estacion´ario para uma entrada em rampa; de resposta em frequência, como margem de ganho e margem de fase; e, também, integrais do erro, como IAE e ITAE.

Cabe ressaltar que essas especificações de desempenho também podem ser utilizadas como critérios de comparação de controladores, uma vez que as mesmas quantificam a qualidade do comportamento dinˆamico desempenhado pelo sistema de controle.

#### 2.2.1 Resposta transitória

Normalmente, as características de desempenho de um sistema são especificadas em termos da resposta transitória a uma entrada em degrau unitário, já que se trata de uma entrada suficientemente brusca e gerada com facilidade. Sendo assim, as características das respostas transitórias de um sistema de controle a uma entrada em degrau normalmente especificadas, segundo OGATA (1993) são:

- 1. **Tempo de atraso**  $(t_d)$ : tempo necessário para a resposta alcançar pela primeira vez a metade do valor final.
- 2. **Tempo de subida**  $(t_r)$ : tempo necessário para a resposta passar de 10% a 90%, ou de 5% a 95% ou de 0% a 100% do seu valor final. Para sistemas de segunda ordem subamortecidos, normalmente se usa o tempo de subida de 10% a 90%.
- 3. **Tempo de pico**  $(t_p)$ : tempo necessário para a resposta alcançar o primeiro pico do sobre-sinal.
- 4. **Máximo sobre-sinal (percentual)**  $(M_p)$ : máximo valor de pico da curva de resposta medido a partir do valor unitário. Quando o valor final de regime estacionário da resposta difere da unidade, usa-se o máximo sobre-sinal percentual que é definido por:

$$
M_p = \frac{c(t_p) - c(\infty)}{c(\infty)} 100\%
$$

O valor m´aximo do sobre-sinal (percentual) indica diretamente a estabilidade relativa do sistema.

5. **Tempo de acomodação** ( $t_s$ ): tempo necessário para a curva de resposta alcançar e permanecer dentro de uma faixa em torno do valor final, faixa esta de magnitude especificada por uma porcentagem absoluta do valor final (normalmente 2% ou 5%). O tempo de acomodação está relacionado com a maior constante de tempo do sistema de controle. A escolha de que porcentagem usar no critério de erro pode ser determinada a partir dos objetivos do projeto de sistema em questão.

As especificações definidas anteriormente são mostradas graficamente na Figura 2.1.

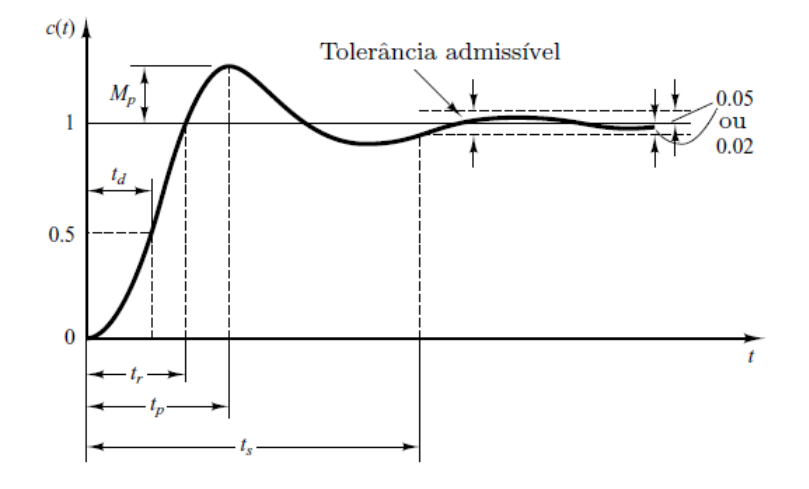

Figura 2.1: Curva de resposta ao degrau unitário. Adaptada de (OGATA, 1993).

#### **2.2.2 Erro em regime permanente**

Outro requisito comum em sistemas de controle está relacionado com a diferença resultante entre a variável de referência e de saída do sistema após a etapa transitória, conhecida como erro de regime permanente do sistema. Para avaliação do sinal de erro em regime permanente de um sistema de controle operando em malha-fechada, é considerado o caso em que a realimentação é unitária, como apresentado na Figura 2.2. em que

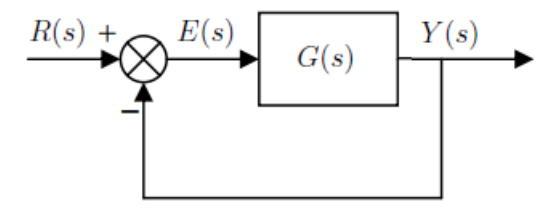

Figura 2.2: Sistema de controle em malha-fechada.

 $R(s)$  é o sinal de referência,  $Y(s)$  é o sinal de saída e  $E(s)$  é o sinal de erro.

Nesse caso, o sinal  $E(s)$  é gerado diretamente pela diferença entre as variáveis de referência e de saída do sistema. Naturalmente, o comportamento do erro em regime depende do tipo de sinal de referência aplicado ao sistema e de fatores relacionados as

características do processo e do controlador, representados na Figura 2.2 pelo bloco com função de transferência  $G(s)$ , como pode ser observado na equação  $(2.1)$ .

$$
E(s) = R(s) - Y(s)
$$

$$
= R(s) - E(s)G(s)
$$

$$
= \frac{R(s)}{1 + G(s)} \tag{2.1}
$$

Uma vez que pretende-se analisar o comportamento em regime permanente da variável de erro, toda essa análise é realizada empregando-se o teorema do valor final. Sendo assim, o erro de estacionário é dado por:

$$
e_{ss} = \lim_{t \to \infty} e(t) = \lim_{s \to 0} sE(s) = \lim_{s \to 0} \frac{sR(s)}{1 + G(s)}
$$
(2.2)

Esse também pode ser obtido a partir da análise das constantes de erro de posição  $(K_p)$ , velocidade  $(K_v)$  e aceleração  $(K_a)$ , que são dados por:

$$
K_p = \lim_{s \to 0} G(s) \Rightarrow e_{ss} = \frac{1}{1 + K_p}
$$

$$
K_v = \lim_{s \to 0} sG(s) \Rightarrow e_{ss} = \frac{1}{K_v}
$$

$$
K_a = \lim_{s \to 0} s^2 G(s) \Rightarrow e_{ss} = \frac{1}{K_a}
$$

Uma outra forma de obter as constantes de erro, sem o conhecimento explícito da função de transferência  $G(s)$ , é por meio da análise da resposta em frequência em malha aberta do processo.

#### **2.2.3** Resposta em Frequência

As características de desempenho de um sistema também podem ser especificadas em termos da resposta em frequência, ou seja, a resposta em estado estacionário de um sistema para uma entrada senoidal. As formas gráficas de apresentar a resposta em frequência são: Diagrama de Bode, Diagrama de Nyquist e a Carta de Nichols, no qual são analisados as seguintes especificações:

• Margem de Ganho (MG): é a faixa de ganho que se pode incrementar ou decrementar a curva de resposta em frequência de módulo da função de transferência de malha aberta de um sistema até que se alcance o ponto de estabilidade crítica.

$$
MG = \frac{1}{|G(jw_u)|}
$$

em que  $w_u$  é a frequência em que a fase de  $G(jw)$  é igual a 180<sup>0</sup>.

• Margem de Fase (MF): é o valor angular a ser acrescido ou decrescido à curva de fase da resposta em frequência de um sistema operando em malha aberta na frequência em que a curva de módulo da resposta em frequência deste mesmo sistema apresenta valor unitário (ou  $0.0$   $dB$ ).

$$
MF = \pi + arg(G(jw_{0dB}))
$$

em que  $w_0$ dB a frequência em que o módulo de  $G(jw)$  é igual 1 (0.0 dB).

**Máxima sensibilidade (MS)**: máximo valor da função de sensibilidade. É equivalente ao inverso da menor distância da curva do sistema no diagrama de Nyquist ao ponto crítico −1. Valores razoáveis de MS estão no intervalo de  $1.3 < MS < 2$  $(\text{ASTROM}; \text{HAGGLUND}, 1995).$ 

As especificações definidas anteriormente são mostradas graficamente na Figura 2.3.

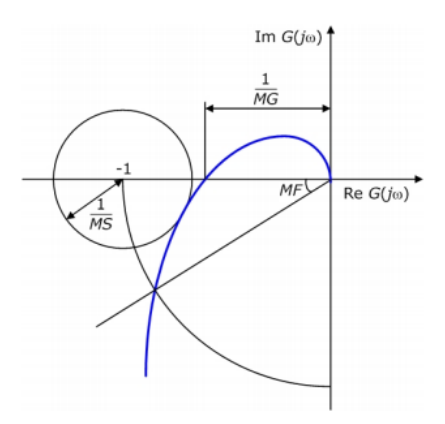

Figura 2.3: Diagrama de Nyquist ilustrando alguns critérios de desempenho. Adaptada  $de (ASTROM; HAGGLUND, 1995).$ 

#### **2.2.4 Integrais do Erro**

Por fim, as características de desempenho de um sistema também podem ser especificadas em termos das Integrais do Erro definidas abaixo.

**Integral do erro (IE)**: Este índice não é usual, pois erros positivos cancelam erros negativos, podendo mascarar o resultado para respostas subamortecidas.

$$
IE = \int_0^\infty e(t)dt
$$

**Integral do módulo do erro absoluto (IAE)**: Este índice considera o módulo do erro, sendo amplamente utilizado em simulações, por ser de fácil implementa-¸c˜ao e entendimento, mas n˜ao apresenta muita seletividade quanto a varia¸c˜oes dos parâmetros.

$$
IAE = \int_0^\infty |e(t)|dt
$$

 **Integral do m´odulo absoluto erro multiplicado pelo tempo (ITAE)**: Nesse índice, o erro absoluto é ponderado pelo tempo, implicando em pequena ponderação para um grande desvio inicial enquanto que para um pequeno desvio que ocorra mais tarde na resposta há uma grande ponderação.

$$
ITAE = \int_0^\infty t|e(t)|dt
$$

**Integral do erro quadrático (ISE)**: Este índice é frequentemente utilizado devido `a facilidade de ser computado tanto analiticamente quanto experimentalmente. Uma característica desse critério é que ele proporciona grandes ponderações para grandes erros e pequenas ponderações para pequenos erros. Apesar disso, ele apresenta pouca seletividade, sendo que varia¸c˜oes nos parˆametros do processo correspondem a pequenas variações no índice ISE.

$$
ISE = \int_0^\infty e(t)^2 dt
$$

**Integral do erro quadrático multiplicado pelo tempo (ITSE)**: Nesse índice, o erro quadrático é ponderado pelo tempo, resultando em pequena ponderação para um grande desvio inicial enquanto que para um pequeno desvio que ocorra mais tarde na resposta há uma grande ponderação.

$$
ITSE = \int_0^\infty t e(t)^2 dt
$$

## **2.3 PID**

Nesta abordagem é considerado o sistema com realimentação unitária e negativa mostrado na Figura 2.4.

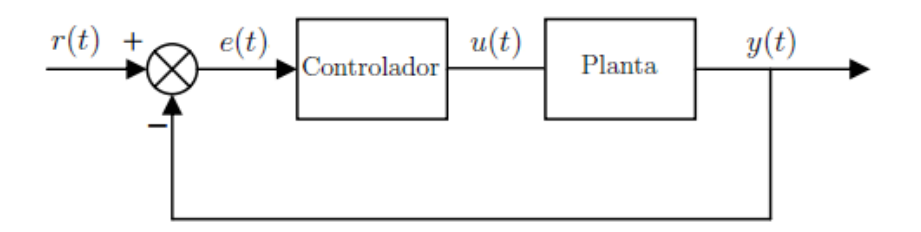

Figura 2.4: Estrutura de um sistema de controle realimentado.

Considerando o diagrama de blocos apresentado na Figura 2.4, pode-se fazer algumas an´alises, admitindo que no bloco relativo ao controle tem-se um controlador PID. A variável  $e(t)$  representa o erro de rastreamento ou a diferença entre a entrada de referência  $r(t)$  e a variável de saída do sistema  $y(t)$ . Esse sinal de erro é a variável de entrada do controlador PID. O sinal de saída do controlador,  $u(t)$ , é igual a magnitude do erro multiplicada pelo ganho proporcional (*Kp*) mais o ganho integral (*Ki*) multiplicado pela integral do erro mais o ganho derivativo  $(K_d)$  multiplicado pela derivada do erro, isto é,

$$
u(t) = K_p e(t) + K_i \int_{0}^{t} e(t) d\tau + K_d \frac{de(t)}{dt}
$$
 (2.3)

Em linhas gerais, pode-se dizer que o sinal de controle  $u(t)$  é aplicado a planta, implicando em um novo valor para variável de saída  $y(t)$ . Esse novo valor é imediatamente comparado com o sinal de referência ocasionando em um novo sinal de erro  $e(t)$ . O controlador processa esse novo sinal de erro que, por sua vez, gera um novo sinal de controle, alterando o valor da saída.

A função de transferência de um controlador PID é encontrado tomando a transformada de Laplace da equação (2.3).

$$
K_p + \frac{K_i}{s} + K_d s = \frac{K_d s^2 + K_p s + K_i}{s}
$$
\n(2.4)

## 2.3.1 Características das ações Proporcional, Integral e Deriva**tiva**

Admitindo como sinal de referência  $r(t)$ , um degrau com amplitude qualquer, são feitas algumas observações sobre o efeito de cada uma das ações de controle do PID. Devido à ação proporcional, o controlador atua na resposta transitória do sistema de forma a diminuir o tempo de subida, diminuindo adicionalmente o erro de regime permanente. Em virtude da ação integral, o controlador elimina por completo o erro de regime permanente, mas pode piorar a resposta transitória do sistema. Em razão da ação derivativa, o controlador consegue aumentar a estabilidade do sistema, reduzindo o sobre-sinal, e melhorando a resposta transitória. Os efeitos para o aumento dos parâmetros do controlador,  $K_p$ ,  $K_d$ e  $K_i$  em um sistema de malha-fechada é resumido na Tabela 2.1.

Tabela 2.1: Efeitos do aumento dos parâmetros do controlador na resposta do sistema (MATLAB SIMULINK, 2012).

| Ganhos       | Tempo de subida   | Sobre-sinal | Tempo de estabilização | Erro de regime    |
|--------------|-------------------|-------------|------------------------|-------------------|
| $I\Lambda_n$ | Diminui           | Aumenta     | Pequena Alteração      | Diminui           |
| $\Lambda_i$  | Diminui           | Aumenta     | Aumenta                | Elimina           |
| $K_d$        | Pequena Alteração | Diminui     | Diminui                | Pequena Alteração |

Cabe ressaltar que o efeito final na variável de saída do sistema, que é ocasionado pela conjunção dessas ações de controle, pode não seguir exatamente as especificações observadas na Tabela 2.1. Por essa razão, essa tabela é empregada somente como um guia rápido de referência, ficando os ajustes finais do controlador ao encargo do projetista.

#### 2.3.2 Modificações para o algoritmo PID

A implementação do PID apresenta alguns desafios em aplicações de controle que conduz a pequenas modificações na forma do PID. A seguir são apresentados dois exemplos dessas modificações.

Ligação alternativa do modo derivativo: O sinal de entrada frequente de cada modo (proporcional, integral e derivativo) do controlador PID é o erro entre o sinal de referência e o sinal de saída medido. Se o sinal de erro está sujeito a mudanças instantâneas de valor, o modo derivativo tende a produzir instantaneamente valores elevados que podem saturar o sinal de controle. Uma forma de atenuar esse efeito ´e conectar a entrada do modo derivativo diretamente no sinal de saída medido. O sinal de saída medido não apresenta alterações bruscas de valor, pois a própria dinâmica associada ao processo funciona como um filtro. Uma outra solução é realizar a ação derivativa utilizando um filtro passa-baixa, de acordo com a equação abaixo, com constante de tempo igual a  $\frac{\tau_d}{N}$ , em que  $N$  assume valores de 8 a 20.

$$
sK\tau_d \Longleftrightarrow \frac{K\tau_d s}{1 + \frac{s\tau_d}{N}}
$$

Saturação e *Anti-Windup*: Os sistemas de controle são projetados para operarem dentro dos limites apropriados do atuador, considerando as condições normais de operação. Quando o valor da variável de controle atinge o limite máximo (ou mínimo) do atuador ocorre a saturação do sinal de controle. Esse fato faz com que a malha de realimentação seja de certa forma quebrada, pois o atuador permanecerá no seu limite máximo (ou mínimo) independentemente da saída do processo. A consequência disso é que a resposta transitória do sistema torna-se lenta e oscilatória, características extremamente indesejáveis em um processo industrial. Se um controlador com ação integral é utilizado, o erro continua a ser integrado e o termo integral torna-se grande, ou seja, tende a "carregar-se" demasiadamente *(windup)*. Nesse caso, para que o controlador volte a trabalhar na região linear (saia da saturação) é necessário que o termo integral se "descarregue". Para tanto, deve-se esperar que o sinal de erro troque de sinal e, por um longo período tempo, aplicar na entrada do controlador, um sinal de erro de sinal oposto.

Existem várias formas de se evitar o *windup* da ação integral. A seguir é apresentado o m´etodo *back-calculation*, a id´eia b´asica ´e impedir que o integrador continue a se carregar quando a saturação ocorre. Na Figura 2.5 é ilustrado o diagrama de blocos de um controlador PID com *anti-windup* baseado no *back-calculation*.

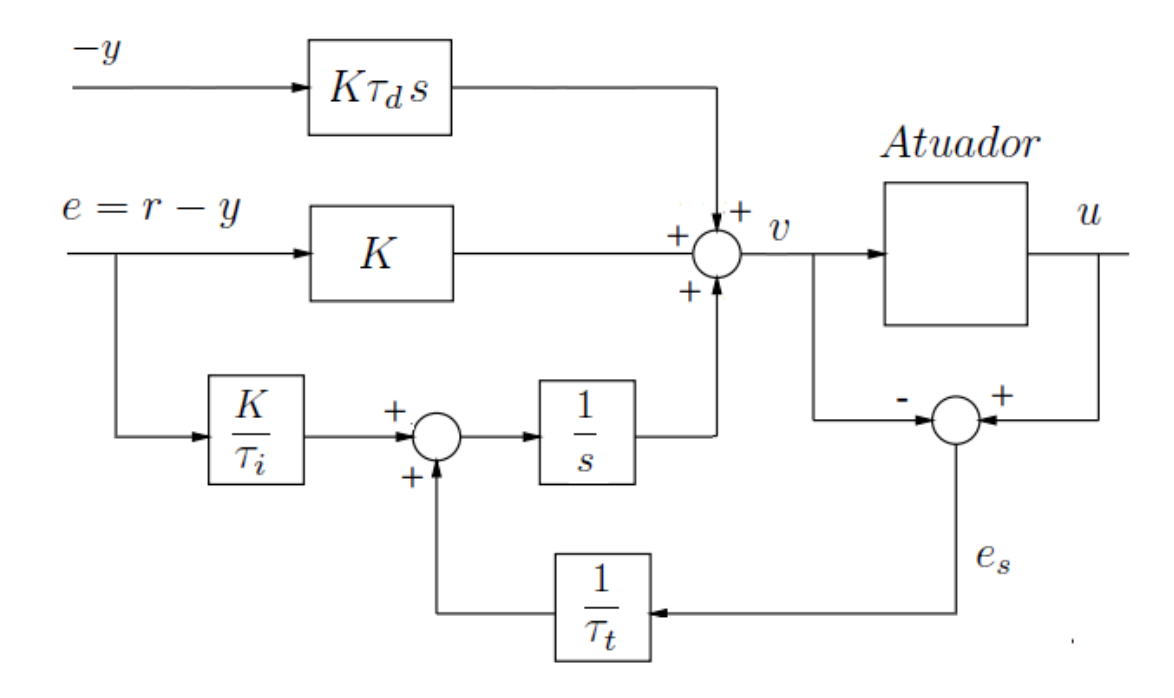

Figura 2.5: Controlador com ação *anti-windup*. Adaptada de (ÅSTRÖM; HÄGGLUND, 1995).

O m´etodo *back-calculation* funciona da seguinte maneira: quando a sa´ıda do atuador satura, o termo integral é recalculado de forma que seu valor permaneça no valor limite do atuador. É vantajoso fazer essa correção não instantaneamente, mas dinamicamente com uma constante de tempo *τ<sup>t</sup>* .

Analisando a Figura 2.5, observa-se que o sistema apresenta uma malha de realimentação adicional. A diferença entre o valor da entrada e da saída do atuador constituem um erro  $e_s$  que é realimentado à entrada do integrador com um ganho  $\frac{1}{\tau_t}$ . Note que quando não há saturação o erro  $e_s$  é igual a zero e, portanto, a malha não tem nenhum efeito quando o controlador está operando linearmente, ou seja, quando sua saída não está saturada. Caso contrário,  $e_s$  será diferente de zero.

O tempo para que a entrada do integrador chegue a zero é determinado pelo ganho  $1/\tau_t$ , em que  $\tau_t$  pode ser interpretado como a constante de tempo que determina o quão rápido a entrada do integrador é levada a zero. Assim, a escolha de valores bem pequenos para  $\tau_t$  pode parecer vantajosa à primeira vista. Entretanto, deve-se ter cuidado na escolha de  $\tau_t$  especialmente em sistemas com ação derivativa. O que pode acontecer é que ruídos espúrios podem levar a saída do controlador a saturação provocando a atuação muito r´apida da malha de *anti-windup* e levando a entrada do integrador indesejavelmente a zero. Na prática deve-se ter  $\tau_t$  maior que  $\tau_d$  e menor que  $\tau_i$ . Uma regra empírica sugerida  $\acute{\textbf{e}}$  a escolha de  $\tau_t = \sqrt{\tau_i \tau_d}$ .

#### **2.3.3 M´etodos de Sintonia de Controladores PID**

As principais especificações de desempenho que devem ser alcançadas por um controlador em malha fechada são, além conferir estabilidade:

- $\bullet$  reduzir o efeito do sinal de distúrbio;
- reduzir o transitório na saída da planta devido a uma variação no sinal de referência;
- $\bullet$  reduzir o máximo sobre-sinal durante o regime transitório;
- $\bullet$  reduzir o tempo de subida durante o regime transitório;
- reduzir o erro em regime permanente;

Para se alcançar as específicações de desempenho desejadas, pode-se deparar com uma situação de conflito. Por exemplo, um ajuste que tem por objetivo melhorar a resposta a um sinal de referência pode ser inadequado para uma boa rejeição a pertubações.

Na literatura de controle de processos são encontrados inúmeros métodos de sintonia de controladores, que s˜ao adotadas levando se em conta os objetivos de controle desejados. Para o desenvolvimento deste trabalho, foram selecionadas as seguintes técnicas:

- · IMC: O método de sintonia IMC foi selecionado por ser um método que permite balancear a performance e a robustez do sistema e, também, admite incertezas no modelo do processo.
- M´ınimo ITAE: O m´etodo de sintonia m´ınimo ITAE foi selecionado pelo fato de que por meio deste pode-se teoricamente alcançar o mínimo erro de desempenho do sistema.
- Alocação de polos: A sintonia de controladores por alocação de polos foi escolhida por ser um conceito clássico no domínio da frequência amplamente tratado na literatura. A posição dos polos e zeros de um sistema no plano complexo determina sua resposta transitória e, portanto, consegue-se por meio da correta alocação dos polos e zeros do sistema fazer com que este responda de forma desejada.

#### **M´etodo IMC**

A principal idéia do IMC é conectar o modelo da planta em paralelo com a planta real e direcionar o controlador para ter a forma da dinâmica inversa do modelo. O sucesso do IMC está vinculado a precisão do modelo da planta aplicado no projeto.

Para sistemas de controle SISO o IMC emprega o inverso da parte de fase mínima do modelo e adiciona um filtro passa-baixa como parˆametro de sintonia visando garantir

a implementação do sinal de controle, estabilidade e robustez de malha (assegurar um desempenho adequado de controle levando em consideração as especificações de projeto apresentadas). A Figura 2.6 ilustra a topologia do controlador IMC.

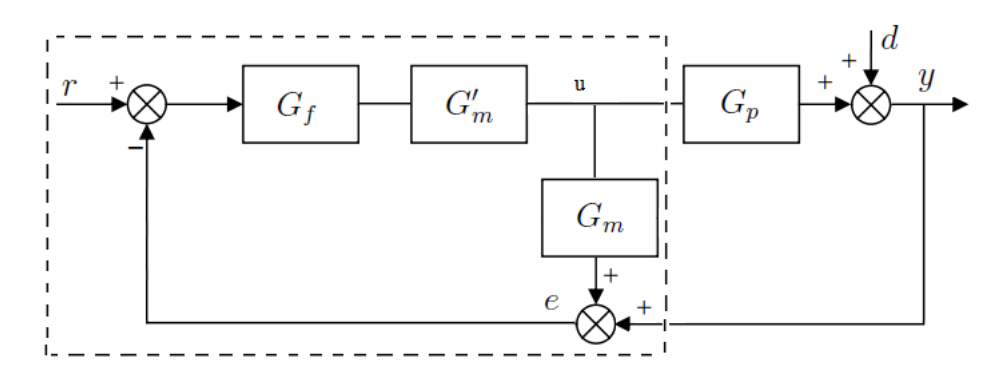

Figura 2.6: Diagrama de controle da estrutura IMC. Adaptada de  $(ASTROM; HAGGLUND, 1995).$ 

No diagrama de blocos considera-se que todos os distúrbios são equivalentes ao distúrbio *d*. Além disso,  $G_m$  representa o modelo do processo,  $G'_m$  é a inversa aproximada de  $G_m$ , e  $G_f$  é um filtro passa-baixa. Se o modelo é equivalente ao processo, isto é,  $G_m = G_p$ , o sinal *e* é igual a distúrbio *d* para todos os sinais de controle *u*. Se  $G_f = 1$  e  $G'_m$  é uma inversa exata do processo, então o distúrbio *d* será cancelado perfeitamente. O filtro ´e introduzido para obter um sistema menos sens´ıvel a erros de modelagem. Em geral  $G_f(s) = \frac{1}{(1 + s\tau_f)}$ .

O controlador obtido pelo princípio do modelo interno pode ser representado de acordo com a seguinte equação,

$$
C(s) = \frac{G_f G'_m}{1 + G_f G'_m G_m} \tag{2.5}
$$

O princípio do modelo interno tipicamente fornece controladores de ordem alta, porém fazendo-se algumas considerações é possível obter controladores PID. Sendo assim, considerando um processo com a seguinte função de transferência,

$$
G(s) = \frac{K}{1 + \tau s} e^{-s\theta} \tag{2.6}
$$

uma inversa aproximada é dada por,

$$
G'_m(s) = \frac{1+\tau s}{K} \tag{2.7}
$$

Se o tempo morto for aproximado pela fórmula de Padé de 1<sup>a</sup> ordem, então,

$$
e^{-s\theta} \approx \frac{1 - s\theta/2}{1 + s\theta/2} \tag{2.8}
$$

tem-se um controlador PID como abaixo,

$$
C(s) = \frac{(1 + s\theta/2)(1 + s\tau)}{Ks(\theta + \tau_f)}
$$
\n
$$
(2.9)
$$

em que os parâmetros  $K_c$ ,  $\tau_i$  e  $\tau_d$  são dados por,

$$
K_c = \frac{\tau + \theta/2}{K(\theta + \tau_f)}, \quad \tau_i = \tau + \theta/2, \quad \tau_d = \frac{\theta\tau/2}{\tau + \theta/2}
$$

Uma característica interessante do controlador por modelo interno é que a robustez ´e considerada explicitamente no projeto. A robustez pode ser ajustada selecionando-se o filtro  $G_f$  adequadamente. Além disso, o IMC tem excelente resposta a mudanças de referência, porém, como há cancelamentos de polos sua resposta pode não ser muito boa para distúrbios de carga (ÅSTRÖM: HÄGGLUND, 1995).

#### **Integrais do Erro**

Esse m´etodo foi inicialmente proposto no trabalho de LOPEZ *et al*. (1967) para ser aplicado em problemas regulatórios e, posteriormente, no trabalho de LOPEZ *et al.* (1969) para problemas servo.

O critério de desempenho utilizado é a integral do erro em um período de tempo suficiente para que o sistema entre em regime. A vantagem desse critério está em considerar toda a curva de resposta do sistema, ao invés de apenas dois pontos como na razão de declínio de 1/4.

Na prática os critérios mais utilizados são o IAE ou o ITAE, sendo que esse é mais vantajoso a medida que apresenta menor sensibilidade aos erros que acontecem logo após a pertubação.

Para encontrar os parâmetros de um controlador PID que minimizem os critérios IAE e ITAE, operando como regulador ou servomecanismo, para plantas de primeira ordem mais tempo morto, são determinadas as seguintes equações de sintonia (OROZCO; RUIZ, 2011),

$$
K_c = \frac{1}{K_p} \left[ a + b \left( \frac{\theta}{\tau} \right)^c \right]
$$
  
\n
$$
\tau_i = \tau \left[ d + e \left( \frac{\tau}{\theta} \right)^f \right]
$$
  
\n
$$
\tau_d = \tau \left[ g + h \left( \frac{\tau}{\theta} \right)^i \right]
$$
\n(2.10)

Na Tabela 2.2 são listadas as constantes do conjunto de equações (2.10) para sistemas reguladores e a Tabela 2.3 para servomecanismos.

#### **Aloca¸c˜ao de Polos para Processos com Tempo Morto**

Sabe-se que um sistema em malha fechada pode ser explicado, em grande parte, pelas raízes de sua equação característica, isto é, os polos do sistema em malha fechada. Logo, o método por alocação de polos baseia-se no projeto de um controlador capaz de atenuar, ou

| Critério    |  |                                                                                                    |  |  |  |
|-------------|--|----------------------------------------------------------------------------------------------------|--|--|--|
|             |  | $\mid 0.1050 \mid 1.2432 \mid$ -0.9946 $\mid$ -0.2512 $\mid 1.3581 \mid$ 0.4796 $\mid$ -0.0003 $\mid 0.3838 \mid$ 0.9479         |  |  |  |
| <b>ITAE</b> |  | $\mid$ 0,1230 $\mid$ 1,1891 $\mid$ -1,0191 $\mid$ -0,3173 $\mid$ 1,4489 $\mid$ 0,4440 $\mid$ -0,0053 $\mid$ 0,3695 $\mid$ 0,9286 |  |  |  |

Tabela 2.2: Reguladores- Constantes das equações de sintonização.

Tabela 2.3: Servomecanismo- Constantes das equações de sintonização.

| Critério    |  |                                                                                 |  |                                                                                                    |  |
|-------------|--|---------------------------------------------------------------------------------|--|----------------------------------------------------------------------------------------------------|--|
| IAE         |  | $\mid 0.2268 \mid 0.8051 \mid -0.9597 \mid 1.0068 \mid 0.3658 \mid 1.0092 \mid$ |  | $\vert$ -0,0146 $\vert$ 0,3500 $\vert$ 0,8100                                                                  |  |
| <b>ITAE</b> |  |                                                                                 |  | $\mid 0.1749 \mid 0.8355 \mid 0.9462 \mid 0.9581 \mid 0.3987 \mid 0.6884 \mid -0.0169 \mid 0.3126 \mid 0.7417$ |  |

anular, efeitos de polos indesejáveis, como também de alocar novos polos que possibilitem o comportamento desejado para o sistema em malha fechada.

Considerando o modelo de primeira ordem com tempo morto mostrado na equação (2.6), além disso, aproximando a função exponencial de tempo morto  $e^{-\theta s}$  pela aproxima-¸c˜ao de Pad´e de 1*<sup>a</sup>* ordem mostrada na equa¸c˜ao (2.8), o sistema anterior se transforma no seguinte modelo de segunda ordem contendo um zero de fase não-mínima,

$$
G(s) = K_p \frac{(1 - \theta/2s)}{(\tau s + 1)(\theta/2s + 1)}\tag{2.11}
$$

De maneira mais generalizada pode-se apresentar a equação  $(2.11)$  da seguinte forma,

$$
G(s) = \frac{b_1s + b_2}{s^2 + a_1s + a_2} \tag{2.12}
$$

em que,

$$
b_1 = -\frac{K_p}{\tau}, \quad b_2 = \frac{2K_p}{\tau \theta}, \quad a_1 = \frac{2\tau + \theta}{\tau \theta}, \quad a_2 = \frac{2}{\tau \theta}
$$

Assumindo que o processo seja controlado por um PID parametrizado como,

$$
C(s) = K_c + \frac{K_i}{s} + K_d s \tag{2.13}
$$

O sistema de malha fechada é de terceira ordem e tem a seguinte equação característica,

$$
s(s2 + a1s + a2) + (b1s + b2)(Kds2 + Kps + Ki)
$$
 (2.14)

Uma vez que a equação característica desejada de um sistema de terceira ordem é dada por,

$$
(s + \alpha \omega_0)(s^2 + 2\zeta \omega_0 s + \omega_0^2) = 0
$$
\n(2.15)

Igualando-se os coeficientes de mesma potência das equações  $(2.14)$  e  $(2.15)$  resulta em,

$$
a_1 + b_1 K_c + b_2 K_d = (2\zeta \omega_0 + \alpha \omega_0)(1 + b_1 K_d)
$$
  
\n
$$
a_2 + b_1 K_i + b_2 K_c = (2\zeta \alpha \omega_0^2 + \omega_0^2)(1 + b_1 K_d)
$$
  
\n
$$
b_2 K_i = \alpha \omega_0^3 (1 + b_1 K_d)
$$
\n(2.16)

Sendo assim, tem-se um sistema de equações lineares para os parâmetros do controlador PID, logo, resolvendo para *Kc*,*K<sup>i</sup>* e *K<sup>i</sup>* ,

$$
K_c = \frac{-a_2b_2^2 + a_2b_1b_2\omega_0(\alpha + 2\zeta) + (b_2 - a_1b_1)[b_2\omega_0^2(1 + 2\alpha\zeta) + \alpha b_1\omega_0^3]}{b_2^3 - b_1b_2^2\omega_0(\alpha + 2\zeta) + b_1^2b_2\omega_0^2(1 + 2\alpha\zeta) - \alpha b_1^3\omega_0^3}
$$
  
\n
$$
K_i = \frac{\alpha\omega_0^3(b_2^2 + a_2b_1^2 - a_1b_1b_2)}{b_2^3 - b_1b_2^2\omega_0(\alpha + 2\zeta) + b_1^2b_2\omega_0^2(1 + 2\alpha\zeta) - \alpha b_1^3\omega_0^3}
$$
  
\n
$$
K_d = \frac{a_2b_1b_2 - a_1b_2^2 + b_2^2 + b_2^2\omega_0(\alpha + 2\zeta) - b_1b_2\omega_0^2(1 + 2\alpha\zeta) + \alpha b_1^2\omega_0^3}{b_2^3 - b_1b_2^2\omega_0(\alpha + 2\zeta) + b_1^2b_2\omega_0^2(1 + 2\alpha\zeta) - \alpha b_1^3\omega_0^3}
$$
\n(2.17)

O projeto do controlador PID se dá então pelo conhecimento dos parâmetros do modelo de primeira ordem com tempo morto, isto é,  $K_p$ ,  $\tau$  e  $\theta$ . E, além disso, pela escolha dos fatores de projeto  $\alpha$ ,  $\zeta$  e  $\omega_0$ .

#### 2.4 Espaço de Estados

Um sistema dinâmico pode ser descrito por equações diferenciais ordinárias em que o tempo é a variável independente. Usando-se notação matricial, uma equação diferencial de ordem *n* pode ser representada por equações matriciais diferenciais de primeira ordem. Se *n* elementos do vetor são um conjunto de variáveis de estado, então a equação matricial diferencial é chamada equação de estado.

Para a representação no espaço de estados de sistemas de equações diferenciais lineares de ordem *n* em que a função de excitação envolve termos em derivadas, será considerado o seguinte sistema monovari´avel de ordem *n*,

$$
y^{(n)} + a_1 y^{(n-1)} + \ldots + a_{n-1} \dot{y} + a_n y = b_0 u^{(n)} + b_1 u^{(n-1)} + \ldots + b_{n-1} \dot{u} + b_n y \qquad (2.18)
$$

em que $u$  é a entrada e $y$  é a saída.

Uma das maneiras de se obter a equação de estado e a equação de saída para esse caso  $\acute{e}$  definir o seguinte conjunto de *n* variáveis de estados,

$$
x_1 = y - \beta_0 u
$$
  
\n
$$
x_2 = \dot{y} - \beta_0 \dot{u} - \beta_1 u = \dot{x}_1 - \beta_1 u
$$
  
\n
$$
x_3 = \ddot{y} - \beta_0 \ddot{u} - \beta_1 \dot{u} - \beta_2 u = \dot{x}_2 - \beta_2 u
$$
  
\n
$$
\vdots
$$
  
\n
$$
x_n = y^{(n-1)} - \beta_0 u^{(n-1)} - \beta_1 u^{(n-2)} - \dots - \beta_{n-2} \dot{u} - \beta_{n-1} u = \dot{x}_{n-1} - \beta_{n-1} u
$$
\n(2.19)

em que  $\beta_0$ ,  $\beta_1$ ,  $\beta_2$ , ...,  $\beta_{n-1}$  são determinados por,

$$
\beta_0 = b_0
$$
  
\n
$$
\beta_1 = b_1 - a_1 \beta_0
$$
  
\n
$$
\beta_2 = b_2 - a_1 \beta_1 - a_2 \beta_0
$$
  
\n
$$
\beta_3 = b_3 - a_1 \beta_2 - a_2 \beta_1 - a_3 \beta_0
$$
  
\n
$$
\vdots
$$
  
\n
$$
\beta_{n-1} = b_{n-1} - a_1 \beta_{n-2} - \ldots - a_{n-2} \beta_1 - a_{n-1} \beta_0
$$
\n(2.20)

Com essa escolha de variáveis de estado, a existência e unicidade da solução da equação de estado é garantida (OGATA, 1993). A partir disso, obtém-se,

$$
\dot{x}_1 = x_2 + \beta_1 u \n\dot{x}_2 = x_3 + \beta_2 u \n\vdots \n\dot{x}_{n-1} = x_n + \beta_{n-1} u \n\dot{x}_n = -a_n x_1 - a_{n-1} x_2 - \dots - a_1 x_n + \beta_n u
$$
\n(2.21)

em que  $\beta_n$ é dado por

$$
\beta_n = b_n - a_1 \beta_{n-1} - \ldots - a_{n-1} \beta_1 - a_n \beta_0
$$

Em termos de equações matriciais, tem-se que,

$$
\begin{bmatrix}\n\dot{x}_1 \\
\dot{x}_2 \\
\vdots \\
\dot{x}_{n-1} \\
\dot{x}_n\n\end{bmatrix} = \begin{bmatrix}\n0 & 1 & 0 & \dots & 0 \\
0 & 0 & 1 & \dots & 0 \\
\vdots & \vdots & \vdots & \dots & \vdots \\
0 & 0 & 0 & \dots & 1 \\
-a_n & -a_{n-1} & -a_{n-2} & \dots & -a_1\n\end{bmatrix} \begin{bmatrix}\nx_1 \\
x_2 \\
\vdots \\
x_{n-1} \\
x_n\n\end{bmatrix} + \begin{bmatrix}\n\beta_1 \\
\beta_2 \\
\vdots \\
\beta_{n-1} \\
\beta_n\n\end{bmatrix} u
$$
\n
$$
y = \begin{bmatrix}\n1 & 0 & \dots & 0 & 0\n\end{bmatrix} \begin{bmatrix}\n\dot{x}_1 \\
\dot{x}_2 \\
\vdots \\
\dot{x}_{n-1} \\
\dot{x}_n\n\end{bmatrix} + \beta_0 u
$$

#### **2.4.1 Lineariza¸c˜ao**

Para obter um modelo matemático linear de um modelo não-linear, admite-se que as variáveis desviem apenas ligeiramente de alguma condição de operação. Considerando um sistema definido por:

$$
\dot{x} = f(x, u) \qquad y = g(x, u) \tag{2.22}
$$

em que  $x \in \mathbb{R}^n$ ,  $u \in \mathbb{R}^k$  e  $y \in \mathbb{R}^m$ .

**Definição 2.4.1** (HESPANHA (2009)). *Um par*  $(x^{eq},u^{eq}) \in \mathbb{R}^n \times \mathbb{R}^k$  é chamado ponto *de equilíbrio de (2.22) se*  $f(x^{eq}, x^{eq}) = 0$ *. Neste caso* 

$$
u(t) = u^{eq}
$$
,  $x(t) = x^{eq}$ ,  $y(t) = y^{eq} = g(x^{eq}, u^{uq})$ ,  $\forall t \ge 0$ 

*´e uma solu¸c˜ao de (2.22).*

Aplicando a (2.22) uma entrada

$$
u(t) = u^{eq} + \delta u(t), \qquad \forall t \ge 0 \tag{2.23}
$$

que é próxima, mas não igual a  $u^{eq}$  e, que a condição inicial

$$
x(0) = x^{eq} + \delta x^{eq}, \qquad \forall t \ge 0 \tag{2.24}
$$

seja estreita, mas n˜ao exatamente igual a *x eq*. Ent˜ao a sa´ıda *y*(*t*) correspondente a (2.22) estará perto, mas não será igual a  $y^{eq} = g(x^{eq}, u^{uq})$ . Para investigar o quanto  $x(t)$  e  $y(t)$ s˜ao pertubados por *δu*(*·*) e *δxeq*, defini-se que

$$
\delta x(t) = x(t) - x^{eq}, \qquad \delta y(t) = y(t) - y^{eq}, \qquad \forall t \ge 0 \tag{2.25}
$$

e substituindo (2.22), conclui-se que

$$
\delta y = g(x, u) - y^{eq} = g(x^{eq} + \delta x, u^{eq} + \delta u) - g(x^{eq}, u^{eq}).
$$

Expandindo  $g(\cdot)$  como uma série de Taylor em torno de  $(x^{eq}, u^{eq})$ , obtém-se

$$
\delta y = \frac{\partial g(x^{eq}, u^{eq})}{\partial x} \delta x + \frac{\partial g(x^{eq}, u^{eq})}{\partial u} \delta u + O(\|\delta x\|^2) + O(\|\delta u\|^2),\tag{2.26}
$$

em que

$$
\frac{\partial g(x^{eq}, u^{eq})}{\partial x} = \left[ \left( \frac{\partial g_i(x^{eq}, u^{eq})}{\partial x_j} \right)_{ij} \right] \in \mathbb{R}^{m \times n}, \qquad \frac{\partial g(x^{eq}, u^{eq})}{\partial u} = \left[ \left( \frac{\partial g_i(x^{eq}, u^{eq})}{\partial u_j} \right)_{ij} \right] \in \mathbb{R}^{m \times k}
$$

Para determinar a evolução de *δx*, determina-se sua derivada como

$$
\dot{\delta x} = \dot{x} = f(x, u) = f(x^{eq} + \delta x, u^{eq} + \delta u)
$$

e expandindo  $f$  como uma série de Taylor em torno de  $(x^{eq},u^{eq})$ , obtém-se

$$
\dot{\delta x} = \frac{\partial f(x^{eq}, u^{eq})}{\partial x} \delta x + \frac{\partial f(x^{eq}, u^{eq})}{\partial u} \delta u + O(\|\delta x\|^2) + O(\|\delta u\|^2),\tag{2.27}
$$

em que

$$
\frac{\partial f(x^{eq}, u^{eq})}{\partial x} = \left[ \left( \frac{\partial f_i(x^{eq}, u^{eq})}{\partial x_j} \right)_{ij} \right] \in \mathbb{R}^{n \times n}, \qquad \frac{\partial f(x^{eq}, u^{eq})}{\partial u} = \left[ \left( \frac{\partial f_i(x^{eq}, u^{eq})}{\partial u_j} \right)_{ij} \right] \in \mathbb{R}^{n \times k}
$$

Considerando apenas os termos de primeira ordem nas equações  $(2.26)$  e  $(2.27)$ , obtémse a linearização local de  $(2.22)$  em torno do ponto de equilíbrio.

**Defini¸c˜ao 2.4.2** (HESPANHA (2009))**.** *O sistema linear invariante no tempo*

$$
\dot{\delta x} = A\delta x + B\delta u \qquad \delta y = C\delta x + D\delta u
$$

*definido pelas matrizes Jacobianas*

$$
A = \frac{\partial f(x^{eq}, u^{eq})}{\partial x}, \qquad B = \frac{\partial f(x^{eq}, u^{eq})}{\partial u}, \qquad C = \frac{\partial g(x^{eq}, u^{eq})}{\partial x}, \qquad D = \frac{\partial g(x^{eq}, u^{eq})}{\partial u}
$$
\n(2.28)

 $\acute{e}$  chamada de linearização local de (2.22) em torno do ponto de equilíbrio ( $x^{eq}, u^{eq}$ )

Cabe salientar que a linearização local  $(2.28)$  aproxima  $(2.26)$  e  $(2.27)$  adequadamente, apenas enquanto *δx* e *δu* permanecerem pequenos.

## **2.5 Controle Robusto**

Todo modelo matemático pode ser considerado na prática como uma aproximação da dinˆamica do processo f´ısico real. Consequentemente, o modelo matem´atico obtido pode apresentar diferentes tipos de incertezas, decorrentes das dinâmicas não modeladas, variações paramétricas, presença de ruídos, ou até mesmo erros decorrentes da etapa de linearização, entre outros fatores.

Obviamente, é de grande importância que as incertezas sejam levadas em conta tanto na análise como na síntese de controladores para sistemas sujeitos a variações paramétricas. Para tal, é conveniente representar o modelo físico por um sistema incerto, constituído do modelo matem´atico (sistema nominal) mais incertezas em torno desse, sendo a an´alise ou projeto feito em torno do sistema incerto.

A esse processo de busca de solução de um problema de controle envolvendo o sistema nominal e uma fam´ılia de incertezas em torno dele, chama-se de Controle Robusto.

#### **2.5.1 Descri¸c˜ao das Incertezas**

Um grande problema ao se trabalhar com sistemas incertos é como tratar a incerteza na formulação final do problema, pois dependendo do tipo de incerteza, pode-se inserir mais restrição na busca de solução do problema.

Uma alternativa é descrever os possíveis valores que a matriz  $A(\delta)$  pode assumir através de uma combinação convexa dos valores extremos assumidos pelas incertezas. Supondo que:

$$
\delta \in \mathscr{B}_{\delta} = \delta_i : |\delta_i| \leq \alpha_i, \quad i = 1, \ldots, q
$$

em que  $\mathscr{B}_\delta$  representa um politopo<sup>1</sup> com 2<sup>*q*</sup> vértices, em que *q* é o números de incertezas no problema.

 $1$ Politopo é um conjunto convexo fechado, que pode ser representado pela combinação convexa dos vértices, ou por inequações matriciais (DUAN; YU, 2013).
Considerando como exemplo o sistema linear invariante no tempo, com incertezas paramétricas, descrito na forma de variáveis de estado,

$$
\dot{x}(t) = A(\alpha)x(t) + B(\alpha)u(t)
$$
  

$$
y(t) = C(\alpha)x(t)
$$
 (2.29)

em que  $A(\alpha) \in \mathbb{R}^{n \times n}$ ,  $B(\alpha) \in \mathbb{R}^{n \times q}$ ,  $C(\alpha) \in \mathbb{R}^{m \times n}$ ,  $x(t) \in \mathbb{R}^n$  é o vetor de estados, *y*(*t*)  $\in \mathbb{R}^m$  é a saída do sistema e *u*(*t*)  $\in \mathbb{R}^q$  é o sinal de controle.

As matrizes  $A(\alpha)$ ,  $B(\alpha)$  e  $C(\alpha)$  são representadas pela combinação convexa descrita a seguir,

$$
A(\alpha) = \sum_{i=1}^{N} \alpha_i A_i, \quad B(\alpha) = \sum_{i=1}^{N} \alpha_i B_i \quad C(\alpha) = \sum_{i=1}^{N} \alpha_i C_i
$$

sendo  $\alpha = [\alpha_1, \ldots, \alpha_N]$  o vetor que parametriza o politopo de incertezas. Este está sujeito a seguinte condição,

$$
\sum_{i=1}^{N} \alpha_i = 1 \quad \alpha_i \ge 0
$$

O número de vértices do politopo de incertezas do sistema varia de 1 a 2<sup>*q*</sup>, sendo *q* a quantidade de parâmetros incertos no modelo.

Esse tipo de abordagem para descrever as incertezas é conhecido como abordagem politópica e é formalmente enunciada da seguinte forma,

**Definição 2.5.1.** *A classe de matrizes*  $\mathscr{A}(\delta)$  *com incertezas na forma politópica pode ser descrita pelo conjunto*

$$
\mathscr{A} = A : A = \sum_{i=1}^{j} q_i A_i, \quad \sum_{i=1}^{j} q_i = 1, q_i \ge 0
$$
\n(2.30)

*em que o conjunto*  $\mathscr A$  *é convexo, fechado e as matrizes*  $A_i$  *são conhecidas.* 

Uma característica importante deste tipo de abordagem para descrever as incertezas é a convexidade do conjunto resultante, isto é, tem-se pela propriedade de convexidade que, em muitos casos, se as condições de análise e síntese estão satisfeitas nos vértices então garante-se que todas as condições também estarão satisfeitas no interior desta região.

#### **2.5.2 LMIs e teoria de Lyapunov**

Nesta seção são abordado o estudo da estabilidade de sistemas de controle representados em espaço de estados, utilizando LMIs e as funções de Lyapunov.

#### **Desigualdades Matriciais lineares- LMIs**

LMIs são Desigualdades matriciais lineares, cuja sigla vem do inglês *Linear Matrix Inequalities*. Matematicamente ela é definida como:

$$
F(g) = F_0 + \sum_{i=1}^{m} g_i F_i > 0, \quad g = \begin{bmatrix} g_1 \\ \vdots \\ g_m \end{bmatrix}
$$
 (2.31)

em que  $F_i = F'_i \in \mathbb{R}^{q \times q}$  são matrizes dadas e  $g_i$  são variáveis escalares a serem determinadas de forma a satisfazer a desigualdade (se possível). Quando existe uma solução q para  $F(g) > 0$  a LMI é dita factível.

 $\acute{E}$  importante enfatizar que uma LMI pode ser representada de várias formas e, dificilmente, aparece em um problema na forma da equação  $(2.31)$ . Por exemplo, dada uma matriz *A* e uma matriz  $Q > 0$ , a função matricial  $F(P) = A'P + PA + Q$ , que aparece em vários problemas de estabilidade, está em função da variável P e, portanto, a desigualdade  $F(P) < 0$  é uma LMI.

#### **Estabilidade de Lyapunov**

Considerando o sistema linear descrito por

$$
\delta[x] = Ax + Bu \tag{2.32}
$$

em que *A* ∈  $\mathbb{R}^{n \times n}$ , *B* ∈  $\mathbb{R}^{n \times p}$ , *x* ∈  $\mathbb{R}^n$  é o vetor de estados e *u* ∈  $\mathbb{R}^p$  é o sinal de controle. Além disso,  $\delta[\cdot]$  é o operador derivada  $(d/dt)$  para sistemas contínuos no tempo ou o operador avan¸co (*z*) para sistemas discretos no tempo.

O Teorema de Lyapunov, basicamente diz que se existir uma função de energia associada ao sistema  $(2.32)$ , tal que sua derivada ao longo das soluções de  $(2.32)$  seja negativa, então o sistema é estável. Para o sistema em questão, uma função necessária e suficiente  $\acute{\text{e}}$  dada por,

$$
V(x) = x'Px, \quad P > 0\tag{2.33}
$$

No caso contínuo no tempo e supondo  $u = 0$ , ao se derivar  $(2.33)$  obtém-se,

$$
\dot{V}(x) = \dot{x}'Px + x'P\dot{x} = x'(A'P + PA)x < 0 \quad \Leftrightarrow A'P + PA < 0 \tag{2.34}
$$

Já no caso discreto no tempo, fazendo a diferença da função (2.33) no próximo instante menos a função no instante atual, obtém-se,

$$
\Delta V(x) = V_{k+1} - V_k = x'_{k+1} P x_{k+1} - x_k P x_k = x'_k (A' P A - P) x < 0 \quad \Leftrightarrow A' P A - P < 0 \tag{2.35}
$$

A desigualdade  $P > 0$  e as desigualdade em  $(2.34)$  e  $(2.35)$  são LMIs na matriz P.

Pode-se utilizar o lema de Finsler para expressar condições de estabilidade em termos de desigualdades matriciais, com vantagens sobre a teoria já existente de Lyapunov, uma vez que introduz novas variáveis  $(\mu, \chi)$  em condições que envolvem apenas  $Q, B \in B^{\perp}$ .

**Teorema 2.5.1** (Lema de Finsler (OLIVEIRA (2004))). *Seja*  $x \in \mathbb{R}^n$ ,  $Q \in \mathbb{R}^{n \times n}$  *e*  $B \in \mathbb{R}^{m \times n}$  *com*  $rank(B) < n$  *e*  $B^{\perp}$  *uma base para o espaço nulo de B (isto é,BB*<sup> $\perp$ </sup> = 0*)*. *Então as sequintes condições são equivalentes:* 

- $x'Qx < 0$ ,  $x \neq 0$ :  $Bx = 0$ ;
- *B⊥′QB<sup>⊥</sup> <* 0*;*
- *∃µ ∈* IR : *Q − µB′B <* 0*;*
- $\exists \chi \in \mathbb{R}^{n \times m} : Q + \chi B + B' \chi' < 0.$

#### *D***-Estabilidade: polos em regi˜oes desejadas**

**Definição 2.5.2** ( $\mathscr{D}$ -Estabilidade(DUAN; YU (2013))). *O sistema linear invariante*  $\dot{x} =$ *Ax ´e D-est´avel se e somente se todos os autovalores da matriz A pertencem a sub-regi˜ao*  $\mathscr D$  *do plano complexo, isto*  $\acute{e}$ *,* 

$$
\lambda_i(A) \in \mathcal{D} \subset \mathbb{C}, i = 1, \dots, n \tag{2.36}
$$

A noção de *D*-estabilidade acima definida permite determinar não somente a sua estabilidade, mas também analisar o comportamento transitório do sistema visto que este comportamento está diretamente relacionado ao posicionamento do polos no plano complexo.

A seguir são mostrados regiões do plano complexo descritas em termos de LMIs, propostas em DUAN; YU (2013)

**Definição 2.5.3** (Regiões LMIs). *Um subconjunto*  $\mathscr D$  *do plano complexo é denominado de uma região LMI se existem matrizes*  $L = L' \in \mathbb{R}^{n_d \times n_d}$  *e*  $M \in \mathbb{R}^{n_d \times n_d}$  *tais que,* 

$$
\mathcal{D} = s \in \mathbb{C} : L + sM + s^*M' < 0 \tag{2.37}
$$

*em que*  $s = \sigma + j\omega$ 

**Exemplo 2.5.1** (Exemplos de Regiões LMIs). *Considere as seguintes regiões LMIs:* 

1.  $\mathscr{D}_a$ , semi-plano com  $R_e(s) < -\alpha$ . Esta região pode ser definida pela inequação *s* + *s*<sup>\*</sup> < −2*α, a qual pode ser representada na formulação LMI em (2.37) através das seguintes matrizes:*

$$
L = 2\alpha \quad e \quad M = 1 \tag{2.38}
$$

*2. Db, disco com raio r centrado em* (*−c,*0)*. Esta regi˜ao pode ser definida pela seguinte relação*  $(\sigma + c)^2 + \omega^2 < r^2$  *ou equivalentemente por*  $(s + c)r^{-1}(s^* + c) < r$  *levando* à *seguinte definição das matrizes L e M em (2.37):* 

$$
L = \begin{bmatrix} -r & c \\ c & -r \end{bmatrix}, \quad e \quad M = \begin{bmatrix} 0 & 1 \\ 0 & 0 \end{bmatrix}
$$
 (2.39)

*3.*  $\mathscr{D}_c$ *, setor cônico com ângulo interno*  $2ψ$ *. Esta região pode ser definida por*  $\sigma$  sin  $ψ$  +  $\omega \cos \psi < 0$  *levando* às sequintes matrizes:

$$
L = 0, \quad e \quad M = \begin{bmatrix} \sin \psi & \cos \psi \\ -\cos \psi & \sin \psi \end{bmatrix}
$$
 (2.40)

Visto isso, tem-se que  $\mathscr{D}$ -estabilidade pode ser determinada através da seguinte condição LMI,

**Teorema 2.5.2** ( $\mathscr{D}$ -Estabilidade(DUAN; YU (2013))). *O sistema*  $\dot{x} = Ax \in \mathscr{D}$ -estável se *e somente se existe uma matriz sim´etrica definida positiva P tal que:*

$$
L \otimes P + M \otimes (PA) + M' \otimes (A'P) < 0 \tag{2.41}
$$

*em que a opera¸c˜ao <sup>⊗</sup> corresponde ao produto de Kronecker* <sup>2</sup> *de duas matrizes.*

## 2.6 Controlador lógico programável

Os Controlador lógico programável, CLP, é o tipo de controlador mais utilizado na indústria. Ele surgiu na década de 60 dentro da indústria automobilística, para substituir os antigos painéis de comando de relés eletromagnéticos, que eram usados para controlar opera¸c˜oes sequenciadas e repetitivas nas linhas de montagem.

Segundo a ABNT (Associação Brasileira de Normas Técnicas), é um equipamento eletrônico digital com *hardware* e *software* compatíveis com aplicações industriais. Segundo a NEMA (National Electrical Manufacturers Association), é um aparelho eletrônico digital que utiliza uma memória programável para armazenar internamente instruções e para implementar funções específicas, tais como lógica, sequenciamento, temporização, contagem e aritmética, controlando, por meio de módulos de entradas e saídas, vários tipos de máquinas ou processos (FRANCHI; CAMARGO, 2008).

Os principais blocos que compõem os CLP são: Unidade Central de processamento  $(CPU)$ , Circuitos ou módulos de entradas e sáidas  $(E/S)$ , Fonte de alimentação, e Base ou Rack (responsável pela sustentação física dos blocos descritos anteriormente). A Figura 2.7 ilustra o CLP Siemens - Simatic 300 que foi utilizado neste trabalho e a Tabela 2.4 mostra as especificações dos componentes desse CLP.

<sup>&</sup>lt;sup>2</sup>Para duas matrizes A e B, o produto de Kronecker é dado por A ⊗ B = [ $A_{ij}B$ ]<sub>*ij*</sub> (DUAN; YU, 2013).

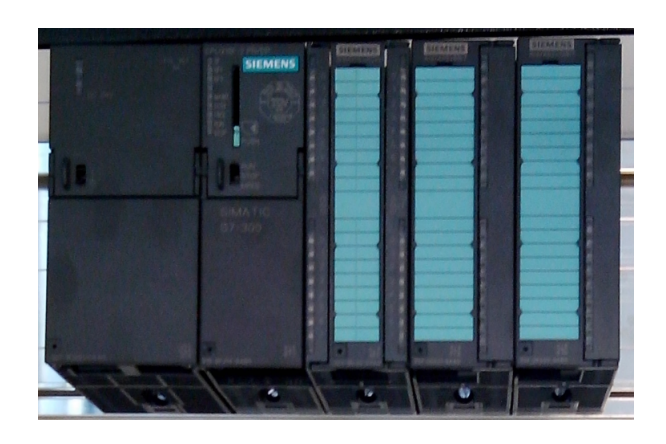

Figura 2.7: CLP Siemens - Simatic 300.

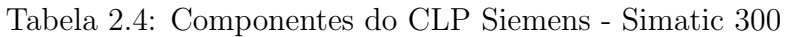

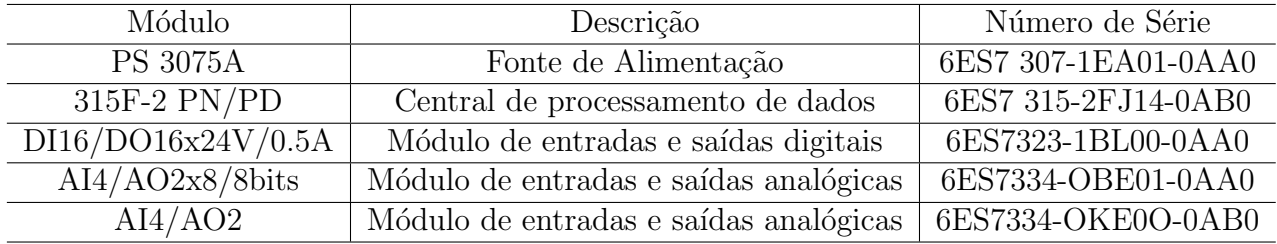

#### Linguagens de Programação

A programação do CLP Siemens - Simatic 300 é realizada através do *software* Step7. Este oferece três linguagens de programação, que podem ser usadas dependendo da preferência e conhecimento do programador. Essas são:

- A representação em Diagrama de Contatos (LAD) é muito similar a um diagrama de circuito elétrico. São utilizados símbolos como contatos e bobinas. Essa linguagem de programação é preferida por aqueles que "cresceram" com os contatores (SIEMENS, 2013).
- A Lista de Instruções (STL) é composta por instruções Step 7. Pode-se programar de uma forma praticamente livre em STL (algumas vezes ao ponto de já não conseguir seguir mais o programa). Esta linguagem de programação é preferida pelos programadores que já estão familiarizados com outras linguagens de programação (SIEMENS, 2013).
- O Diagrama de Blocos de Funções (FDB), como o próprio nome sugere, utiliza blocos para as funções individuais. O caracter na caixa indica a função (por exemplo: Operação Lógica AND). Essa linguagem de programação tem a vantagem de que até

um"n˜ao programador" como por exemplo um engenheiro de processo pode trabalhar com ela (SIEMENS, 2013).

## 2.7 Calibração

Calibração é um conjunto de operações que estabelecem, sob condições especificadas, a relação enrte valores indicados por um instrumento de medição e os valores correspondentes aos padrões utilizados. Esse procedimento tem uma grande importância, pois assegura que os instrumentos usados estão dentro de um critério aceitável e, portanto, n˜ao ir˜ao prejudicar o resultado final do projeto.

Existem dois tipos de calibração: estática, no qual o sinal de entrada é constante, e a dinâmica, no qual o sinal de entrada varia com o tempo. Neste trabalho, é feito o uso apenas da calibração estática, pois supõe-se que a dinâmica dos medidores seja desprezível em relação à dinâmica do sistema.

Para a realização de uma calibração deve-se, primeiramente, efetuar várias aquisições de dados através do sensor. Para cada aquisição, é necessário deixar a variável a ser medida entrar em regime permanente e, então, realiza-se várias medidas e toma-se o valor médio dessas medidas, enquanto a variável medida, supostamente, é mantida constante. Com base nos valores médios, obtem-se a relação entre o sinal medido e o sinal fornecido pelo sensor por meio de um ajuste polinomial.

Considerando o caso em que o sinal de relação entre o sinal medido e o sinal produzido pelo sensor tem uma relação aproximadamente linear, o ajuste polinomial é dado por:

$$
y(x) = mx + b \tag{2.42}
$$

Para encontrar a relação que melhor se ajusta aos dados usa-se o método dos mínimos quadrados. Sendo assim, as equações para calcular *m* e *b* são dadas por (DOEBELIN, 1990):

$$
m = \frac{N \sum_{i=1}^{N} q_i q_o - (\sum_{i=1}^{N} q_i)(\sum_{i=1}^{N} q_o)}{N \sum_{i=1}^{N} q_i^2 - (\sum_{i=1}^{N} q_i)^2}
$$
(2.43)

$$
b = \frac{\left(\sum_{i=1}^{N} q_o\right)\left(\sum_{i=1}^{N} q_i^2\right) - \left(\sum_{i=1}^{N} q_i q_o\right)\left(\sum_{i=1}^{N} q_i\right)}{N \sum_{i=1}^{N} q_i^2 - \left(\sum_{i=1}^{N} q_i\right)^2}
$$
(2.44)

em que  $N$  é o número de amostragens.

E os desvios padr˜oes referentes aos parˆametros *m*, *b* e *h* s˜ao dados por:

$$
\sigma_m^2 = \frac{N\sigma_h^2}{N\sum_{i=1}^N v_P^2 - \left(\sum_{i=1}^N v_P\right)^2}
$$

$$
\sigma_b^2 = \frac{N\sigma_h^2 \sum_{i=1}^N v_P^2}{N \sum_{i=1}^N v_P^2 - (\sum_{i=1}^N v_P)^2}
$$
\n
$$
\sigma_b^2 = \frac{1}{N} \sum_{i=1}^N (mv_P + b - h)^2
$$
\n(2.45)

em que  $\sigma_i$ , para  $i = m, b$  e  $h$ , são as incertezas de medição de cada parâmetro de  $(2.42)$ .

Estabelecendo os limites para  $\pm 3\sigma_m$ e $\pm 3\sigma_b,$ obtém-se intervalos de confiança de 99,7% para o modelo proposto.

A calibração proposta nesta seção é usada para calibrar os medidores de nível do sistema de tanques interativos.

# $C$ apítulo  $\bullet$

## Sistema de Tanques Interativos

Neste capítulo são feitas considerações quanto à planta de tanques interativos. São apresentadas a descrição, a modificação na estrutura física e a modelagem matemática, a calibração dos sensores, e a obtenção e validação dos modelos.

## **3.1 Descri¸c˜ao da planta**

Para desenvolvimento deste projeto de TCC, foi utilizado o sistema de tanques interativos que se encontra no Laborat´orio de Sinais e Sistemas do CEFET-MG *Campus* Divinópolis, que pode ser visto na Figura 3.1. Esse protótipo foi desenvolvido com a participação de um aluno de iniciação científica PEREIRA (2011), e suas ações básicas de automação foram implementadas em (PEREIRA, 2014) e concluídas em ROSA (2015).

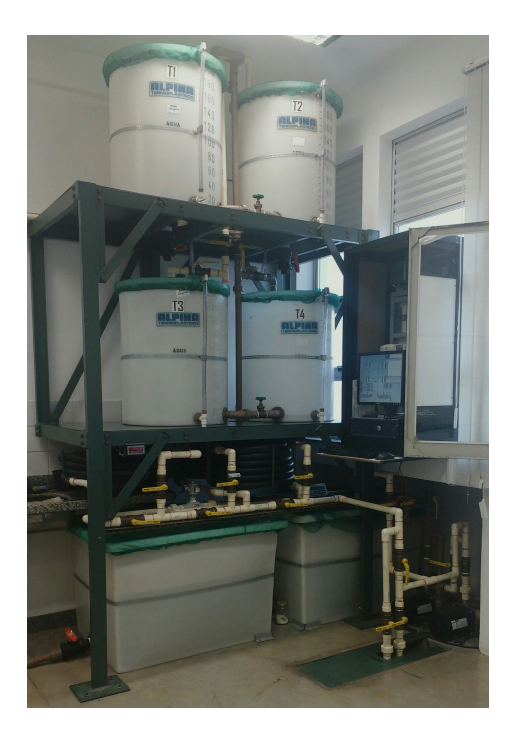

Figura 3.1: Sistema de tanques interativos.

A planta, cujo diagrama de instrumentação pode ser visto na Figura A.1, possui quatro tanques com capacidade de duzentos litros cada, um reservatório composto de dois tanques com capacidade de quatrocentos litros cada, tubulações, válvulas e peças hidráulicas para o percurso da água, que estão dispostos em uma estrutura mecânica reforçada, como mostrado na Figura 3.1. Além disso, duas bombas hidráulicas, com motor trifásico de indução de 1CV cada uma, executam a função de agentes propulsores, o qual são operadas por dois inversores de frequência modelo Weg CFW 09. Cada uma das bombas está conectada a uma tubulação específica, sendo que a primeira bomba está ligada a tubulação de água fria e a segunda bomba a tubulação de água quente. Está distinção visa o desenvolvimento de futuros projetos de controle de temperatura utilizando essa planta.

Uma característica importante dessa planta é que os tanques de processo são conectados por uma rede reconfigurável que permite mudar a dinâmica do sistema, e assim, investigar diferentes técnicas de modelagem, análise e controle de sistemas.

Com relação à parte eletrônica, a planta possui quatro sensores diferenciais de pressão 26PCBFA6D do fabricante Honeywell (como pode ser visto na Figura 3.2), usados para mensuração dos níveis de água nos tanques. Cada um desses sensores está interligado a um CI XRT106, que é responsável por transformar o sinal de baixa tensão proveniente do sensor em um sinal de corrente que varia de 4 a 20mA. Além disso, dois sensores de vazão, sendo o primeiro do tipo roda d'´agua do fabricante Dwyler Equipamentos Industriais (como pode ser visto na Figura  $3.3(a)$ ) e o segundo do tipo magnético do fabricante Incontrol (como pode ser visto na Figura  $3.3(b)$ ). Por fim, dez chaves de nível do tipo *Reed Switch* (como pode ser visto na Figura 3.4), usados para intertravamento com o acionamento das bombas evitando o transbordamento nos tanques.

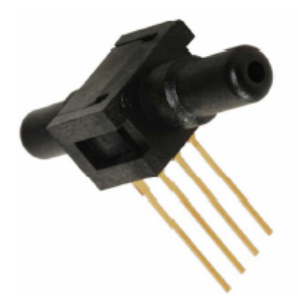

Figura 3.2: Sensor diferencial de pressão 26PCBFA6D (Sivara Enterprises, 2012).

No que se refere a parte de controle da planta, essa se dá a partir de um CLP Siemens - Simatic 300, que contém uma fonte de alimentação, uma CPU 315F-2 PN/PD, um módulo de entradas e saídas digitais e dois módulos de entradas e saídas analógicas. A operação e supervisão são feitas por meio de um computador conectado à planta, o qual possui os *softwares* necess´arios ao trabalho (InduSoft, Step7 e TIA). O CLP, os

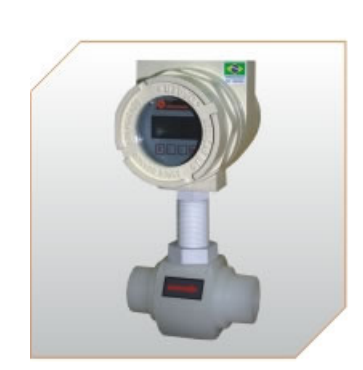

(a) Roda d'água do fabricante Dwyler. (Dwyler, 2012)

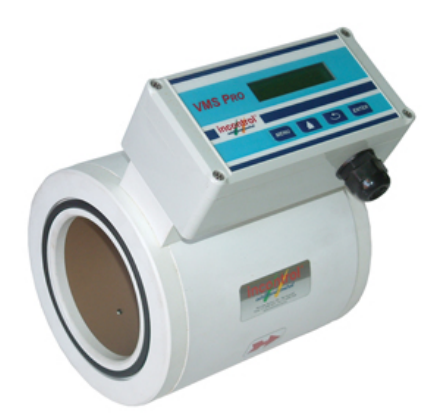

(b) Magnético do fabricante Incontrol. (Incontrol, 2015)

Figura 3.3: Sensores de Vazão

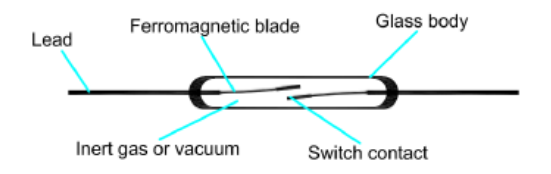

Figura 3.4: Ilustração do funcionamento do Reed Switch. Ferromagnetic blade: Lâmina ferromagnética. Switch contact: Chave de contato. Inert Gás or vacuum: Gás inerte ou vacuum. Glass body: Corpo de vidro. Lead: Condutor. (Ayuda Electronica, 2015)

inversores, o computador e a parte de acionamentos são encontrados no painel elétrico, que está localizado ao lado da planta, como também pode ser visto na Figura 3.1.

Informações mais detalhadas sobre o projeto de construção e instrumentação da planta podem ser encontradas nos trabalhos citados no início desta seção.

## **3.2 Altera¸c˜ao F´ısica do processo**

Com o intuito de transformar a planta multivariável em uma planta monovariável, realizou-se a instalação de acoplamentos entre os tanques T1 e T2 e entre os tanques T3 e T4, como pode ser visto na Figura 3.5. Para isso, utilizaram-se os seguintes materiais, específicos para água fria:

- Adaptador Soldável com Anel para Caixa d'Água 40 mm
- $\bullet~$ União Soldável 40 mm
- $\bullet$ Adaptador Soldável Curto com Bolsa e Rosca para Registro 40 × 1 $^{1}/_{4}^{\prime\prime}$
- Registro Bruto Gaveta 1 <sup>1</sup>*/*<sup>4</sup> *′′*
- $\bullet$  Joelho $45^o$  Soldável $40$  mm
- Cano de PVC 40 mm

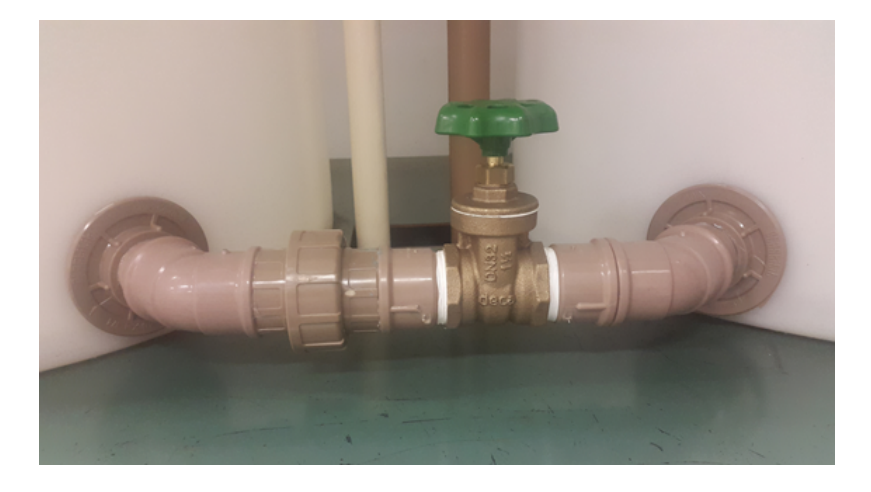

Figura 3.5: Acoplamento entre os tanques T1 e T2 e entre os tanques T3 e T4.

Com relação ao dimensionamento dos tubos e conexões, determinou-se que a bitola deles teriam a mesma medida da tubulação de água fria do sistema, ou seja, 40 mm. Essa escolha se deve a dinâmica do sistema, isto é, se fosse usada uma bitola menor, o primeiro tanque poderia transbordar antes do sistema estabilizar para baixas potências da bomba e, se fosse usada uma bitola maior, o sistema poderia se estabilizar em baixos n´ıveis, o que não é aconselhável, para altas potências da bomba.

Para limitar, impedir ou permitir o escoamento da água entre os tanques superiores e os tanques inferiores optou-se por utilizar um registro de gaveta. Essa escolha se deve a pr´opria estrutura do registro, que apesar de n˜ao ser indicada para regulagem de fluxo, permite trabalhar em vários pontos de operação, além do baixo custo.

O registro possui esse nome pois como pode-se ver nas Figuras 3.6(a) e 3.6(b), o mecanismo interno funciona como se fosse uma gaveta restringindo ou liberando o fluxo do fluido. Sua principal característica está na mínima obstrução a passagem de fluxo, quando totalmente aberta, proporcionado baixa turbulência, com um diferencial de pressão quase insignificante. Isso é possível, porque o seu sistema de vedação (obturador) atua perpendicularmente a linha de fluxo.

## **3.3 Calibra¸c˜ao dos Medidores de N´ıvel**

Nesta seção são mostrados os procedimentos para a calibração estática dos medidores de nível, que foram realizadas seguindo a teoria descrita na seção 2.7. Considerando

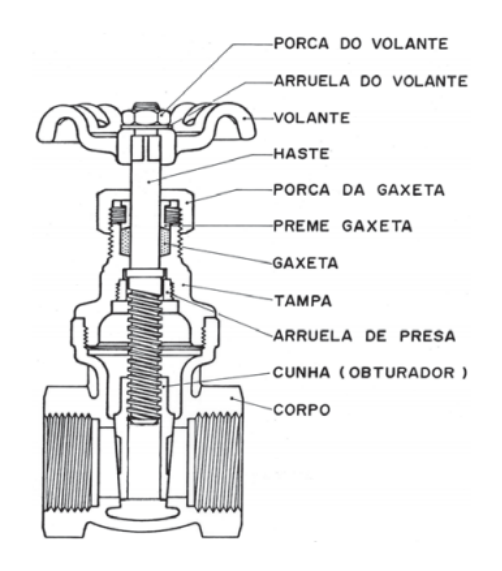

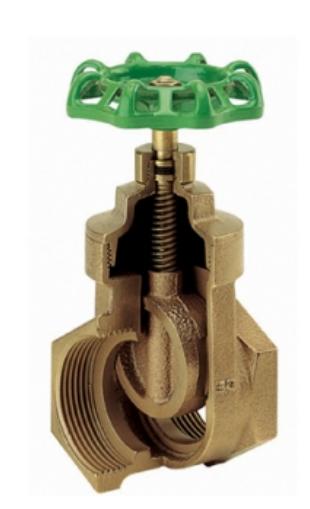

(a) Desenho técnico MIPEL (2013). (b) Mecanismo interno (HIDRAUSHOP, 2015).

#### Figura 3.6: Registro de gaveta

que os tanques *T*1 e *T*2 e os tanques *T*3 e *T*4 passaram a ser comunicantes, os testes para calibra¸c˜ao dos medidores de n´ıvel puderam ser feitas para cada par de tanques simultaneamente. Isso se deve ao fato de que quando se tem um líquido em equilíbrio contido em um recipiente, o nível alcançado pelo líquido nos vasos comunicantes é o mesmo, independente da forma da seção dos ramos. Essa propriedade é decorrente da Lei de Stevin.

**Procedimento 1:** *Coleta de dados para calibração dos medidores de nível* 

- *1. Abra o registro de gaveta completamente;*
- *2. Feche as v´alvulas de sa´ıda dos tanques T*1 *e T*2*;*
- *3. Acione a bomba* 1 *manualmente at´e que o n´ıvel em cada tanque aumente em* 5 *cm e desligue a bomba;*
- *4. Me¸ca os n´ıveis nos tanques T*1 *e T*2 *(3 vezes) e salve a m´edia dos valores;*
- *5. Volte ao item 3 at´e que o n´ıvel em cada tanque atinja* 75*cm.*

O mesmo procedimento deve ser realizado para os tanques *T*3 e *T*4. A partir dos dados aquisitados pelo CLP, foi possível fazer a calibração dos medidores, usando como referência a equação (2.42) e levando em conta as incertezas de medição dadas pelo conjunto de equações  $(2.45)$ . Os valores dos coeficientes dos polinômios correspondentes a cada medidor são apresentados na Tabela 3.1, juntamente com as incertezas de medição para cada um dos coeficientes identificados.

Os resultados da calibra¸c˜ao para os medidores de n´ıvel dos tanques *T*1 a *T*4, cujo intervalo de confiança é igual a 99,7%, podem ser vistos a partir dos gráficos mostrados nas Figuras 3.7(a) a 3.7(d), respectivamente. É possível verificar que o intervalo de confiança  $\acute{e}$  bastante estreito, o que garante que os valores medidos estão muito próximos dos valores reais e, portanto, são boas medidas dos níveis dos tanques. Isso pode ser confirmado pelos valores dos desvios calculados para cada um dos coeficientes.

| Sensor | Coeficiente m | $\sigma_m$              | Coeficiente b | $\sigma_b$ |
|--------|---------------|-------------------------|---------------|------------|
|        | 0.0032        | $0.8860 \times 10^{-5}$ | $-17,7730$    | 0.1738     |
|        | 0.0037        | $1,2296 \times 10^{-5}$ | $-26,0463$    | 0,2403     |
|        | 0,0035        | $0.4881 \times 10^{-6}$ | $-21,9110$    | 0,0944     |
|        | 0,0035        | $0.9584 \times 10^{-6}$ | $-22,0663$    | 0,1848     |

Tabela 3.1: Calibração dos Medidores de Nível  $h(v_p) = mv_p + b$ 

### **3.4 Modelagem**

Na análise de sistemas que envolvem fluxos é necessário dividir os regimes de fluxo em laminar e turbulento, com base no valor do número de Reynolds. Se o número de Reynolds estiver entre  $3000$  e  $4000$ , então o sistema é turbulento e se, for menor que 2000, o sistema ´e laminar. No caso laminar, o fluxo ocorre em linhas de escoamento, sem turbulência. Os sistemas que envolvem fluxo laminar podem ser descritos por equações diferenciais lineares (OGATA, 1993).

Os processos industriais envolvem, frequentemente, o fluxo de líquidos ao longo de tubos de conexões e de tanques. Esse fluxo geralmente é turbulento e não laminar. Os sistemas que envolvem fluxo turbulento são descritos por equações diferenciais não lineares. Contudo, se a região de operação for limitada, essas equações diferenciais podem ser linearizadas (OGATA, 1993).

Para modelar o sistema de tanques interativos é considerada a representação esquemática mostrada na Figura 3.8, em que  $h_i$  é altura do *i*-énesimo tanque  $(cm), i = 1, ..., 4; q_i$ é a vazão ( $^{cm^3}/s$ );  $R_{12}$  e  $R_{34}$  são as resistências hidráulicas dos registros de gaveta inseridos nos trechos onde s˜ao conectados os tanques *T*1 e *T*2 e os tanques *T*3 e *T*4, respectivamente. Salienta-se que foi invertida a n´umera¸c˜ao dos tanques *T*3 e *T*4, considerando o diagrama de instrumentação representado na Figura A.1, com o proposito de tornar a compreens˜ao da metologia desenvolvida menos confusa.

Admitindo que o sistema seja linear ou linearizado, a equação diferencial do sistema pode ser obtida como segue: a taxa de variação do volume é dada pela diferença entre a entrada e a saída de fluido do tanque. No caso dos tanques usados, a área A é constante

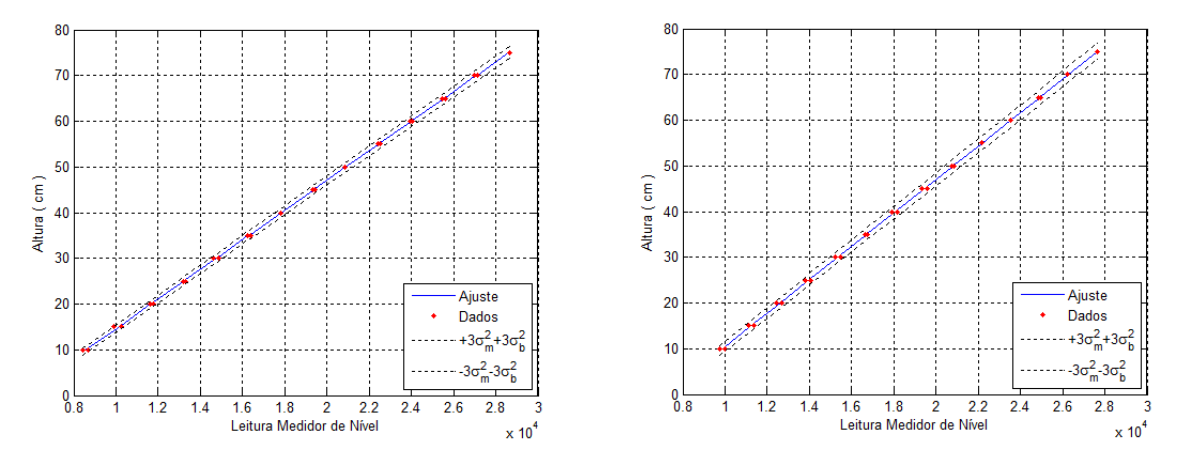

(a) Ajuste Polinomial Medidor de N´ıvel Tanque 1. (b) Ajuste Polinomial Medidor de N´ıvel Tanque 2.

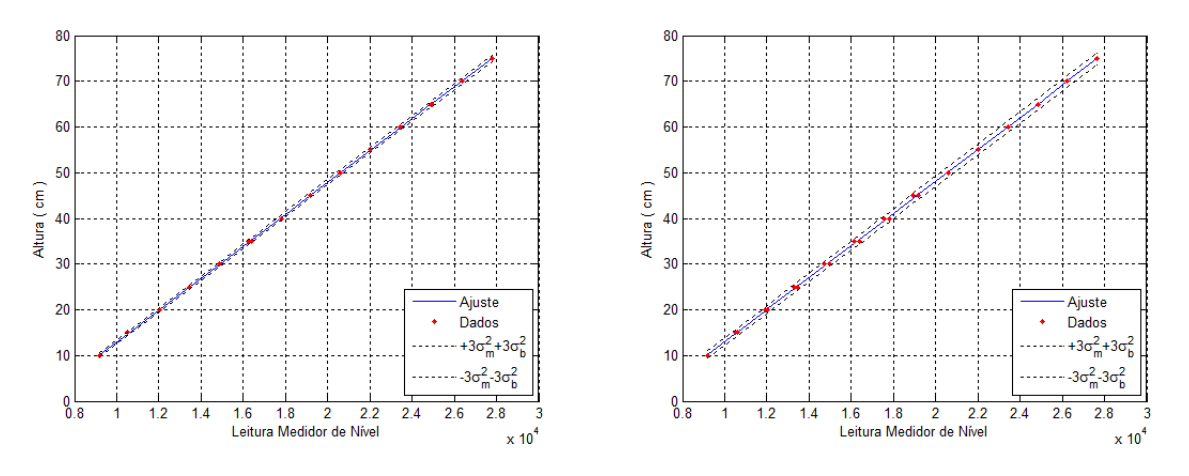

(c) Ajuste Polinomial Medidor de N´ıvel Tanque 3. (d) Ajuste Polinomial Medidor de N´ıvel Tanque 4

Figura 3.7: Ajustes Polinomiais dos Medidores de Nível

o que resulta em uma taxa de variação do volume igual a  $A\dot{h}_i, \, i=1,\ldots,4.$  Sendo assim, têm-se para cada tanque:

$$
A\dot{h}_1 = q - q_1 \tag{3.1}
$$

$$
A\dot{h}_2 = q_1 - q_2 \tag{3.2}
$$

$$
A\dot{h}_3 = q_2 - q_3 \tag{3.3}
$$

$$
A\dot{h}_4 = q_3 - q_4 \tag{3.4}
$$

em que  $\dot{h}$  equivale a  $\frac{dh}{dt}$ .

Além disso, as resistências hidráulicas  $R_{12}$  e  $R_{34}$  dos registros de gaveta inseridos nos trechos onde s˜ao conectados os tanques *T*1 e *T*2 e os tanques *T*3 e *T*4, respectivamente, são definidas como a variação na diferença de nível (a diferença entre o nível dos líquidos

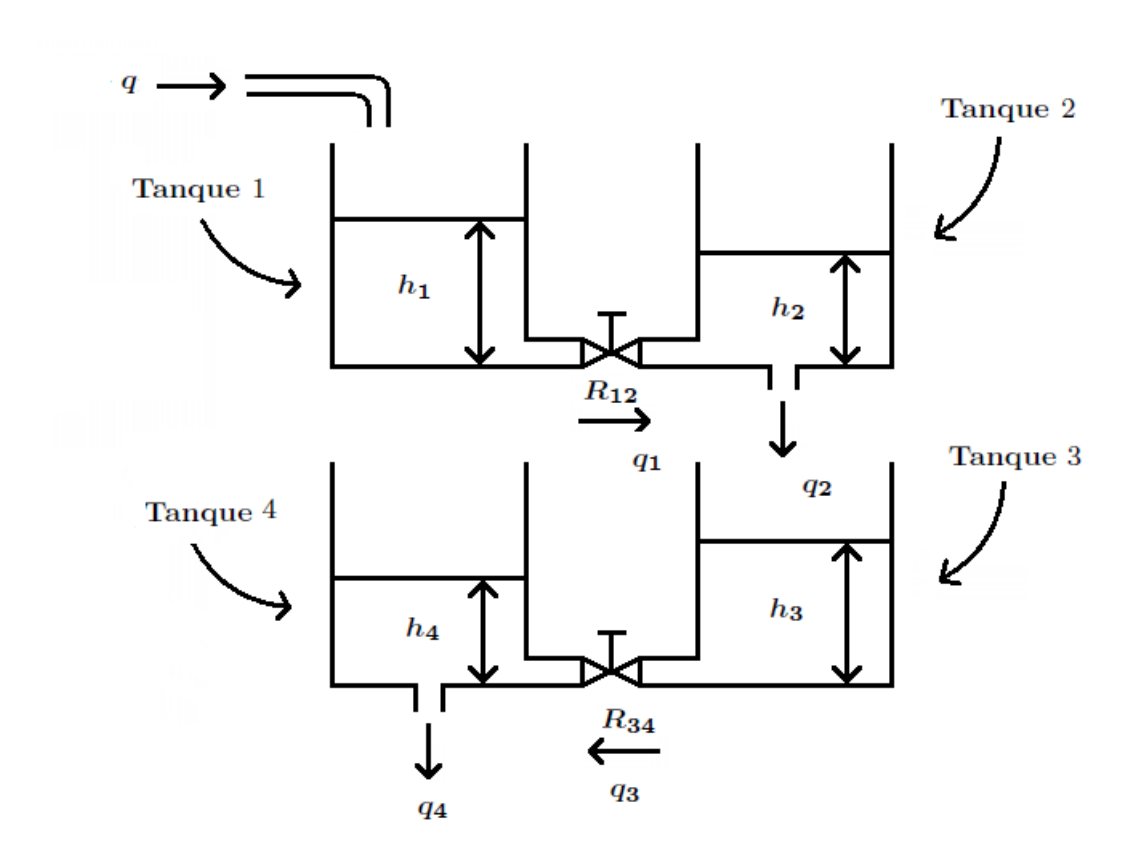

Figura 3.8: Ilustração esquemática do sistema de tanques interativos.

nos dois tanques comunicantes) necessária para causar a variação unitária na vazão, isto ´e,

$$
R_{12} = \frac{h_1 - h_2}{q_1} \tag{3.5}
$$

$$
R_{34} = \frac{h_3 - h_4}{q_3} \tag{3.6}
$$

Sendo assim, as equações  $(3.1), (3.2), (3.3)$  e  $(3.4)$  podem ser reescritas como:

$$
A\dot{h}_1 + \frac{h_1}{R_{12}} = q + \frac{h_2}{R_{12}}\tag{3.7}
$$

$$
A\dot{h}_2 + \frac{h_2}{R_{12}} = \frac{h_1}{R_{12}} - q_2 \tag{3.8}
$$

$$
A\dot{h}_3 + \frac{h_3}{R_{34}} = \frac{h_4}{R_{34}} + q_2 \tag{3.9}
$$

$$
A\dot{h}_4 + \frac{h_4}{R_{34}} = \frac{h_3}{R_{34}} - q_4
$$
\n(3.10)

### $\acute{E}$  importante destacar que a não linearidade do sistema está presente no termo  $q$ .

A partir da análise das equações acima, percebe-se que é necessário determinar as seguintes relações: resistências hidráulicas dos registros de gaveta,  $R_{12}$ e $R_{34},$ em função da diferença de altura dos tanques *T*1 e *T2* e dos tanques *T3* e *T4*, respectivamente; as vazões de saída,  $q_2$  e  $q_4$ , dos tanques  $T2$  e  $T4$  em função dos níveis de água  $h_2$  e  $h_4$ , respectivamente; e a vazão, q, entregue às tubulações de água fria pela bomba 1 em função do sinal de controle, *ϑ*(%). Sendo assim, realizou-se o seguinte experimento para obter os dados necessários a modelagem do sistema:

**Procedimento 1:** *Coleta de dados para modelagem da planta*

- *1. Abra os registros de gaveta completamente;*
- 2. *Abra as válvulas de saída dos tanques*  $T2$  *e*  $T4$  *até a posição* 3 *(as válvulas de saída possuem* 4 *posições, uma totalmente aberta e as outras intermediárias)*;
- *3. Acione a bomba* 1 *com um sinal de controle de* 15%*;*
- *4. Me¸ca a vaz˜ao e os n´ıveis nos* 4 *tanques ap´os o sistema entrar em equil´ıbrio;*
- *5. Aumente o sinal de controle em* 2%*;*
- 6. *Volte ao item*  $\frac{1}{4}$  *até que o sinal de controle atinja* 55%.

Após obter os dados, realizou-se o ajuste polinomial referente a cada relação citada anteriormente, sendo cada uma delas discutida na seguência.

#### **3.4.1 Curva de Vaz˜ao de Sa´ıda dos Tanques T2 e T4**

As curvas que relacionam as vazões de saída dos tanques  $T2$  e  $T4$  em função das alturas  $h_2$  e  $h_4$ , são mostradas nas Figuras 3.9(a) e 3.9(b), respectivamente. Além disso, realizou-se ajustes polinomiais de primeira a quarta ordem para cada curva por meio da função fit do MATLAB, que utiliza o método dos mínimos quadrados em seus cálculos.

Com base nas Figuras 3.9(a) e 3.9(b), percebe-se que os ajustes de primeira e segunda ordem n˜ao s˜ao satisfat´orios, pois as curvas apresentam uma dinˆamica bastante diferente dos dados aquisitados. Em compensação, os ajustes de ordem superior se aproximam mais da dinâmica dos dados aquisitados. Contudo, é importante lembrar que quanto maior a ordem do ajuste polinomial escolhido, mais complexa se torna a modelagem do sistema.

Analisando o comportamento dos dados aquisitados, verifica-se que cada uma das curvas também pode ser ajustada por dois polinômios de primeira ordem. Sendo assim, realizou-se uma comparação entre o ajuste com dois polinômios de primeira ordem e o ajuste com um polinˆomio de quarta ordem, para ambas as curvas, como forma de avaliar qual ajuste seria melhor. Para isso, considerou-se os seguintes critérios: o resíduo, o erro quadrado médio e o coeficiente de determinação.

O primeiro critério analisado, o resíduo, calcula a diferença entre o valor estimado e o valor real dos dados. Já o segundo critério, o erro quadrático médio, E, calcula a soma dos

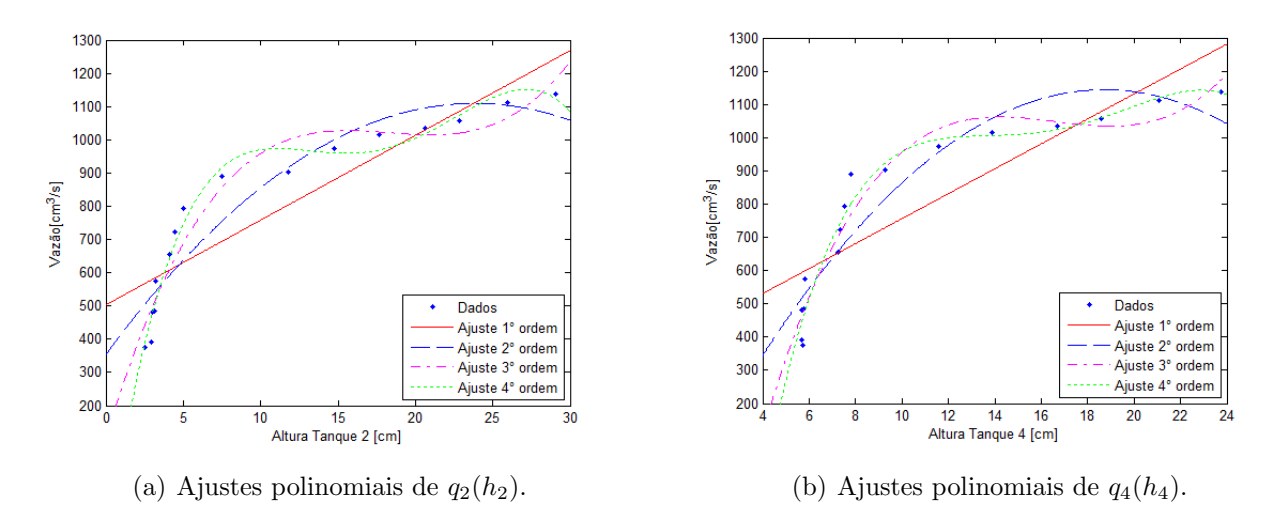

Figura 3.9: Ajustes Polinomiais de *q*(*h*)

resíduos ao quadrado, dividido pelo número de termos. E, por fim, o terceiro critério, o coeficiente de determinação,  $(R^2)$ , mede o ajustamento do modelo em relação aos valores reais dos dados. Esse varia entre 0 e 1, indincando, em porcentagem, o quanto o modelo consegue explicar os valores reais dos dados. Quanto maior o  $R^2$ , mais explicativo é o modelo e melhor ele se ajusta aos valores reais dos dados.

Nas Figuras 3.10(a) e 3.10(b) são mostrados o ajuste polinomial de quarta ordem e o res´ıduo para a curva que relaciona a vaz˜ao de sa´ıda do tanque *T*2, *q*2, em fun¸c˜ao da altura,  $h_2$ , respectivamente. Além disso, são mostrados os limites superior e inferior da curva definidos pelas incertezas dos parâmetros.

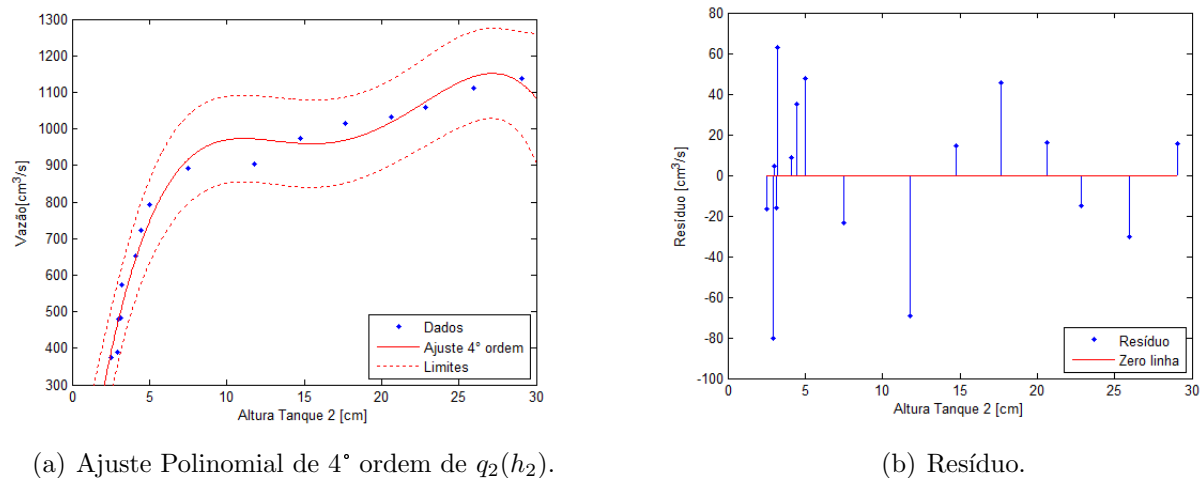

Figura 3.10: Ajuste Polinomial de 4<sup>°</sup> ordem de  $q_2(h_2)$ 

Nas Figuras 3.11(a) e 3.11(b) são mostrados o ajuste polinomial de primeira ordem e o resíduo para o primeiro trecho da curva  $q_2(h_2)$ , respectivamente. E nas Figuras 3.11(c)  $e$  3.11(d) são mostrados o ajuste polinomial de primeira ordem e o resíduo para o segundo

trecho da curva  $q_2(h_2)$ , respectivamente. Além disso, são mostrados os limites superior e inferior para cada trecho da curva definidos pelas incertezas dos parâmetros.

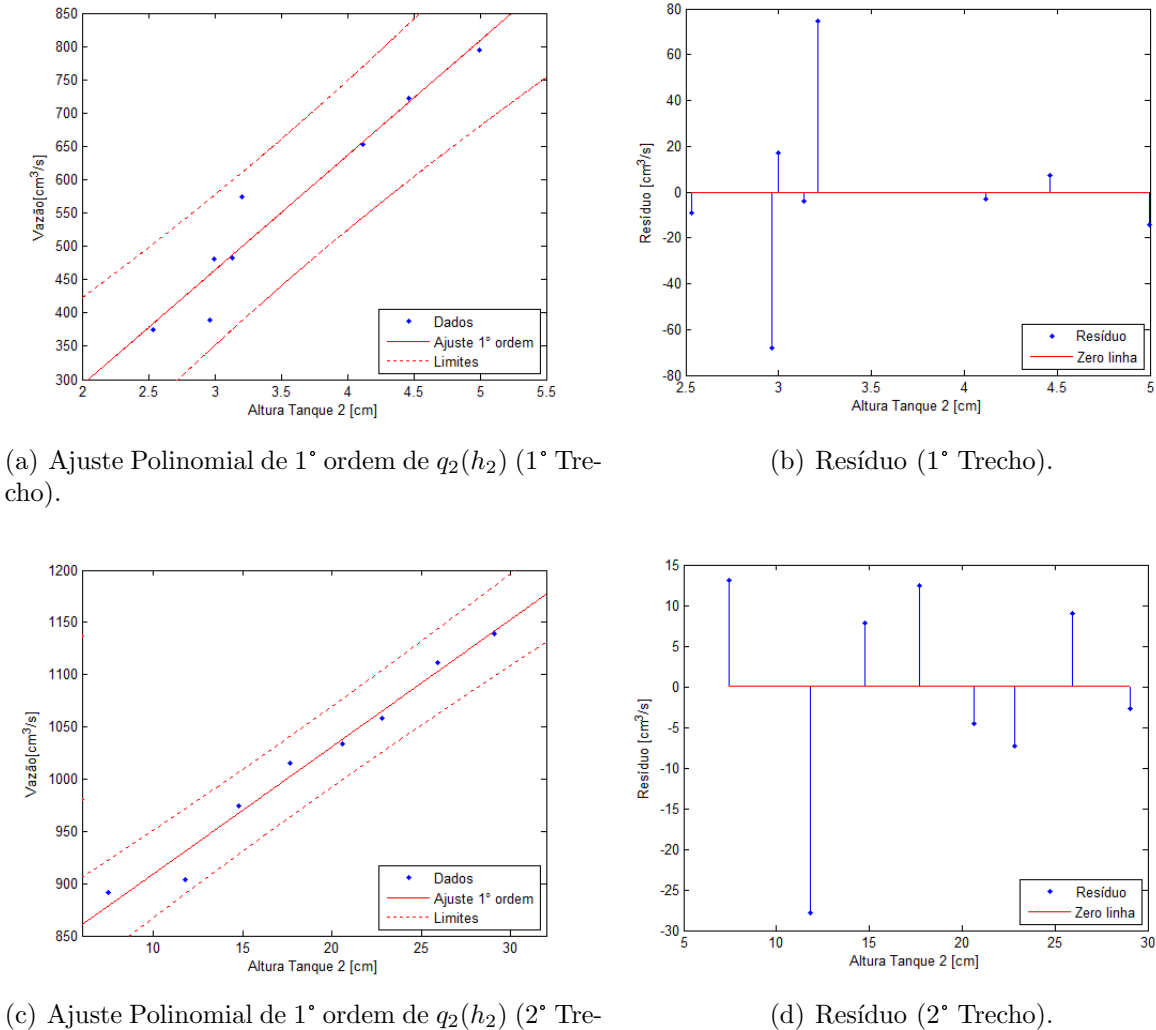

cho).

Figura 3.11: Ajustes Polinomiais de 1° ordem de  $q_2(h_2)$ 

A partir das Figuras  $3.10(b)$ ,  $3.11(b)$  e  $3.11(d)$ , percebe-se que a maioria dos resíduos referentes ao ajuste com dois polinômios de primeira ordem são, em módulo, menores do que os resíduos referentes ao ajuste com um polinômio de quarta ordem para a curva  $q_2(h_2)$ .

A Tabela 3.2 mostra os valores calculados para o erro quadrático médio, E, e o coeficiente de determinação,  $R^2$ , considerando os ajustes de quarta ordem na curva  $q_2(h_2)$  e, também, os ajustes de primeira ordem nos dois trechos da curva  $q_2(h_2)$ . Esses critérios foram calculados por meio do Curve fitting Tool do MATLAB. Além disso, foram inseridos os valores de *E* e *R*<sup>2</sup> referentes aos ajustes de primeira a terceira ordem a fim de comprovar o que foi dito anteriormente sobre esses modelos.

A partir da Tabela 3.2, verifica-se que o erro quadrático médio referente ao ajuste

|                                               | E.                   | $R^2$  |
|-----------------------------------------------|----------------------|--------|
| Ajuste 1° ordem                               | $2,0960 \times 10^5$ | 0,8017 |
| Ajuste 2° ordem                               | $1,1730 \times 10^5$ | 0,8890 |
| Ajuste 3° ordem                               | $5,8640 \times 10^4$ | 0,9445 |
| A juste $4^{\circ}$ ordem                     | $2,3795 \times 10^4$ | 0,9775 |
| Ajuste $1^{\circ}$ ordem $(1^{\circ}$ trecho) | $1,0814 \times 10^4$ | 0,9349 |
| Ajuste $1^{\circ}$ ordem $(2^{\circ}$ trecho) | $1,3217 \times 10^3$ | 0,9765 |

Tabela 3.2: Comparação dos ajustes polinomiais de  $q_2(h_2)$ 

com dois polinômios de primeira ordem é de  $1,2135 \times 10^4$ , ou seja, menor do que o erro quadrático médio, *E*, referente ao ajuste com um polinômio de quarta ordem, sendo este igual  $2{,}3795\times10^4.$  Em relação aos coeficientes de determinação,  $R^2,$  percebe-se que apesar do ajuste com um polinômio de primeira ordem no primeiro trecho da curva apresentar um coeficiente menor em relação ao ajuste com um polinômio de quarta ordem, esta diferença ´e de apenas 4*,*5%.

Nas Figuras  $3.12(a)$  e  $3.12(b)$  são mostrados o ajuste polinomial de quarta ordem e o resíduo para a curva que relaciona a vazão de saída do tanque  $T_4$ ,  $q_4$ , em função da altura do mesmo, *h*4, respectivamente. Al´em disso, s˜ao mostrados os limites superior e inferior da curva definidos pelas incertezas dos parâmetros.

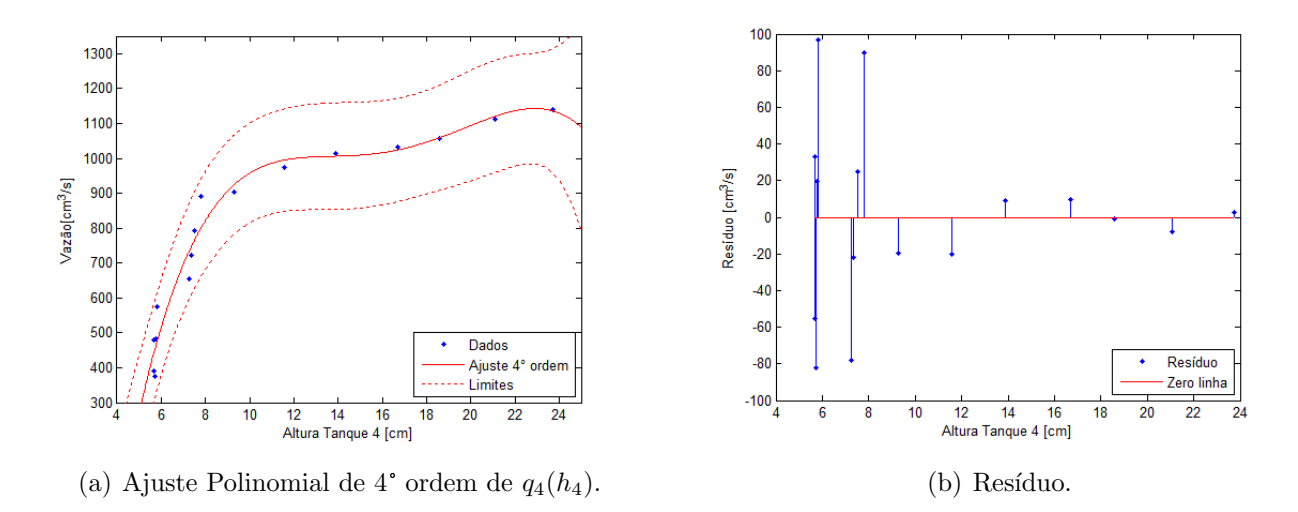

Figura 3.12: Ajuste Polinomial de 4° ordem de *q*4(*h*4)

As Figuras  $3.13(a)$  e  $3.13(b)$  mostram o ajuste polinomial de primeira ordem e o resíduo para o primeiro trecho da curva *q*4(*h*4), respectivamente. E nas Figuras 3.13(c) e 3.13(d) são mostrados o ajuste polinomial de primeira ordem e o resíduo para o segundo trecho da curva  $q_4(h_4)$ , respectivamente. Além disso, são mostrados os limites superior e inferior para cada trecho da curva definidos pelas incertezas dos parâmetros.

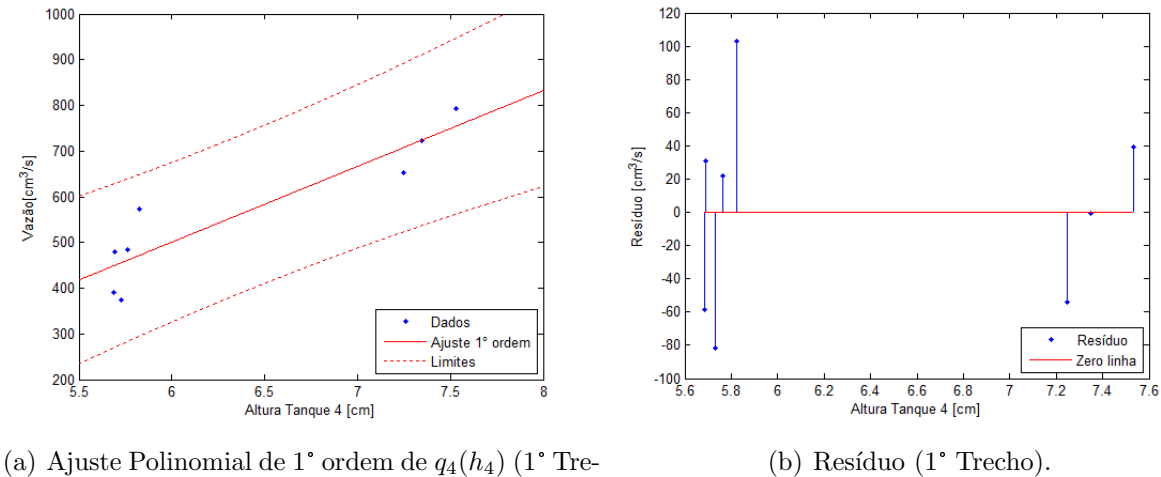

cho).

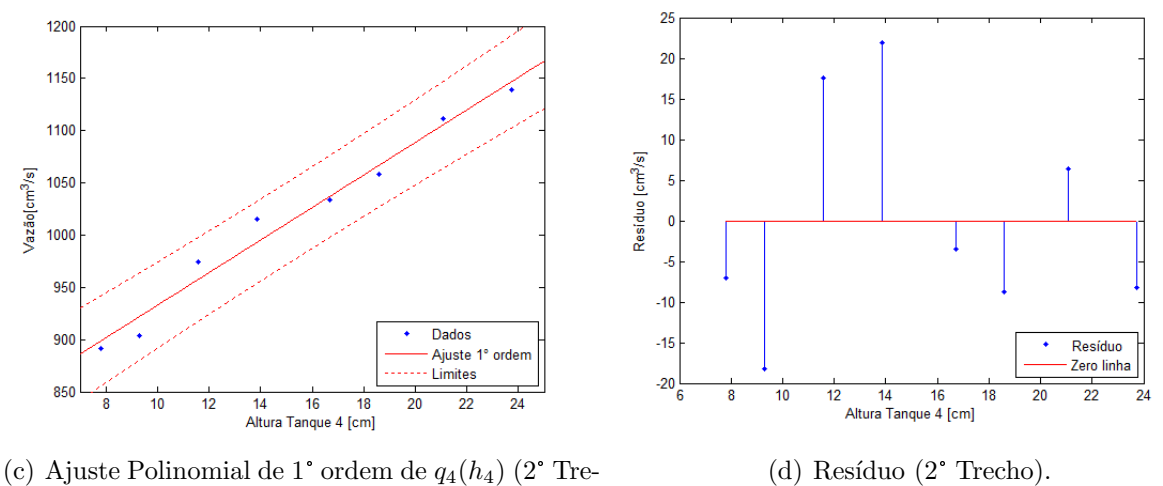

cho).

Figura 3.13: Ajustes Polinomiais de 1° ordem de  $q_4(h_4)$ .

A partir das Figuras  $3.12(b)$ ,  $3.13(b)$  e  $3.13(d)$ , percebe-se também que a maioria dos resíduos referentes ao ajuste com dois polinômios de primeira ordem são, em módulo, menores do que os resíduos referentes ao ajuste com um polinômio de quarta ordem para a curva  $q_4(h_4)$ .

A Tabela 3.3 mostra os valores calculados para o erro quadrático médio, E, e o coeficiente de determinação,  $R^2$ , considerando o ajuste de quarta ordem na curva  $q_4(h_4)$  e, também, os ajustes de primeira ordem nos dois trechos da curva  $q_4(h_4)$ . Esses critérios foram calculados por meio do Curve fitting Tool do MATLAB. Além disso, foram inseridos os valores de *E* e *R*<sup>2</sup> referentes aos ajustes de primeira a terceira ordem a fim de comprovar o que foi dito anteriormente sobre esses modelos.

A partir da Tabela 3.3, verifica-se que o erro quadrático médio referente ao ajuste com dois polinômios de primeira ordem é de  $2,7915 \times 10^4$ , ou seja, menor do que o erro quadrático médio, *E*, referente ao ajuste com um polinômio de quarta ordem, sendo este

|                                               | E.                     | $R^2$  |
|-----------------------------------------------|------------------------|--------|
| Ajuste 1° ordem                               | $2,775 \times 10^5$    | 0,7374 |
| Ajuste 2° ordem                               | $1,277 \times 10^5$    | 0,8792 |
| Ajuste 3° ordem                               | $5,3000 \times 10^{4}$ | 0,9499 |
| A juste $4^{\circ}$ ordem                     | $3,7000 \times 10^{4}$ | 0,9650 |
| Ajuste $1^{\circ}$ ordem $(1^{\circ}$ trecho) | $2,6553 \times 10^4$   | 0,8401 |
| Ajuste $1^{\circ}$ ordem $(2^{\circ}$ trecho) | $1,3623 \times 10^3$   | 0,9758 |

Tabela 3.3: Comparação dos ajustes polinomiais de  $q_4(h_4)$ 

igual  $3,7001 \times 10^4$ . Em relação aos coeficientes de determinação,  $R^2$ , percebe-se que o ajuste com um polinômio de primeira ordem no primeiro trecho da curva apresenta um coeficiente 12,9% menor em relação ao ajuste com um polinômio de quarta ordem. Apesar dessa diferença ser um pouco maior, isso não justifica o uso de um polinômio de quarta ordem.

Sendo assim, optou-se por utilizar o ajuste com dois polinômios de primeira ordem tanto para a curva  $q_2(h_2)$  quanto para a curva  $q_4(h_4)$ . A seguir são mostrados os polinômios referentes as curvas  $q_2(h_2)$  e  $q_4(h_4)$ , e seus respectivos intervalos de validação.

$$
q_2 = \begin{cases} 0, & \text{se} \quad h_2 < 2.5330), \\ 172,3h_2 - 53,16, & \text{se} \quad 2,5330 \le h_2 \le 4,9998, \\ 12,17h_2 + 787,4, & \text{se} \quad h_2 > 4,9998. \end{cases} \tag{3.11}
$$
\n
$$
q_4 = \begin{cases} 0, & \text{se} \quad h_4 < 5,7300), \\ 165,7h_4 - 493,8, & \text{se} \quad 5,7300 \le h_4 \le 7,5311, \end{cases} \tag{3.12}
$$

Nesta etapa, foi considerado que quando 
$$
h_2
$$
 e  $h_4$  fossem inferiores ao menor nível atingidos pelos tanques  $T2$  e  $T4$ , respectivamente, então  $q_2$  e  $q_4$  seriam igual a 0. E quando  $h_2$  e  $h_4$  fossem maiores que o maior nível atingido pelos tanques  $T2$  e  $T4$ , sem transbordar os demais tanques, respectivamente, então  $q_2$  e  $q_4$  seriam dados também pelo polinômio referente ao segundo trecho das curvas.

15*,*59*h*<sup>4</sup> + 776*,*9*,* se *h*<sup>4</sup> *>* 7*,*5311*.*

#### **3.4.2 Curvas de Resistˆencia Hidr´aulica**

 $\mathbf{I}$ 

Aplicando os dados aquisitados nas equações 3.5 e 3.6, foi possível calcular a resistência hidráulica,  $R_{12}$ , do registro de gaveta inserido no trecho em que são conectados os tanques *T*1 e *T*2 e, a resistência hidráulica,  $R_{34}$ , do registro de gaveta inserido no trecho em que são conectados os tanques *T*3 e *T*4, respectivamente. Cabe ressaltar que para o cálculo das resistências hidráulicas foram considerados apenas os trechos em que os acoplamentos entre os tanques comunicantes estavam totalmente inundados de água, pois quando se tem ar nas tubulações os dados não são confiáveis.

A partir disso, obteve-se as curvas que relacionam a resistência hidráulica,  $R_{12}$ , em função da diferença de altura dos tanques *T*1 e *T2* e, a resistência hidráulica,  $R_{34}$ , em função da diferença de altura dos tanques *T*3 e *T*4, sendo estas mostradas nas Figuras  $3.14(a)$  e  $3.14(a)$ , respectivamente. Além disso, realizou-se um ajuste de primeira ordem em ambas as curvas por meio da função fit do MATLAB.

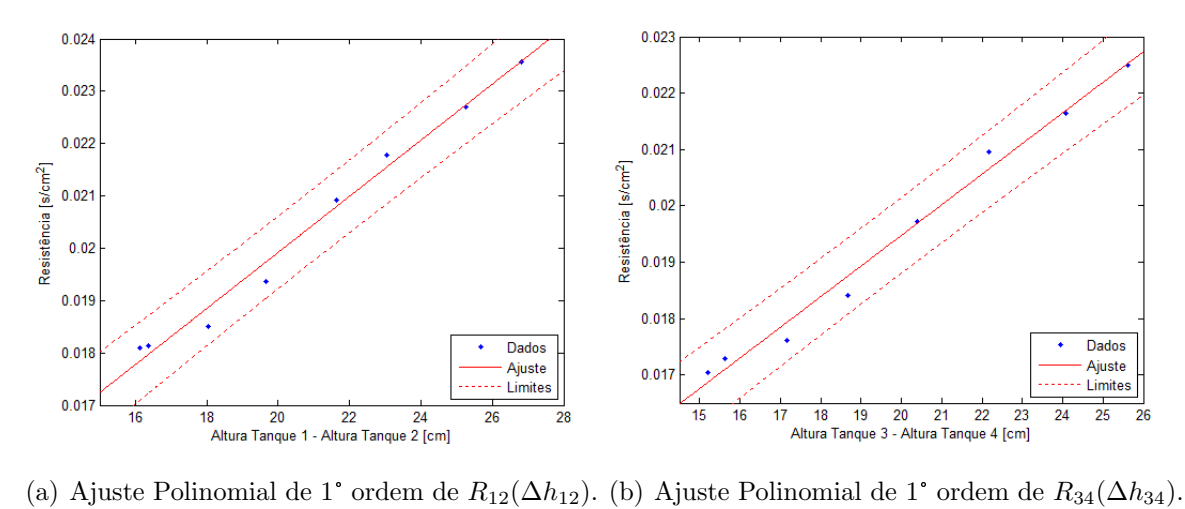

Figura 3.14: Ajustes Polinomiais de 1° ordem de *R*(∆*h*).

A seguir são mostrados os polinômios referentes as curvas  $R_{12} \times \Delta h_{12}$  e  $R_{34} \times \Delta h_{34}$ , e seus respectivos intervalos de validação.

$$
R_{12} = \begin{cases} 0,0181, & \text{se} \quad \Delta h_{12} < 16,1345, \\ 0,5359 \times 10^{-3} \Delta h_{12} + 9,1990 \times 10^{-3}, & \text{se} \quad \Delta h_{12} \ge 16,1345, \end{cases} \tag{3.13}
$$

$$
R_{34} = \begin{cases} 0,0170, & \text{se} \quad \Delta h_{34} < 15,1948, \\ 0,5434 \times 10^{-3} \Delta h_{34} + 8,6030 \times 10^{-3}, & \text{se} \quad \Delta h_{34} \ge 15,1948, \end{cases} \tag{3.14}
$$

Nesta etapa, foi considerado que para  $\Delta h_{12}$  e  $\Delta h_{34}$  inferiores a menor diferença de nível entre os tanques *T*1 e *T*2 e os tanques *T*3 e *T*4, respectivamente, com os acoplamentos entre os tanques totalmente inundados, *R*<sup>12</sup> e *R*<sup>34</sup> seriam iguais ao menor valor calculado pelo polinômio referente a cada curva. E para  $\Delta h_{12}$  e  $\Delta h_{34}$  superiores a maior diferença de n´ıvel entre os tanques *T*1 e *T*2 e os tanques *T*3 e *T*4, respectivamente, sem transbordar nenhum tanque, então  $R_{12}$  e  $R_{34}$  seriam dados também pelo polinômio referente a cada curva.

O ajuste da curva  $R_{12} \times \Delta h_{12}$  apresentou erro quadrático médio, *E*, igual a 4,2500×10<sup>−7</sup> e coeficiente de determinação,  $R^2$ , igual a 0,9870. Já o ajuste da curva  $R_{34} \times \Delta h_{34}$ apresentou *E* igual a  $4,004 \times 10^{-7}$  e  $R^2$  igual a 0,9872.

#### **3.4.3 Curva de Vaz˜ao da Bomba**

A curva que relaciona a vazão, q, entregue às tubulações de água fria pela bomba 1 em função do sinal de controle θ(%) é mostrada na Figura 3.15. Além disso, realizou-se um ajuste de primeira ordem na curva por meio da função fit do MATLAB.

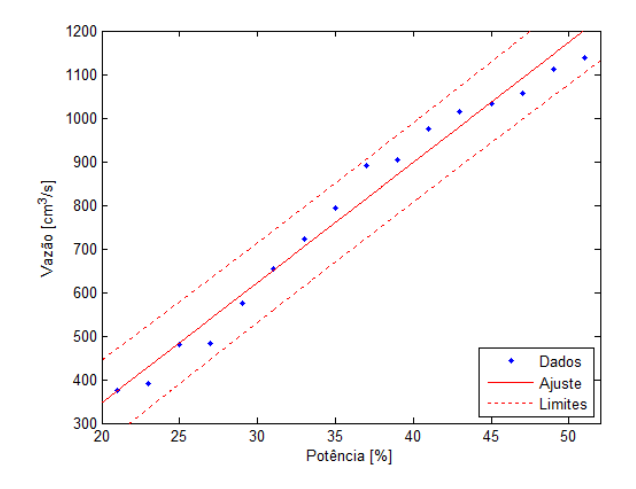

Figura 3.15: Ajuste polinomial de 1° ordem de q(u).

A seguir é mostrado o polinômio referente à curva  $q(u)$ , e seu intervalo de validação.

$$
q = \begin{cases} 0, & \text{se} \quad \vartheta(\%) < 21, \\ 27,57\vartheta(\%) - 205, & \text{se} \quad 21 \le \vartheta(\%) \le 51, \\ 1138,6 & \text{se} \quad \vartheta(\%) > 51 \end{cases} \tag{3.15}
$$

Nesta etapa, foi considerado que para *ϑ*(%) inferior a 21%, *q* seria igual a 0. E para  $\vartheta(\%)$  maior que 51%, *q* seria igual a maior vazão encontrada, sem transbordar nenhum tanque.

Esse ajuste apresentou erro quadrático médio, *E*, igual a  $2,3340 \times 10^4$  e coeficiente de determinação,  $R^2$ , igual a 0,9779.

#### **3.4.4 Simula¸c˜ao do modelo n˜ao-linear**

Uma vez encontradas as incógnitas das equações diferenciais do sistema,  $(3.7)$  a  $(3.10)$ , foi possível realizar a simulação do modelo não-linear. Para isso, implementou-se um diagrama de blocos por meio do *Simulink* do MATLAB.

Essa simulação foi realizada para verificar o desempenho do sistema a partir das respostas para diferentes sinais de entrada. Neste trabalho, foi utilizada a função degrau para entrada de teste, uma vez que é um bom sinal para a análise de sistemas sujeitos a variações bruscas de entrada.

O modelo no simulador foi parametrizado de modo a permitir a alteração dos valores sem a necessidade de editar o diagrama de blocos. Isso foi realizado por meio de *scripts* que fornecem os dados necessários.

O diagrama de blocos do simulador é apresentado na Figura 3.16. A dinâmica interna de cada subsistema está apresentada no Apêndice B.

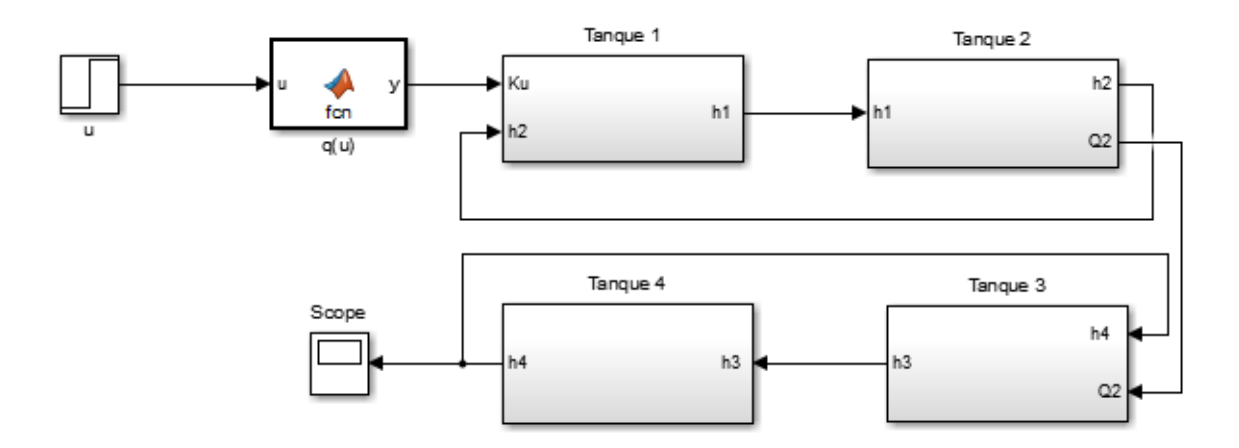

Figura 3.16: Diagrama de blocos do simulador do modelo n˜ao linear.

#### **3.4.5 Valida¸c˜ao do modelo n˜ao-linear**

Para validar o modelo n˜ao-linear foram comparados os n´ıveis dos tanque *T*1 a *T*4 obtidos experimentalmente e por meio da simulação do modelo, aplicando degraus consecutivos nas entradas dos sistemas.

Nas Figuras 3.17(a)-3.17(d) são mostradas as respostas para os tanques *T*1 a *T*4, respectivamente, aplicando degraus consecutivos na entrada do sistema.

Analisando as Figuras  $3.17(a)-3.17(d)$ , é possível perceber que o modelo não-linear apresentou constante de tempo bastante semelhante ao sistema f´ısico no trecho em que os degraus possuem variação positiva. Porém, no trecho que os degraus possuem variação negativa, ocorreu uma distinção, que não afetou o controle do sistema. Isso se deve ao fato de que as curvas dos parâmetros foram obtidas a partir de degraus com variação positiva apenas. Essas características ficam mais evidentes quando comparandos os dados aquisitados com a curva do modelo n˜ao-linear multiplicada por um ganho.

#### **3.4.6 Modelo Linearizado**

Após a validação do modelo não-linear, fez-se a linearização do sistema em torno de um ponto de operação. No caso, determinou-se que esse seria quando a potência da bomba fosse igual a 43%, consequentemente,  $h_{1o} = 34,87$  cm,  $h_{2o} = 15,87$  cm,  $h_{3o} = 31,12$  cm e  $h_{4o} = 13,06$  cm.

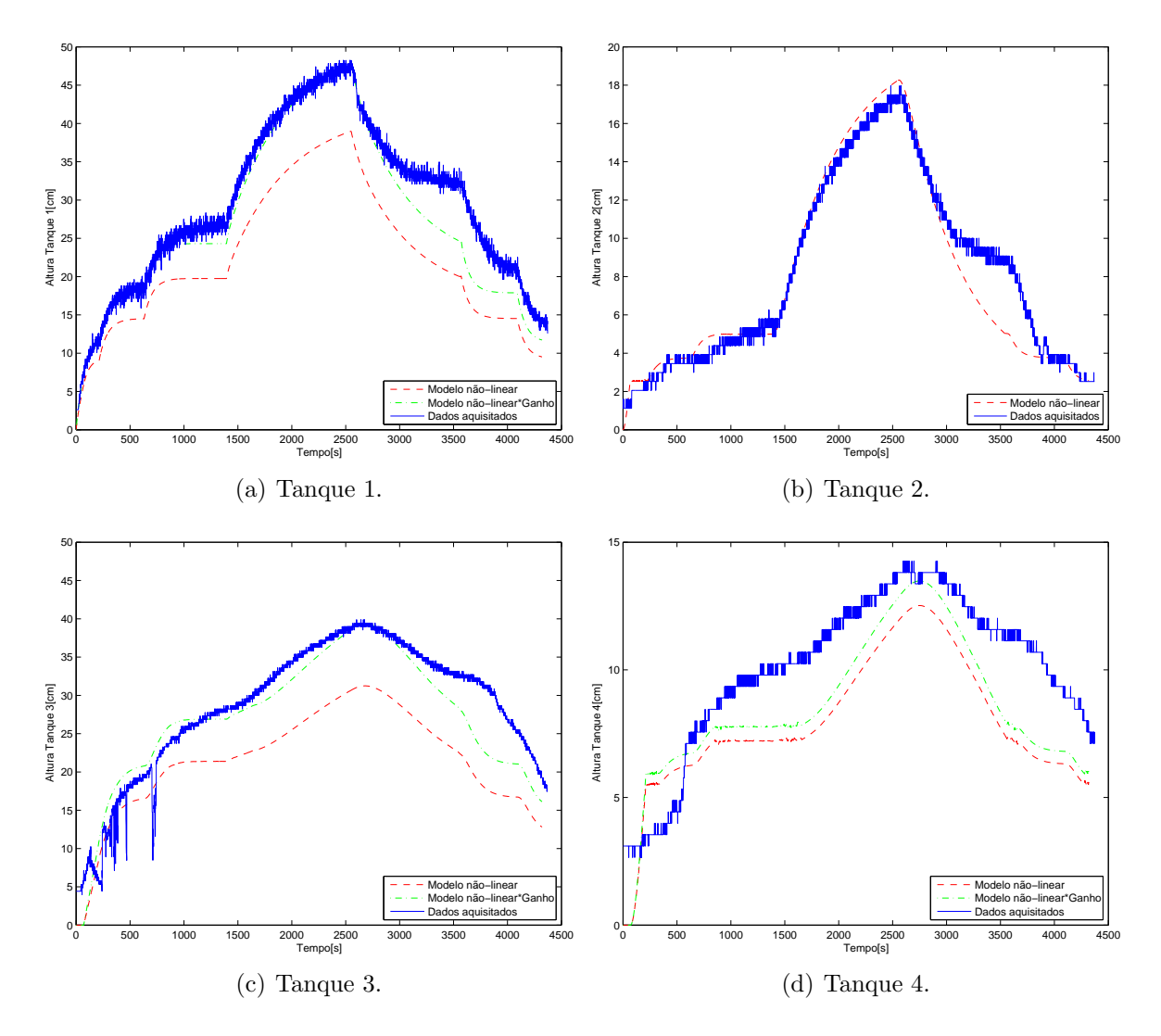

Figura 3.17: Validação do modelo não-linear.

Para isso, usou-se a Definição 2.4.1, que resultou no sistema linear mostrado a seguir,

$$
\dot{\delta x}(t) = \begin{bmatrix} -0.0081 & 0.0081 & 0 & 0 \\ 0.0081 & -0.0121 & 0 & 0 \\ 0 & 0.0040 & -0.0084 & 0.0084 \\ 0 & 0 & 0.0084 & -0.0136 \end{bmatrix} \delta x(t) + \begin{bmatrix} 0.0091 \\ 0 \\ 0 \\ 0 \end{bmatrix} \delta u(t),
$$

$$
\delta y(t) = \begin{bmatrix} 0 & 0 & 0 & 1 \end{bmatrix} \delta x(t)
$$

A partir disso, encontrou-se a seguinte função de transferência de quarta ordem que relaciona a saída do sistema, nível do tanque  $4(h_4)$ , com a entrada do sistema, potência da bomba (*u*),

$$
G(s) = \frac{1,77}{(565,29s+1)(455,79s+1)(54,08s+1)(50,58s+1)}
$$
(3.16)

Uma vez que os métodos de sintonia de controladores PID selecionados para o desenvolvimento desse trabalho exigiam um sistema de primeira ordem mais tempo morto, realizou-se a redução do modelo com base nos seguintes parâmetros definidos por SKOGESTAD (2003):

$$
\tau = \tau_{10} + \frac{\tau_{20}}{2} \quad \theta = \theta_0 + \frac{\tau_{20}}{2} + \tau_{30} + \tau_{40} \tag{3.17}
$$

No caso  $τ_{10}$  é igual a 565,29,  $τ_{20}$  é igual a 455,79,  $τ_{30}$  é igual a 54,08 e  $τ_{40}$  é igual 50,58. Já θ<sub>0</sub> é igual a 0, pois o modelo de quarta ordem não possui atraso.

Dessa forma obteve-se,

$$
G(s) = \frac{1,77}{793,20s+1}e^{-333s}
$$
\n(3.18)

#### **3.4.7 Valida¸c˜ao do modelo linearizado**

Para validar o modelo linearizado foram comparados os níveis do tanque T4 obtidos experimentalmente, por meio da simulação do modelo não-linear e do linearizado, aplicando degraus consecutivos em torno do ponto de operação,  $u = 43\%$ .

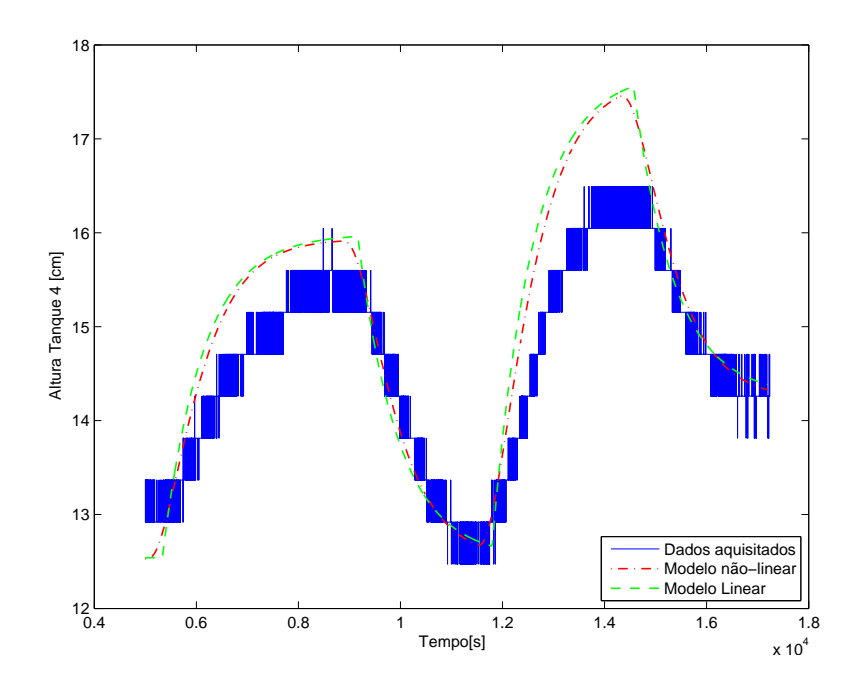

Figura 3.18: Validação do modelo linearizado.

Analisando a Figura 3.18, é possível perceber que o modelo linearizado e o não-linear s˜ao bastante semelhantes, o que garante que o modelo de primeiro ordem mais tempo morto é uma boa aproximação do modelo de quarta ordem. Além disso, ambos os modelos também estão próximos da dinâmica da planta.

#### **3.4.8 Modelo Entrada/Saída**

Como a modelagem descrita anteriormente foi feita de forma trabalhosa, sendo demandado muito tempo para sua execução e, que em um ambiente industrial isso é muitas vezes inviável, foi obtido um modelo entrada/saída. Para isso, aplicou-se um degrau na planta de 8% (39% `a 47%) e adquiriu-se sua sa´ıda *h*4, sendo essa curva representada na Figura 3.19. Essa variação de degrau (de 8 pontos percentuais) é, na verdade, suficientemente pequena para n˜ao excitar n˜ao-lineariadades significativas do processo. A partir disso, foi poss´ıvel obter um segundo modelo de primeiro ordem mais tempo morto para a planta de tanques interativos, através do método da resposta complementar, sendo esse dado pela seguinte equação,

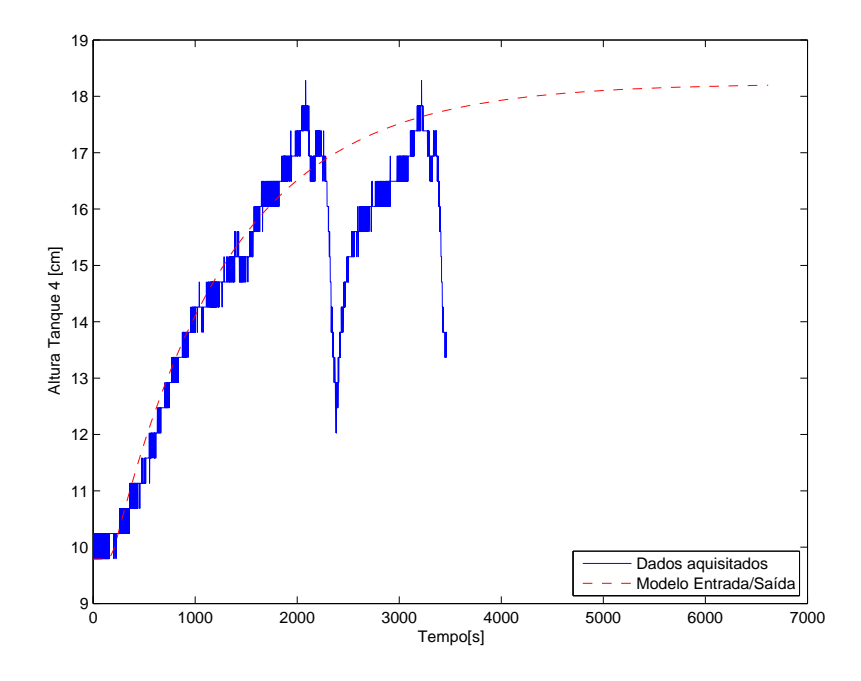

Figura 3.19: Curva do modelo entrada/saída.

$$
G(s) = \frac{1,05}{998s + 1}e^{-251s}
$$
\n(3.19)

Comparando o modelo descrito pela equação  $(3.18)$  com o modelo  $(3.19)$ , vê-se que ambos apresentam uma diferença razoável em relação aos seus parâmetros: ganho, constante de tempo e tempo morto. Isso pode estar relacionado a vários fatores como imprecisão dos medidores de nível, a resolução do conversor AD/DA do CLP, entre outros. Ainda assim, serão projetados controladores para os dois modelos e, também, comparados o desempenho de cada um deles. Dessa forma, será possível verificar a viabilidade de obtenção de cada modelo.

# **Capítulo**

## Controladores

Neste capítulo, são mostrados os projetos dos controladores PIDs fundamentados nas técnicas de sintonia clássicas e robustas. Os projetos foram feitos segundo a teoria descrita nas seções 2.3 e 2.5, sendo empregados o modelo linearizado e o modelo entrada/saída, descritos pelas equações  $(3.18)$  e  $(3.19)$ , respectivamente, e, também, um modelo incerto identificado a partir de três pontos de operação.

## **4.1 Sintonia Cl´assica de PIDs**

Nesta seção, são apresentados os projetos dos controladores PIDs baseados nas seguintes técnicas de sitonia clássicas: IMC, mínimo ITAE e alocação de polos para processos com tempo morto.

Para projetar os controladores PIDs, considerou-se inicialmente o modelo linearizado definido pela equação (3.18), que será repetido aqui por conveniência,

$$
G(s) = \frac{1,77}{793,20s+1}e^{-333s}
$$
\n(4.1)

Analisando a equação  $(4.1)$ , é possível identificar os seguintes parâmetros referentes a planta: ganho (*K*) igual a 1*,*77, constante de tempo (*τ* ) igual a 793*,*20 e tempo morto (*θ*) igual a 333, o qual foram utilizados para sintonia dos controladores.

Inicialmente, projetou-se um controlador PID utilizando o método IMC. De acordo com a teoria descrita na Seção 2.3.3, um controlador PID sintonizado por essa técnica é definido pela equação (2.9), cujos parâmetros  $K_c$ ,  $\tau_i$  e  $\tau_d$  são dados por:

$$
Kc = \frac{\tau + \theta/2}{K(\theta + \tau_f)}
$$
  
\n
$$
\tau_i = \tau + \theta/2
$$
  
\n
$$
\tau_d = \frac{\theta\tau/2}{\tau + \theta/2}
$$
\n(4.2)

Avaliando as equações (4.2), percebe-se que falta determinar a constante de tempo  $\tau_f$ do filtro passa-baixa. Esta pode ser escolhida livremente, mas a partir de  $(4.2)$  vê-se que *τ<sup>f</sup>* deve estar dentro da faixa: *−θ < τ<sup>f</sup> < ∞*, de forma a obter uma ganho positivo e n˜ao nulo.

O valor ótimo de  $\tau_f$  é determinado pelo compromisso entre: (a) velocidade de resposta rápida e boa rejeição a perturbação (favorecidos por um valor pequeno de  $\tau_f$ ) e (b) estabilidade, robustez e pequena variação na entrada (favorecidos por um valor grande de  $\tau_f$ ). Segundo SKOGESTAD (2003), uma boa compensação é obtida considerando a constante de tempo do filtro (*τ<sup>f</sup>* ) igual ao tempo morto (*θ*) do modelo.

Sendo assim, substituiu-se os valores de *K*, *τ* e *θ*, relativos ao modelo, e da constante de tempo  $\tau_f$  do filtro, nas equações  $(4.2)$ , e obteve-se o seguinte controlador:

$$
C(s) = 0.85 \left( 1 + \frac{1}{959,70s} + 137,61s \right) \tag{4.3}
$$

Em seguida, projetou-se um controlador PID utizando o método mínimo ITAE. Conforme a teoria descrita na Seção 2.3.3, os parâmetros  $K_c$ ,  $\tau_i$  e  $\tau_d$  de um controlador sintonizado por essa técnica são dados pelas equações (2.10). Substituindo as constantes desse conjunto de equações pelos valores encontrados na Tabela 2.3, têm-se

$$
K_c = \frac{1}{K} \left[ 0,1749 + 0,8355 \left( \frac{\theta}{\tau} \right)^{0,9462} \right]
$$
  
\n
$$
\tau_i = \tau \left[ 0,9581 + 0,3987 \left( \frac{\tau}{\theta} \right)^{0,6884} \right]
$$
  
\n
$$
\tau_d = \tau \left[ -0,0169 + 0,3126 \left( \frac{\tau}{\theta} \right)^{0,7417} \right]
$$
\n(4.4)

A partir disso, substituiu-se os valores de  $K$ ,  $\tau \in \theta$ , relativos ao modelo, nas equações (4.4), e obteve-se o seguinte controlador:

$$
C(s) = 1,22\left(1 + \frac{1}{933,96s} + 116,85s\right). \tag{4.5}
$$

Por fim, projetou-se um controlador PID utilizando o método de alocação de polos para processos com tempo morto. Em concordˆancia com a teoria descrita na Se¸c˜ao 2*.*3*.*3, os parâmetros  $K_c$ ,  $\tau_i$  e  $\tau_d$  de um controlador sintonizado por essa técnica são dados pelas equações  $(2.17)$ . Observando esse conjunto de equações, percebe-se que é necessário escolher os seguintes fatores:  $\alpha$ ,  $\zeta$  e  $\omega_0$ .

Os fatores  $\alpha$ ,  $\zeta$  e  $\omega_0$  estão relacionados com a equação característica desejada de um sistema de terceira ordem, como mostrado em (2.17). Para obter um sistema superamortecido e, aproximadamente, 4 vezes mais r´apido que o de malha aberta, definiu-se que *ζ* seria igual 1,05 e  $ω_0$  igual a 0,004 (tolerância de 2%). Sendo assim, foram alocados

os seguintes polos no plano complexo: *−*0*,*0055 e *−*0*,*0029. Com rela¸c˜ao ao valor de *α*, este foi determinado de forma que os zeros de fase mímina gerados na malha-fechada não causassem uma sobrepassagem demasiada na resposta do sistema. Dessa forma, *α* foi escolhido igual a 0*,*25, alocando um terceiro polo em 0*,*001.

Posto isto, substituiu-se os valores de *K*, *τ* e *θ*, relativos ao modelo, e os de *α*, *ζ* e *ω*0, nas equações  $(2.17)$ , e obteve-se o seguinte controlador:

$$
C(s) = 0.95 \left( 1 + \frac{1}{1043,20s} + 133,24s \right)
$$
\n(4.6)

O procedimento descrito acima foi repetido para as mesmas técnicas de síntonia PID, desta vez considerando o modelo entrada/saída definido pela equação  $(3.19)$ , que é repetido aqui por conveniência,

$$
G(s) = \frac{1,05}{998s + 1}e^{-251s}.\tag{4.7}
$$

Para projetar o primeiro controlador PID, baseado no método IMC, considerou-se novamente que a constante de tempo *τ<sup>f</sup>* do filtro passa-baixa seria igual ao tempo morto do modelo. Sendo assim, substituiu-se os valores de *K*, *τ* e *θ*, relativos ao modelo, e da constante de tempo  $\tau_f$  do filtro, nas equações  $(4.2)$ , e obteve-se o seguinte controlador:

$$
C(s) = 2,12\left(1 + \frac{1}{1123,50s} + 111,48s\right). \tag{4.8}
$$

Já para projetar o segundo controlador, baseado no método mínimo ITAE, substituiuse os valores de  $K$ ,  $\tau \in \theta$ , relativos ao modelo, nas equações (4.4), e obteve-se o seguinte controlador:

$$
C(s) = 3,09\left(1 + \frac{1}{1110,09s} + 95,21s\right). \tag{4.9}
$$

Por fim, para projetar o terceiro controlador, baseado na alocação de polos para processos com tempo morto, definiu-se mais uma vez que *ζ* seria igual 1*,*05 e *ω<sup>o</sup>* igual a 0*,*004 (tolerância de  $2\%$ ), de forma a obter um sistema superamortecido e, aproximadamente, 5 vezes mais r´apido que o de malha aberta. Sendo assim, foram alocados os seguintes polos no plano complexo: *−*0*,*0055 e *−*0*,*0029. A respeito do valor de *α*, determinou-se que este seria igual a 0*,*12, alocando um terceiro polo em 0*,*0005. Essa escolha foi feita de modo que os zeros de fase m´ımina gerados na malha-fechada n˜ao causassem uma sobrepassagem excessiva na resposta do sistema. É possível perceber que o terceiro polo alocado se distinguiu do caso anterior, isso esta relacionado com a diferença dos modelos empregados para o projeto.

A partir disso, substituiu-se os valores de *K*, *τ* e *θ*, relativos ao modelo, e os de *α*, *ζ*  $e \omega_0$ , nas equações (2.17), e obteve-se o seguinte controlador:

$$
C(s) = 1,35\left(1 + \frac{1}{1605,1s} + 55,41s\right). \tag{4.10}
$$

#### **4.1.1 PID Digital**

Considerando que nos processos industriais grande parte das variáveis são manipuladas simultaneamente, torna-se inviável uma implementação contínua dos controladores, pois isto exigiria uma capacidade de processamento significativa dos CLPs. Além disso, uma outra característica que contribuí para inviabilidade dessa implementação é o fato de que os fabricantes de CLPs não especificam o método de discretização utilizado em seus blocos de programação. Sendo assim, realizou-se a implementação discreta de um dos controladores PID sintonizados anteriormente com intuito de verificar as possíveis diferenças.

Para isso, estabeleceu-se que o tempo de amostragem *T<sup>s</sup>* seria de 10 segundos. Este foi escolhido tendo em vista que: (a) dez segundos ´e um valor pequeno o suficiente para amostrar o comportamento real do sistema, o que é comprovado pelo fato de que esse valor corresponde aos limites estabelecidos pelo teorema da amostragem de Nyquist e (b) que esse valor é grande o suficiente para que o sistema não se torne instável. Além disso, utilizou-se a aproximação *backward differences* para discretizar os controladores, tal que:

$$
\frac{U(s)}{E(s)} = K_c \left[ 1 + \frac{1}{\tau_i s} + \tau_d s \right] \longrightarrow u(k) = e(k) K_c \left[ 1 + \frac{T_s}{\tau_i (1 - z^{-1})} + \tau_d \frac{(1 - z^{-1})}{T_s} \right] \tag{4.11}
$$

em que z é o operador avanço.

Os controladores discretizados foram os obtidos pelo método de alocação de polos para processos com tempo morto considerando o modelo linearizado e o modelo entrada/saída. Com isso, obteve-se o controlador PID digital para o primeiro modelo

$$
C(z) = 0,95 \left[ 1 + \frac{1}{104,32(1 - z^{-1})} + 13,32(1 - z^{-1}) \right],
$$
\n(4.12)

e para o segundo modelo

$$
C(z) = 1,35 \left[ 1 + \frac{1}{160,51(1 - z^{-1})} + 5,54(1 - z^{-1}) \right]. \tag{4.13}
$$

## **4.2 Sintonia Robusta de PIDs**

Nesta seção, é apresentado o projeto do controlador PID baseado nas técnicas de sintonia robustas. Para isso, seguiu-se a medotologia desenvolvida por GE; CHIU; WANG (2002). Salienta-se que essa proposta foi melhorada obtendo-se um procedimento de síntese um pouco mais geral e eficiente.

O primeiro passo para projetar o PID robusto consiste em encontrar um modelo incerto de segunda ordem, sem atraso, para o processo. Assim, um modelo na forma

$$
G(s) = \frac{K}{\tau s + 1} e^{-\theta s} \tag{4.14}
$$

pode ter uma representação desse tipo aproximando o tempo morto pela seguinte equação (SKOGESTAD, 2003)

$$
e^{-\theta s} \approx \frac{1}{\theta s + 1} \tag{4.15}
$$

o que resulta em

$$
G(s) = \frac{K}{\tau \theta s^2 + (\tau + \theta)s + 1}
$$
\n(4.16)

As incertezas nos parâmetros  $K, \theta$  e  $\tau$  podem ser associadas às variações desses fatores em modelos obtidos para uma faixa de operação.

Diante disso, foram dados vários degraus na planta, na faixa de operação estabelecida, ou seja, n´ıvel do tanque 4 variando entre 12 cm e 17 cm, e levantados os intervalos em que os parâmetros  $K$ ,  $\tau \in \theta$  variaram, sendo esses:

$$
K \in [1, 11 \quad 1, 34], \quad \tau \in [895, 90 \quad 1168, 90], \quad \theta \in [231, 10 \quad 550, 10].
$$

Na Figura 4.1 são mostrados os gráficos que relacionam *K*, *τ* e θ em função dos pontos de operação, respectivamente. Estes são referentes aos degraus dados da planta, tanto no sentido positivo quanto no negativo.

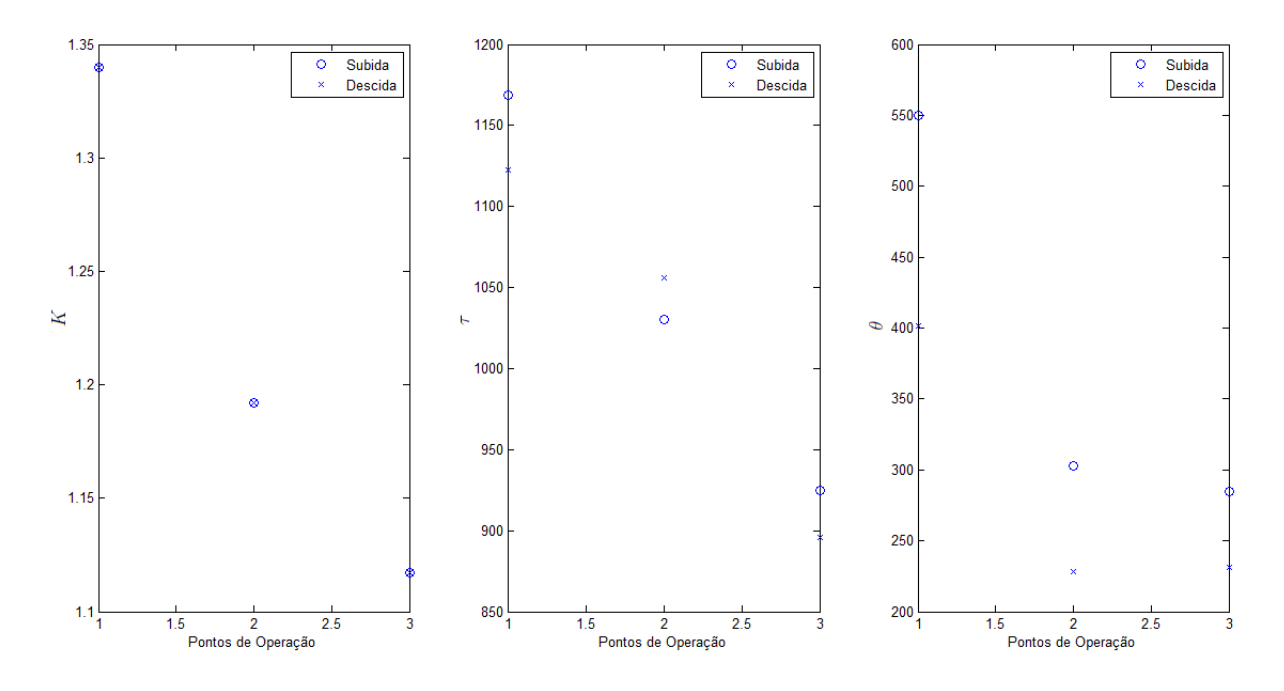

Figura 4.1: Variação dos parâmetros  $K, \tau \in \theta$  em função dos pontos de operação.

Analisando a Figura 4.1 é possível perceber que os três parâmetros variaram, aproximadamente, de forma linear com o ponto de operação. Essa característica influenciou diretamente na criação da região politópica, como será discutido mais adiante.

O segundo passo consistiu em obter a representação no espaço de estado do sistema

controlado, sendo esta mostrada na Figura 4.2, cujas equações são dados por:

$$
\begin{aligned}\n\dot{x} &= Ax + Bu + B_r r \\
u &= -Kx + K_p r + K_d \dot{r} \\
y &= Cx\n\end{aligned} \tag{4.17}
$$

em que *y* é a saída do sistema,  $x = \begin{bmatrix} x_1 & x_2 & x_3 \end{bmatrix}$ ' as variáveis de estado definidas por,

$$
x_1 = y
$$
,  $x_2 = \dot{x}_1$ ,  $x_3 = -\int e dt$ ,  $e = r - y$ ,

*r* a referência, e

$$
A = \begin{bmatrix} 0 & 1 & 0 \\ -\frac{1}{\tau \theta} & -\frac{\tau + \theta}{\tau \theta} & 0 \\ 1 & 0 & 0 \end{bmatrix}, \quad B = \begin{bmatrix} 0 \\ \frac{K}{\tau \theta} \\ 0 \end{bmatrix}, \quad B_r = \begin{bmatrix} 0 \\ 0 \\ -1 \end{bmatrix}
$$

$$
C = \begin{bmatrix} 1 & 0 & 0 \end{bmatrix}, \quad K = \begin{bmatrix} K_p & K_d & K_i \end{bmatrix}
$$
(4.18)

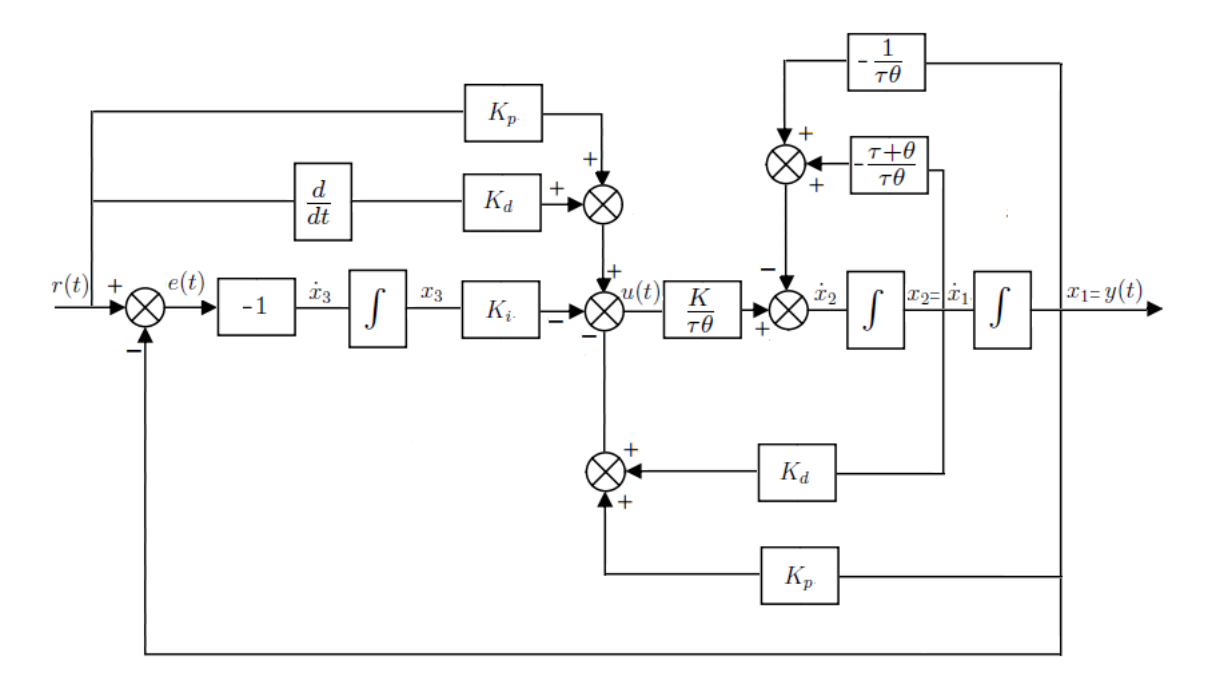

Figura 4.2: PID Robusto (domínio do tempo).

Uma característica interessante desse modelo de espaço de estados, é que o projeto do controlador PID torna-se um projeto de controlador por realimentação estática de estados, e o ganho de realimentação K, simplesmente contém todos os parâmetros do PID.

O terceiro passo consistiu em encontrar os possíveis valores admitidos pelas matrizes *A* e *B*. Para isso, determinou-se, inicialmente, o conjunto politópico que essas matrizes pertencem.

Considerando que os parâmetros  $K, \tau \in \theta$  variaram de forma linear em função dos pontos de operação, como dito anteriormente, definiu-se que o politopo seria formado por 2 vértices apenas, sendo estes contituídos da média dos valores referentes aos pontos de opera¸c˜ao que apresentaram os maiores e os menores valores dos parˆametros.

Sendo assim, as matrizes  $A \in B$  calculadas nos vértices do politopo passaram a ser,

$$
A(\bar{K}, \bar{\tau}, \bar{\theta}) = \begin{bmatrix} 0 & 1 & 0 \\ -1,83 \times 10^{-6} & -2,97 \times 10^{-3} & 0 \\ 1 & 0 & 0 \end{bmatrix}, \quad B(\bar{K}, \bar{\tau}, \bar{\theta}) = \begin{bmatrix} 0 \\ 2,46 \times 10^{-6} \\ 0 \end{bmatrix}
$$

$$
A(\underline{K}, \underline{\tau}, \underline{\theta}) = \begin{bmatrix} 0 & 1 & 0 \\ -4,26 \times 10^{-6} & -4,97 \times 10^{-3} & 0 \\ 1 & 0 & 0 \end{bmatrix}, \quad B(\underline{K}, \underline{\tau}, \underline{\theta}) = \begin{bmatrix} 0 \\ 4,76 \times 10^{-6} \\ 0 \end{bmatrix}
$$

Por fim, o quarto passo, consistiu em determinar a região LMI em que os autovalores de malha fechada do sistema deveriam ser alocados. Salienta-se que os autovalores da matriz A correspondem ao polos de malha fechada, mas nem sempre o inverso é verdadeiro devido a possíveis cancelamentos de polos e zeros, por isso será utilizado o termo autovalores ao invés de polos nesse contexto.

Para isso, definiu-se as matrizes *L* e *M* de modo que esses autovalores ficassem dentro de um disco com raio *r* centrado em (−*c*,0), de acordo com a teoria descrita na seção 2.4. A escolha de *r* e *c* foi feita, inicialmente, com base no projeto dos controladores PID sintonizados pela técnica de alocação de polos realizado anteriormente.

Desta forma, os autovalores da malha fechada seriam alocados na região LMI determinada se e somente se existisse uma matriz simétrica definida positiva  $\hat{P} \in \mathbb{R}^{n \times n}$  e uma matriz  $Y \in \mathbb{R}^{m \times n}$  tal que, a seguinte LMI,

$$
[L \otimes \hat{P} + M \otimes (A\hat{P} + BY) + M' \otimes (A\hat{P} + BY)'] < 0
$$
\n(4.19)

fosse factível. Com isso,  $K = -Y\hat{P}^{-1}$  assegura a estabilidade robusta do sistema.

Seguindo essa metodologia, a menor região LMI possível para alocar os autovalores da malha fechada foi para *r* e *c* igual 0,0074. Sendo assim, obteve-se o seguinte controlador PID:

$$
C(s) = 23,71\left(1 + \frac{1}{484,50s} + 142,32s\right) \tag{4.20}
$$

A nuvem de autovalores alocados por esse controlador considerando as incertezas dos parˆametros pode ser vista na Figura 4.3.

A partir da equação  $(4.20)$  é possível perceber que o controlador projetado apresentou ganho muito grande e constante de tempo do integrador pequena, o que resultou em uma resposta oscilatória do sistema. Como a região de alocação de autovalores já era a menor

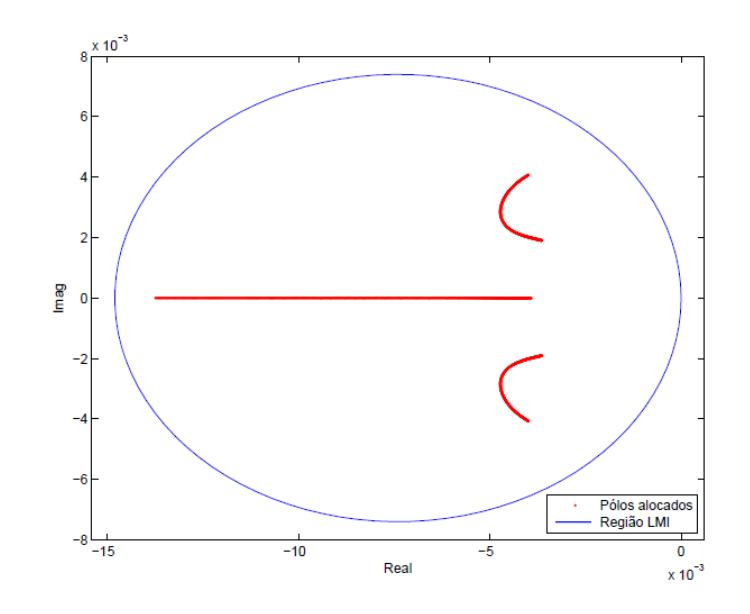

Figura 4.3: Nuvem de autovalores alocados.

poss´ıvel, optou-se por reprojetar o controlador, mas desta vez utilizando uma abordagem menos conservadora.

Essa abordagem baseou-se na utilização de funções de Lyapunov dependentes dos parâmetros que descrevem as incertezas e na introdução de variáveis extras, como pode ser visto em LEITE; PERES (2005).

A LMI proposta foi obtida por meio de uma aplicação do Lema de Finsler a condição de estabilidade quadrática para sistemas discretos no tempo. Além disso, foi adicionada uma variável instrumental que desacopla a matriz de Lyapunov das matrizes do sistema, permitindo assim a redução do conservadorismo.

Uma vez que a alocação de autovalores está sendo realizada para um sistema contínuo no tempo, substituiu-se a matriz  $A$  por  $\frac{A+cI}{r}$ , para obter uma LMI equivalente, sendo essa dada por:

$$
\begin{bmatrix} -r\hat{P}_i & A_iG - B_iY + cG \\ \star & r(\hat{P}_i - G' - G) \end{bmatrix} < 0, \quad i = 1, ..., N
$$
 (4.21)

Desse modo, os autovalores da malha fechada seriam alocados na região LMI determinada se e somente se existissem matrizes simétricas definidas positiva  $\hat{P}_i \in \mathbb{R}^{n \times n}$ ,  $i = 1, \ldots, N$ , e matrizes  $G \in \mathbb{R}^{n \times n}$  e  $Y \in \mathbb{R}^{m \times n}$  tais que (4.21) fosse factível. Com isso, *<sup>K</sup>* <sup>=</sup> *<sup>−</sup>Y G−*<sup>1</sup> assegura a estabilidade robusta do sistema.

A partir disso, foi possível alocar os autovalores na região LMI definida por r igual 0,0025 e *c* igual 0,0023. Sendo assim, obteve-se o seguinte controlador PID:

$$
C(s) = 2,06\left(1 + \frac{1}{1786,40s} + 211,63s\right). \tag{4.22}
$$

A nuvem de autovalores alocados por esse controlador considerando as incertezas dos parˆametros pode ser vista na Figura 4.4.

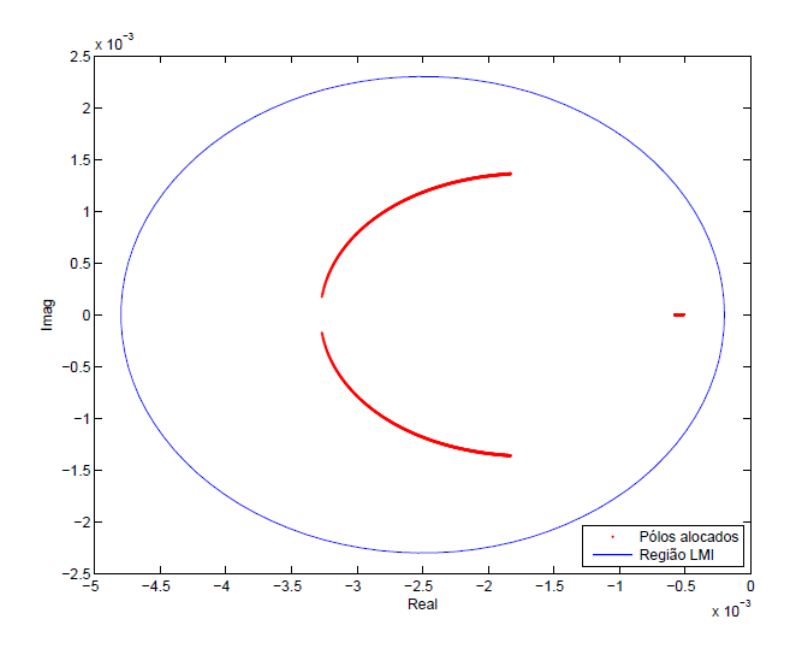

Figura 4.4: Nuvem de autovalores alocados.

Comparando as Figuras 4.4 e 4.3, percebe-se que com a utilização de  $\hat{P}$  dependente de parâmetros foi possível diminuir o raio da região LMI em  $31\%$  e, além disso, deslocar o centro 0,0049 para direita no plano complexo. Isso resultou em um controlador com características que condizem mais com o sistema de tanques.

## **4.3 Implementa¸c˜ao dos Controladores PIDs**

O CLP Siemens Simatic S7-300 possui uma biblioteca chamada *PID Control Blocks*, que contém cinco blocos de funções específicas para programação do controlador, dependendo do tipo de controle em malha fechada a ser realizado.

Os blocos de função (FBs) no pacote de controle PID consistem de blocos para controle cont´ınuo, FB41 "CONT*−*C", e para controle discreto, FB42 "CONT*−*S", e, tamb´em, o bloco FB para modulação por duração de pulso, FB43 "PULSEGEN".

Além disso, há dois blocos exclusivos para controle de temperatura, sendo eles: o FB58 "TCONT*−*CP", para controle de temperatura com sinal cont´ınuo (C) ou discreto (P), e o FB59 "TCONT<sub>−</sub>S", para controle de temperatura com sinais de saída binários para atuadores integrais.

Um controlador criado com blocos FB, consiste em uma série de subfunções, que podem ser configuradas separadamente. Ademais, esse tipo de controlador possui subfunções integradas para condicionamento das referências e variáveis do processo e, de revisão das variavéis calculadas e manipuladas.

Sendo assim, pode-se realizar a implementação dos controladores PIDs contínuos e discretos projetados nesse trabalho. Inicialmente, ser˜ao detalhados os procedimentos para
implementação dos controladores PIDs contínuos no tempo e mais adiante o dos discretos no tempo.

#### **4.3.1 Implementa¸c˜ao dos controladores PIDs cont´ınuos no tempo**

A implementação dos controladores PIDs contínuos no tempo foi feita utilizando o bloco FB41 "CONT<sub>−</sub>C". Para isso, seguiu-se o passo-a-passo que está descrito na Seção C.1 do Apêndice C.

Com rela¸c˜ao a configura¸c˜ao dos parˆametros do bloco FB41 "CONT*−*C", realizou-se os seguintes ajustes:

- A entrada Rein´ıcio completo (COM*−*RST) foi desativada;
- A entrada Controle em manual (MAN*−*ON) foi desativada;
- A entrada Vari´avel do processo vinda da periferia (PVPER*−*ON) foi ativada;
- O endereço da entrada do sistema, nível do tanque 4, foi inserido no parâmetro de entrada Variável do processo periférica PV<sub>−</sub>PER;
- O endereço da saída do sistema, potência da bomba, foi inserido no parâmetro de saída Variável manipulada periférica LMN<sub>−</sub>PER;
- As a¸c˜oes proporcional (P*−*SEL), integral (I*−*SEL) e derivativa (D*−*SEL) foram ativadas;
- Os parˆametros (GAIN),(TI), (TD) e (TM*−*LAG) foram configurados de acordo com os controladores projetados;
- $\bullet$  A Variável manipulada periférica foi configurada para variar do limite mínimo (LMN*−*LLM) -43% ao limite m´aximo (LMN*−*HLM) 57%, de forma que quando somada ao ponto de equilíbrio, 43%, variasse de 0 a 100%;
- O tempo de amostragem (CYCLE) foi ajustado para 20*ms*, sendo este o menor tempo permitido para configuração.

A descrição das subfunções, o diagrama de blocos e os parâmetros de configuração de entrada e de saída desse controlador estão inseridos na seção C.2 do Apêndice C.

E importante destacar aqui que apesar do bloco FB41 "CONT<sub>-</sub>C" fornecer uma resposta no domínio contínuo do tempo, ele possui um código de programação interno que realiza todos os cálculos no domínio discreto do tempo. Porém, o fabricante do CLP não fornece o método de discretização desse bloco em seus manuais.

#### **4.3.2 Implementa¸c˜ao dos controladores PIDs discretos no tempo**

A implementação dos controladores PIDs discretos no tempo foi feita usando blocos de funções aritméticas (soma, subtração, multiplicação e divisão), uma vez que o bloco de controle discreto FB42 "CONT<sub>−</sub>S" é utilizado para controle de atuadores integrais, logo, n˜ao atende ao proposto nesse trabalho.

Sendo assim, o primeiro passo foi converter os controlares discretizados em equações  $\alpha$  diferenças. Depois disso, seguiu-se as etapas propostas para os controladores contínuos, porém ao invés de inserir o bloco FB41 no OB35, implementou-se as equações à diferenças usando os blocos de funções aritméticas. Além disso, configurou-se o ciclo de interrupção do bloco OB35 de acordo com o tempo de amostragem definido para o sistema.

#### **4.4 Resultados**

Logo após a implementação dos controladores no CLP, foi realizado um teste padrão para verificar o desempenho deles no sistema. Esse teste baseou-se no seguinte procedimento:

**Procedimento 1:** *Teste para verificar o desempenho dos controladores*

- *Estabilizar a planta no ponto de opera¸c˜ao,* 43%*;*
- *Mudar a referência para 16 cm e aguardar um período de 2400 segundos*;
- **•** *Aplicar uma pertubação no tanque 4 e aguardar um período de 900 segundos. Essa pertuba¸c˜ao consiste em direcionar o fluxo de ´agua da bomba 2 para o tanque 4, em um intervalo de 30 segundos, com uma vaz˜ao proporcional a* 50% *da potˆencia da mesma;*
- *Mudar o valor de referência para 14 cm e aguardar um período de 2400 segundos.*

 $E$  importante destacar que a faixa de nível permitida para controlar o tanque  $4 \notin$  de 12 cm a 21 cm, aproximadamente. Porém, verificou-se que para níveis acima de 17 cm, o sistema apresentava um comportamento oscilatório acentuado e, para lidar com esse tipo de dinâmica, os controladores aumentavam consideravelmente a potência da bomba, o que resultava no transbordamento no tanque 1. Sendo assim, optou-se por trabalhar em uma faixa menor com intuito de evitar essa situação.

Nas Figuras 4.5, 4.6 e 4.7 são mostradas as respostas do sistema controlado pelos PIDs contínuos, cujas sintonias basearam-se nas técnicas IMC, mínimo ITAE e alocação de polos. E na Figura 4.8, pelo PID digital. Esses controladores foram obtidos considerando o modelo linearizado.

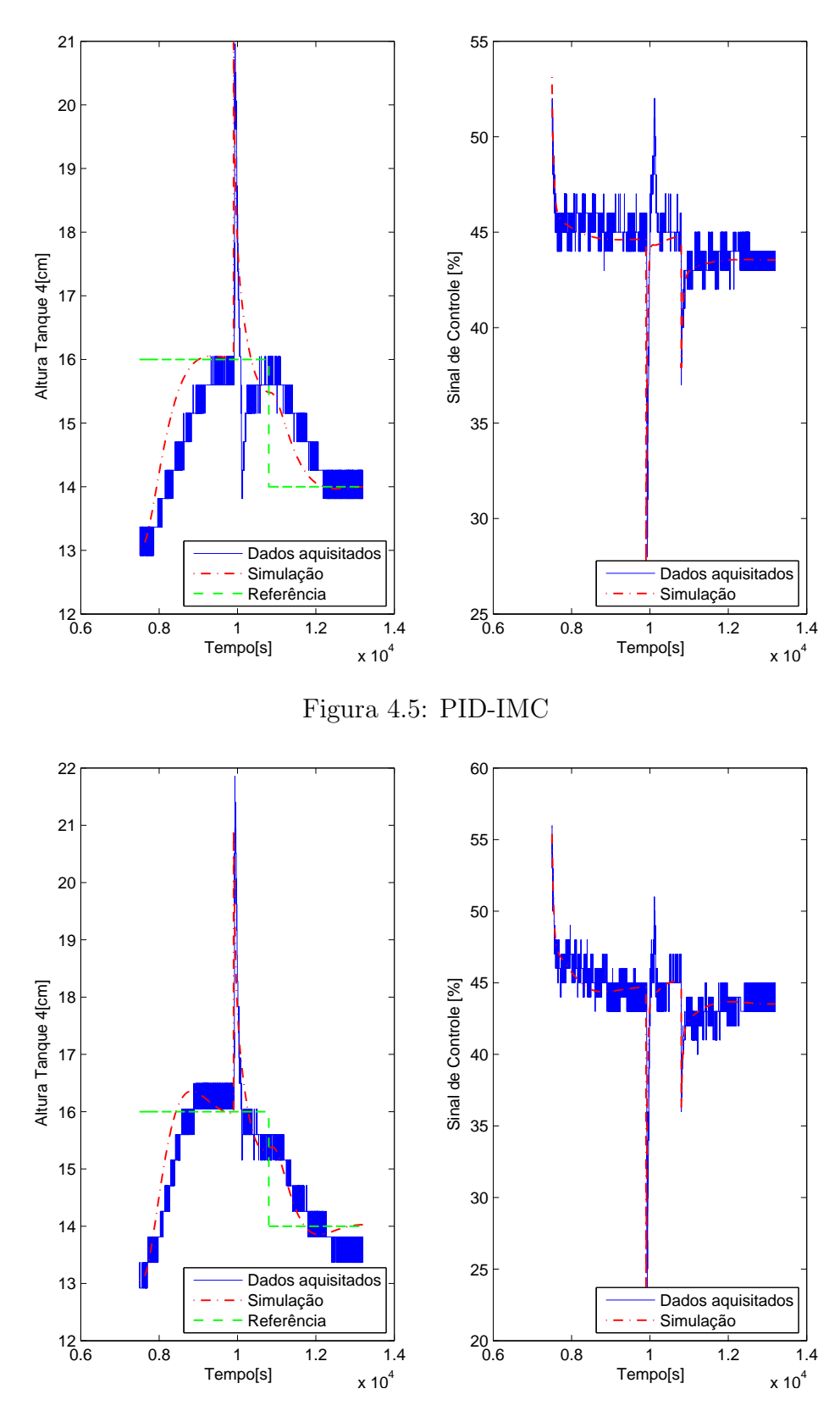

Figura 4.6: PID-Mínimo ITAE

Nas Figuras 4.9, 4.10 e 4.11 são mostradas as respostas do sistema controlado pelos PIDs contínuos, cujas sintonias basearam-se nas técnicas IMC, mínimo ITAE e alocação de

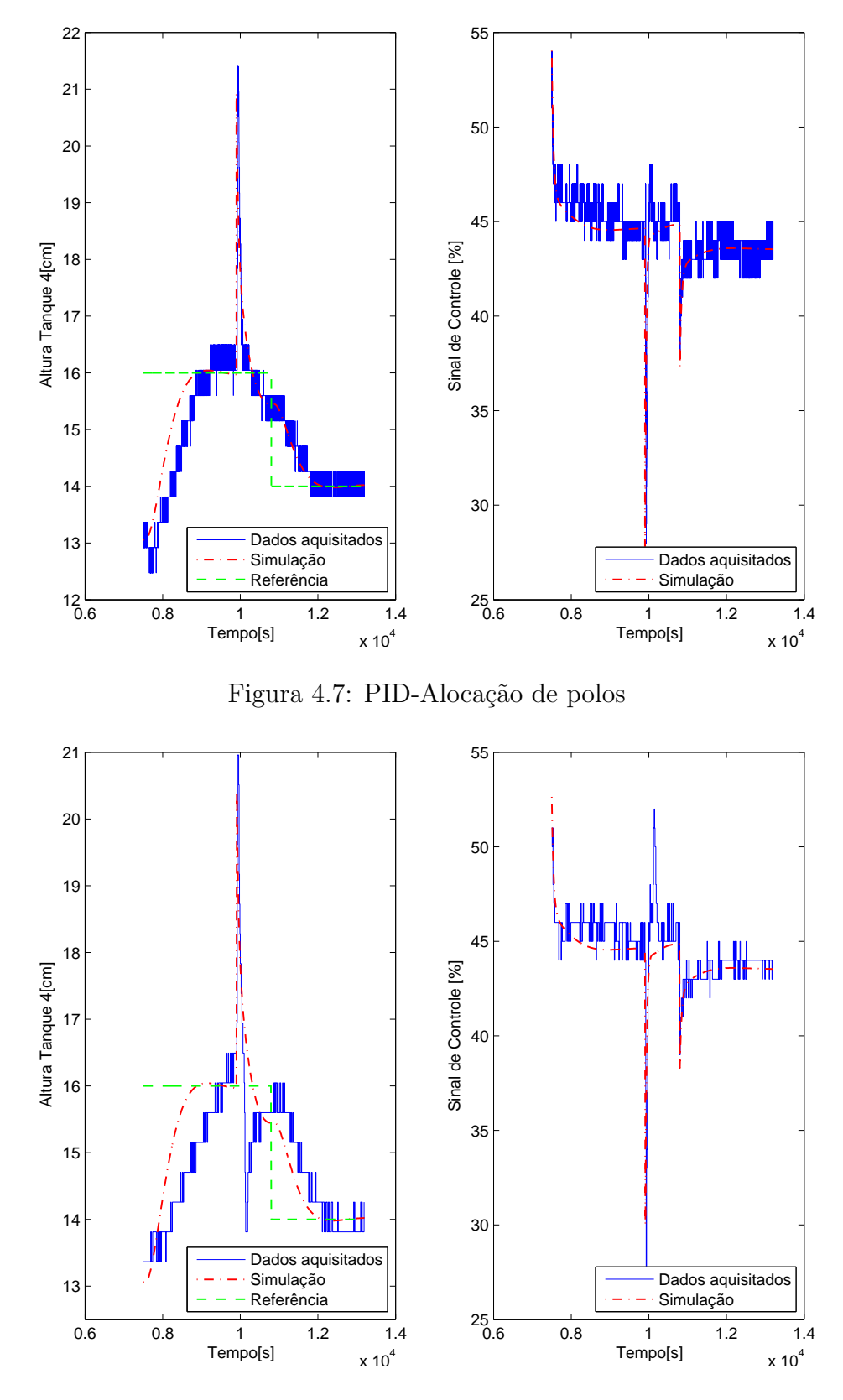

Figura 4.8: PID Digital-Alocação de polos

polos. E na Figura 4.12, pelo PID digital. Esses controladores foram obtidos considerando o modelo entrada/saída.

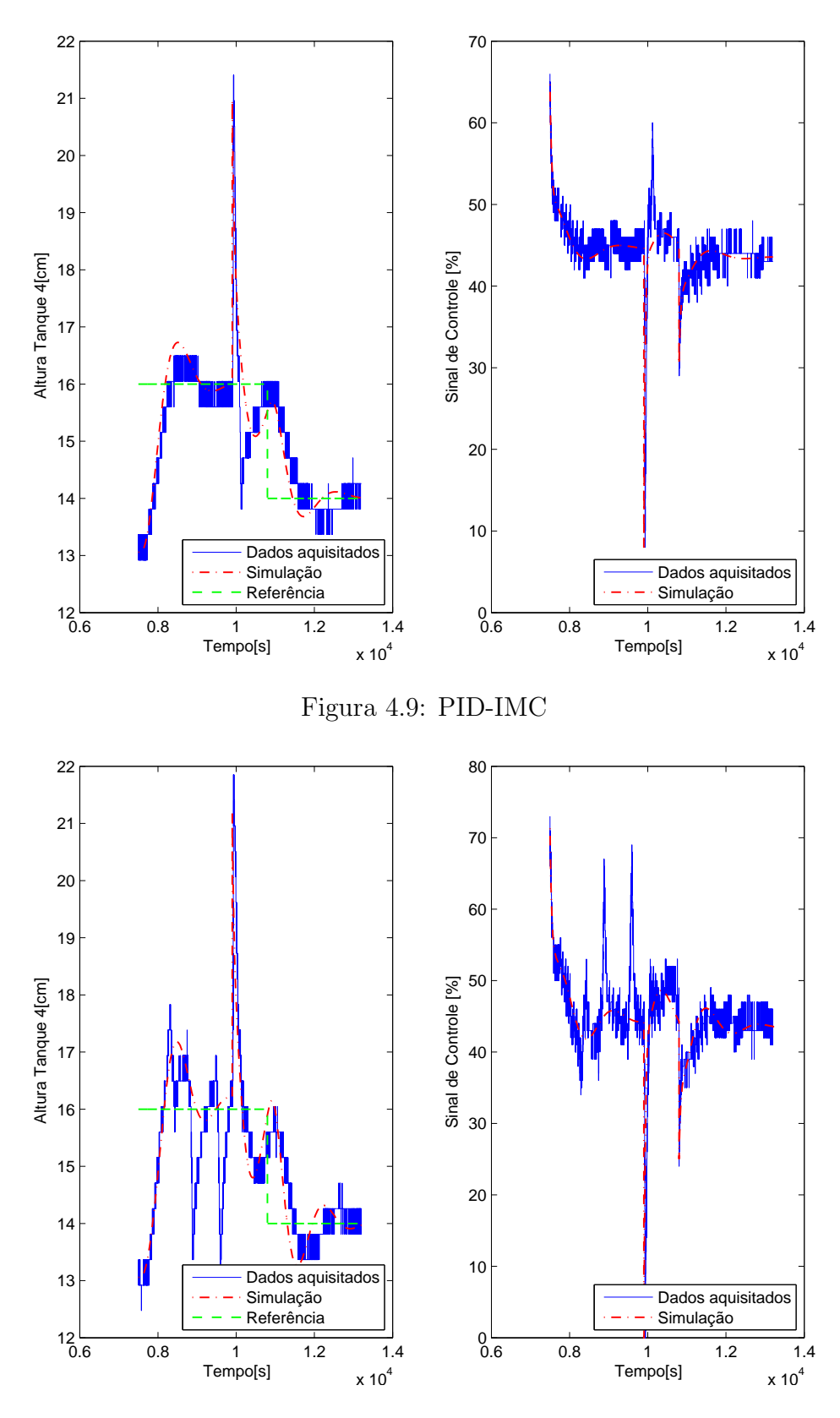

Figura 4.10: PID- Mínimo ITAE

Na Figura 4.13 é mostrada a resposta do sistema controlado pelos PID contínuo, cujas sintonia baseou-se em técnicas robustas.

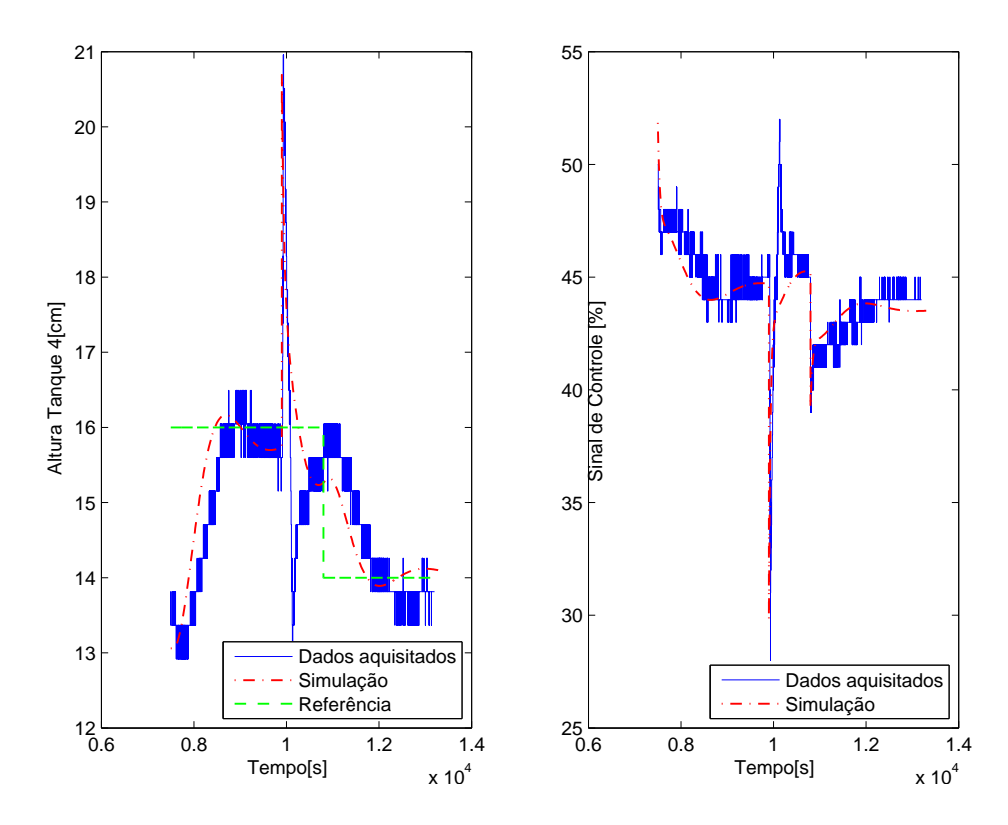

Figura 4.11: PID-Alocação de polos

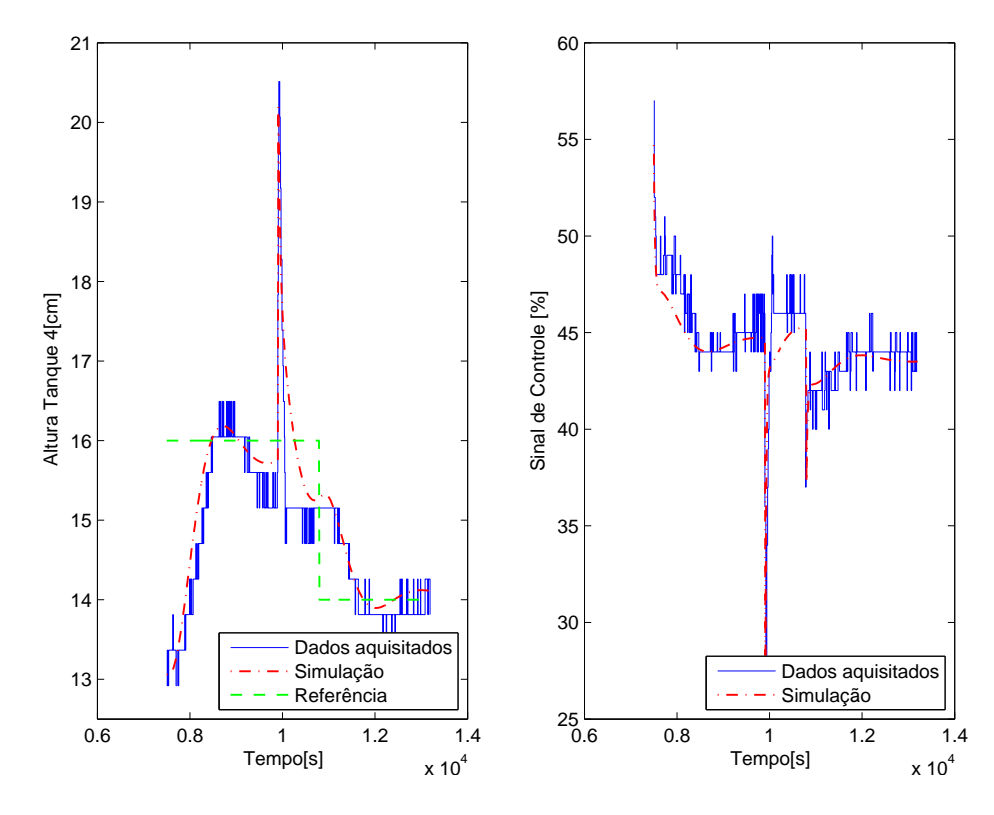

Figura 4.12: PID Digital-Alocação de polos

O próximo passo é utilizar índices que quantifiquem o desempenho do sistema controlado, sendo esses calculados e avaliados na próxima seção.

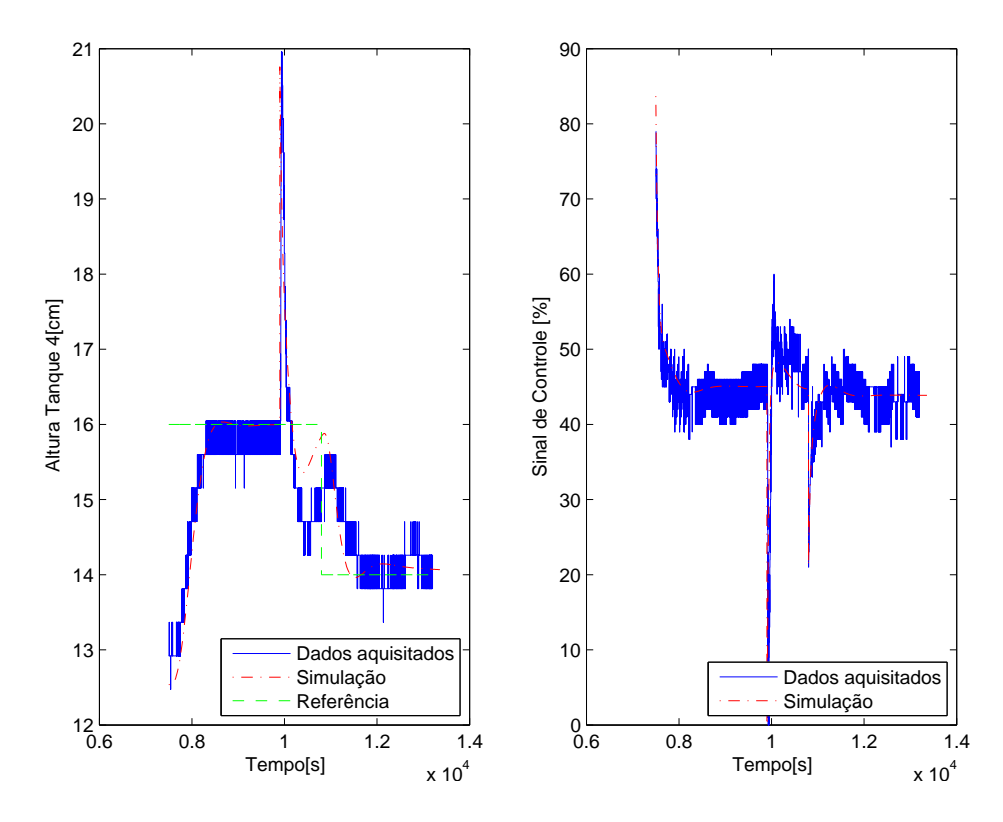

Figura 4.13: PID Robusto

#### **4.5 Desempenho dos Controladores**

Para quantificar a qualidade do comportamento dinˆamico desempenhado pelo controladores, foram utilizados tanto critérios que avaliassem o desempenho quanto a robustez do sistema controlado.

Com relação aos critérios de robustez foram calculados a Margem de ganho (MG), a Margem de fase (MF), e a Máxima Sensibilidade (MS). Quanto aos critérios de desempenho, foram calculados a Integral do erro absoluto (IAE) e a Variação total (TV) da variável manipulada  $u(t)$ . Esse último, é utilizado para medir o esforço de controle, sendo dado por,

$$
TV = \sum_{i=1}^{\infty} |u_{i+1} - u_i|
$$
\n(4.23)

Na Tabela 4.1 são mostrados os critérios de robustez do sistema controlado pelos PIDs projetados considerando o modelo linearizado e o modelo entrada/saída e, também, pelo PID robusto.

Analisando a Tabela 4.1, é possível perceber que os PIDs projetados considerando o modelo linearizado s˜ao mais robustos que os PIDs projetados considerando o modelo entrada/saída, pois aqueles apresentaram MG e MF maiores e MS menores (valores razo´aveis est˜ao na faixa 1,3 *<* MS *<* 2,0) do que estes. J´a o PID robusto, apresentou a maior MF dentre os controladores, mas a MG e MS apresentaram valores intermediários.

|             | Controlador | MG[dB] | $\overline{MF}$ | $\overline{MS}$   | $\omega_c \theta$ [rad/s] | $\omega_{180}\theta[rad/s]$ |
|-------------|-------------|--------|-----------------|-------------------|---------------------------|-----------------------------|
| Modelo      | PID-IMC     | 12,10  | 75,40           | 1,33              | $2.33 \times 10^{-3}$     | $\infty$                    |
| linearizado | PID-ITAE    | 10,40  | 65,30           | 1.47              | $1,54 \times 10^{-3}$     | $\infty$                    |
|             | PID-PP      | 11,40  | 76,00           | $\overline{1,}37$ | $1.71 \times 10^{-3}$     | $\infty$                    |
| Modelo      | PID-IMC     | 5,96   | 48,3            | 2,51              | $4.57 \times 10^{-3}$     | $\infty$                    |
| E/S         | PID-ITAE    | 4,07   | 27,30           | 3,16              | $7.57 \times 10^{-3}$     | $\infty$                    |
|             | PID-PP      | 11,30  | 63,60           | 1,66              | $2,59 \times 10^{-3}$     | $1.24 \times 10^{-2}$       |
|             | PID-Robusto | 6,73   | 96,8            | 1,85              | $1,95 \times 10^{-3}$     | $\infty$                    |

Tabela 4.1: Critérios de robustez

E importante destacar, que os dados referentes ao PID robusto foram obtidos conside- ´ rando o modelo nominal. Desta forma, só seria possível realizar uma análise justa desse controlador considerando as infinitas possibilidades de variações dos parâmetros incertos do modelo, o que é inviável. Além disso, para o projeto do PID robusto, estabeleceuse apenas a região em que os polos de malha fechada deveriam ser alocados, o que não garante que os critérios utilizados para comparação neste trabalho sejam os melhores.

Al´em disso, dentre os PIDs projetados considerando o modelo linearizado, o PID sintonizado com base na técnica IMC é o mais robusto, com MG igual a 12,10 dB, MF igual a 75,40 e MS igual a 1,33. Já, dentre os PIDs projetados considerando o modelo entrada/saída, o PID sintonizado com base na técnica alocação de polos é o mais robusto com MG igual a  $11,30$  dB, MF igual a  $63,60$  e MS igual a  $1,66$ , sendo este o único controlador que apresentou valor de MS dentro da faixa razoável.

Na Tabela 4.2 são mostrados os critérios de desempenho do sistema controlado pelos PIDs projetados considerando o modelo linearizado e o modelo entrada/saída e, também, pelo PID robusto.

|               | Controlador | Mudança de referência |       | Distúrbio de Carga |       |  |
|---------------|-------------|-----------------------|-------|--------------------|-------|--|
|               |             | $IAE(y)[10^3]$        | TV(u) | $IAE(y)[10^3]$     | TV(u) |  |
|               | PID-IMC     | 3,2683                | 1100  | 0,8139             | 282   |  |
| Modelo        | PID-ITAE    | 2,2996                | 1687  | 0,7181             | 446   |  |
| linearizado   | PID-PP      | 2,9113                | 1047  | 0,6246             | 477   |  |
|               | PID-DIGITAL | 3,0773                | 129   | 0,9561             | 94    |  |
| Modelo<br>E/S | PID-IMC     | 1,8625                | 2681  | 0,9262             | 840   |  |
|               | PID-ITAE    | 2,5498                | 2699  | 1,0482             | 1265  |  |
|               | PID-PP      | 2,3876                | 803   | 1,1419             | 342   |  |
|               | PID-DIGITAL | 2,3270                | 159   | 1,0307             | 87    |  |
|               | PID-Robusto | 1,9189                | 4313  | 1,1175             | 1410  |  |

Tabela 4.2: Critérios de desempenho

Analisando a Tabela 4.2, é possível perceber que os PIDs projetados considerando o modelo linearizado, apresentaram IAE maiores que os PIDs projetados considerando o modelo entrada/saída, para mudança de referência. Isso já era esperado, pois os primeiros apresentaram uma resposta mais lenta como pode ser visto nas Figuras 4.5 a 4.7, ao contrário dos últimos, que apresentaram uma resposta mais rápida, como pode ser visto nas Figuras 4.9 a 4.11. Isso também explica os valores baixos de TV dos PIDs projetados considerando o modelo linearizado, e os valores altos de TV dos PIDs projetados considerando o modelo entrada/saída, no mesmo trecho.

Em contrapartida, os PIDs projetados considerando o modelo linearizado, apresentaram IAE e TV menores que os PIDs projetados considerando o modelo entrada/saída, para o distúrbio de carga.

Com relação ao PID robusto, este apresentou IAE pequeno em relação aos demais, para mudança de referência. Isso já era esperado, pois este apresentou uma resposta rápida e sem sobrepassagem, como pode ser visto na Figura 4.13. Isso também explica os valores demasiadamente elevados de TV nesse trecho. Já para o distúrbio de carga, o PID robusto apresentou IAE e TV grandes em relação aos demais.

Uma outra análise pode ser realizada aqui também, esta se refere a comparação dos controladores cont´ınuos com os discretizados, de um mesmo tipo de sintonia. Sendo assim, percebe-se que, para ambos os modelos, existe uma diferença relativamente pequena entre os valores de IAE do PID digital e o do PID contínuo. Em compensação, o PID digital apresentou um valor de TV muito menor do que o valor de TV do PID contínuo. Isso mostra que é mais viável o projeto de um controlador discreto do que um contínuo no tempo.

# Capítulo  $\bullet$

## Conclusões finais e sugestões para trabalhos futuros

Neste trabalho, fez-se, inicialmente, a instalação de acoplamentos entre os tanques *T*1 e *T*2 e os tanques *T*3 e *T*4, que s˜ao constituintes da planta de tanques interativos que se encontra no LSS. Depois disso, realizou-se a calibração dos medidores de nível de água de cada um dos 4 tanques.

Finalizadas as modificações mecânicas e a calibração de instrumentos, passou-se a etapa de modelagem em que obteve-se o modelo n˜ao-linear da planta. Essa baseou-se nos ajustes polinomiais das seguintes curvas: vazão de saída dos tanques  $T2$  e  $T4$  em função das alturas  $h_2$  e  $h_4$ , respectivamente; resistências hidráulicas dos registros de gaveta inseridos nos trechos onde s˜ao conectados os tanques *T*1 e *T*2 e os tanques *T*3 e *T*4, em função da diferença de altura dos respectivos tanques; e a vazão entregue às tubulações de água fria pela bomba em função do sinal de controle. A partir disso, foi possível encontrar o modelo linear da planta por meio da lineariza¸c˜ao do sistema em torno de um ponto de operação.

Além disso, optou-se por determinar um segundo modelo, sendo este baseado apenas nos sinais de entrada e saída do sistema, utilizando portanto a resposta do nível  $h_4$  a uma variação em degrau no sinal de controle.

A etapa de projeto de controladores foi desenvolvida em dois passos, sendo que no primeiro foram usadas técnicas de sintonia para modelos de um único ponto de operação. Já no segundo empregou-se uma técnica de controle robusto que utiliza um modelo incerto capaz de descrever o comportamento do sistema em uma faixa de pontos de operação.

No primeiro passo, fez-se o projeto dos controladores PID contínuos no tempo com base nas seguintes técnicas de sintonia: IMC, mínimo ITAE e alocação de polos para sistemas de primeira ordem com tempo morto. Ademais, realizou-se a discretização do controlador sintonizado pela última técnica citada, obtendo, portanto, um PID discreto no tempo. Para tanto, considerou-se tanto o modelo linearizado quanto o modelo entrada/saída.

Posteriormente, implementou-se os controladores no CLP. Isso foi feito utilizando o bloco FB41 "CONT<sub>−</sub>C" no caso contínuo, e os blocos de funções aritméticas no caso discreto.

Em seguência, determinou-se o teste padrão para comparação dos controladores considerando mudanças de referência e pertubações no sistema. Sendo assim, foi possível obter as curvas de resposta do sistema controlado pelos PIDs projetados e estabelecer uma comparação do desempenho de cada sintonia.

No segundo passo, encontrou-se um modelo de segunda ordem, com incertezas, para o sistema. Com base nesse modelo, fez-se o projeto do controlador PID fundamentado nas técnicas de sitonia robustas, utilizando a representação no espaço de estados e desigualdades matriciais lineares. E, depois, obteve-se sua resposta ao teste padrão proposto, sendo sua implemetação realizada por meio do bloco FB41 "CONT<sub>−</sub>C", assim como os PIDs contínuos no tempo.

Por fim, realizou-se a comparação dos controladores. Para isso, foram selecionados critérios que avaliassem tanto o desempenho quanto a robustez dos mesmos. Os critérios de desempenho utizados foram: ITAE e variação total (TV) e, os de robustez foram: margem de ganho  $(MG)$ , margem de fase  $(MF)$  e máxima sensibilidade  $(MS)$ .

Nesta etapa, percebeu-se que para distinguir a melhor modelagem e a melhor técnica de sintonia é preciso determinar o que é mais relevante para o projeto, a robustez ou o desempenho, pois os sistemas mais robustos n˜ao apresentam necessariamente o melhor desempenho. E, além disso, deve-se definir também, dentre os critérios especificados para cada situação, qual é o mais importante para o projeto.

Por exemplo, se para o sistema considerado nesse trabalho a robustez fosse mais relevante, o modelo linearizado seria o mais indicado. Já considerando a máxima sensibilidade como critério mais importante, a técnica IMC seria a mais aconselhável para o projeto do controlador PID. No entanto, caso o desempenho para uma mudança de referência fosse mais relevante, ainda seria necessário distinguir qual critério, IAE ou TV, é o mais importante para o projeto. Se fosse o IAE, o modelo linearizado e a técnica mínimo ITAE seriam os mais indicados, mas se fosse o TV, seria o modelo entrada/saída e a técnica alocação de polos.

Além disso, viu-se que a implementação discreta de um controlador PID é mais viável que a contínua. Isso se deve a vários fatores, tais como: os controladores discretos apresentaram um esforço de controle significativamente menor que os contínuos; ambos os controladores apresentaram uma diferença de IAE relativamente pequena; e a implementação discreta exige uma capacidade de processamento muito menor dos CLPs do que a contínua.

Algumas dificuldades foram encontradas durante o desenvolvimento das atividades re-

alizadas nesse trabalho. A primeira delas está relacionada com o surgimento de vórtices nos tanques, que causaram uma oscilação abrupta da água nos tubos usados para medir o nível. Para resolver isso, foram conectados Tês 90° nas saídas dos acoplamentos juntamente com telas, para direcionar a água para as laterais dos tanques.

O segundo problema encontrado est´a relacionado com a forma com que os sensores de nível estão dispostos na planta associado com a fragilidade de seus terminais. Para resolver isso, foram confeccionadas placas de circuito impresso nos quais os terminais dos sensores foram ligados a pinos. Esses por serem mais resistentes evitam que os terminais dos sensores sejam danificados frequetemente.

O terceiro obstáculo encontrado está relacionado com a variação da leitura do sensor de vazão magnético ocasionada por ruídos. Nos trabalhos realizados na planta anteriormente, foi inserido um resistor no terminal de saída do sensor de vazão para converter sua saída de corrente para tensão. Porém, o sinal de tensão é mais suceptível a ruídos do que o sinal de corrente. Sendo assim, deslocou-se o resistor colocado no terminal de saída do sensor de vazão para o terminal de entrada do sinal no CLP, evitando que o mesmo ficasse sujeito a ruídos durante o percurso.

Por fim, o quarto revés encontrado está relacionado com a faixa (fixa) dos sensores que resultou em baixa resolução dos leitores na faixa de operação usada. Contudo, isto foi identificado depois da etapa de modelagem do sistema apenas, sendo assim optou-se por não alterar a instrumentação da planta e deixar o controlador lidar com essa situação.

Como perspectivas de trabalhos futuros, existem uma diversidade de possibilidades. Em relação a instrumentação da planta, é possível propor a implementação de controle térmico na planta, a automação das válvulas presentes nos tanques, projeto de melhoria nos filtros eletrônicos dos medidores de nível, projetos de aquisição de dados dos medidores de vazão.

Já na parte de projetos de controle e modelagem de sistema, é possível sugerir projetos na área de controle multivariável com atraso, controle não-linear, sistemas variantes no tempo, entre outros.

# $\vert$ Apêndice  $\mathcal{L}$

## Diagrama de Instrumentação do Sistema de Tanques

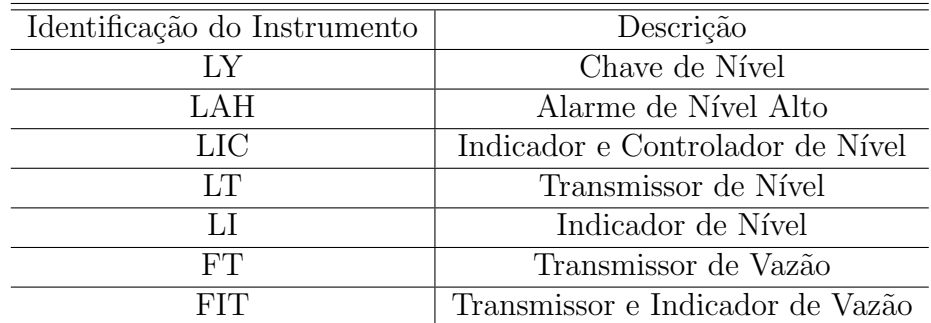

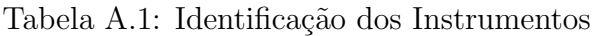

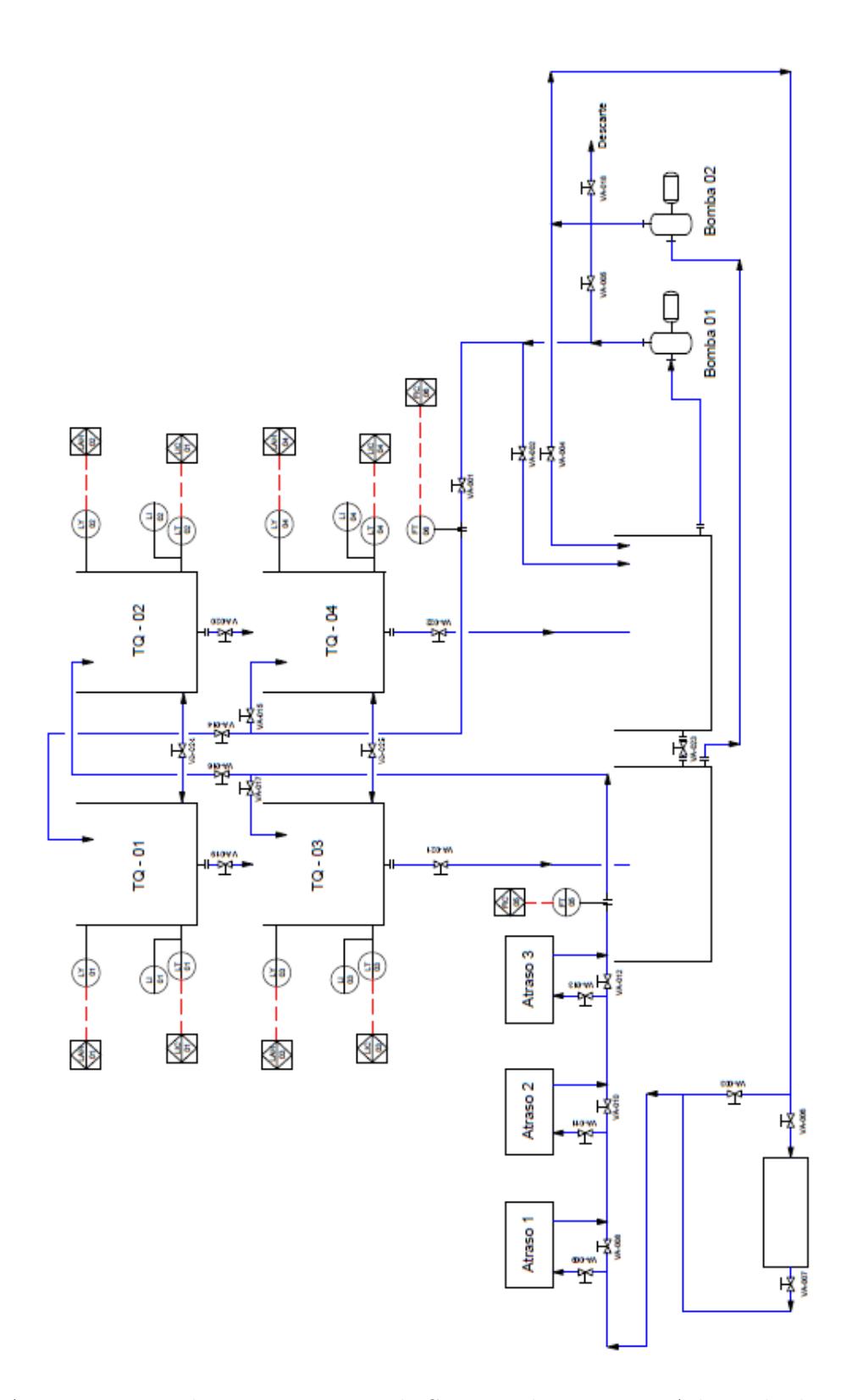

Figura A.1: Diagrama de Intrumentação do Sistema de Tanques. Adaptada de PEREIRA  $(2014).$ 

# ∣<br>Apêndice

## Modelo não-linear

Neste apêndice são apresentados os diagramas de blocos da dinâmica interna de cada subsistema do modelo n˜ao linear apresentado na Figura 3.16, assim como o *Script* do MATLAB usado para simulação.

## **B.1 Digrama de Blocos**

As Figuras B.1 a B.4 representam os subsistemas do diagrama de blocos do simulador do modelo n˜ao-linear, como visto na Figura 3.16.

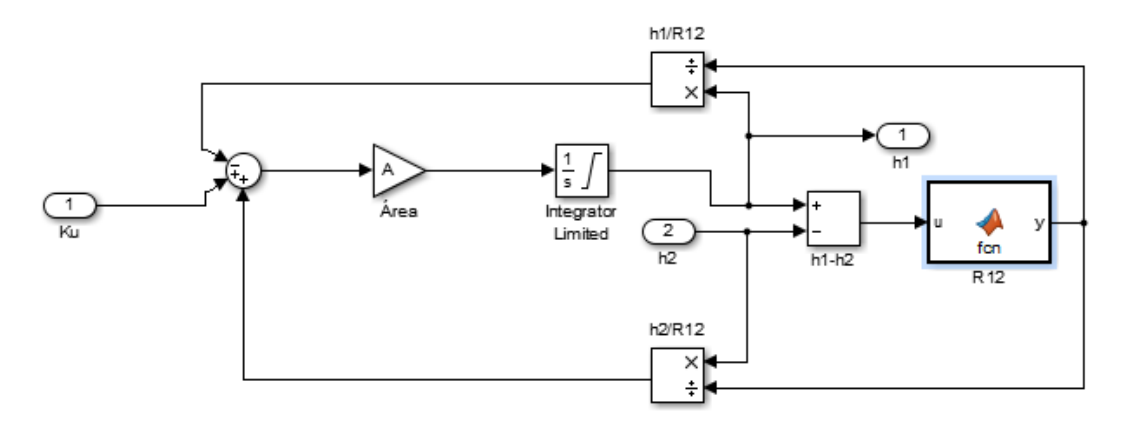

Figura B.1: Diagrama de blocos do modelo do Tanque T1

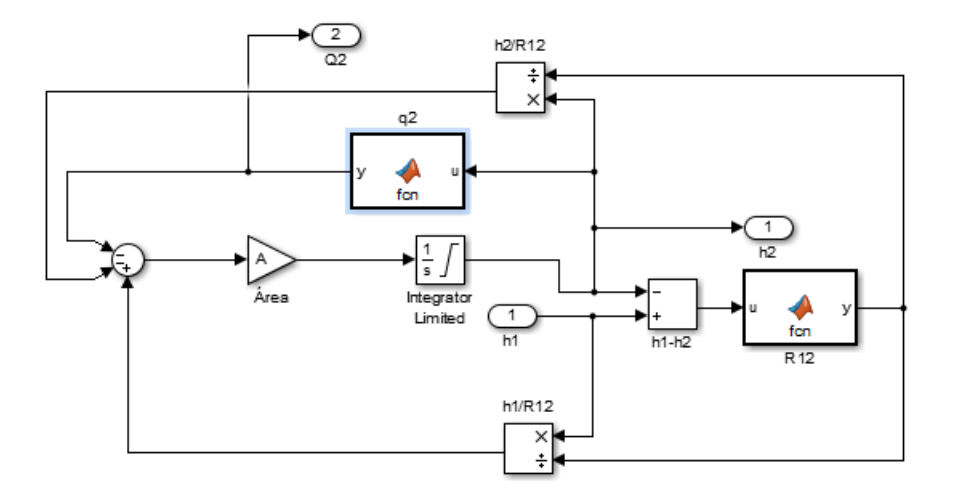

Figura B.2: Diagrama de blocos do modelo do Tanque T2

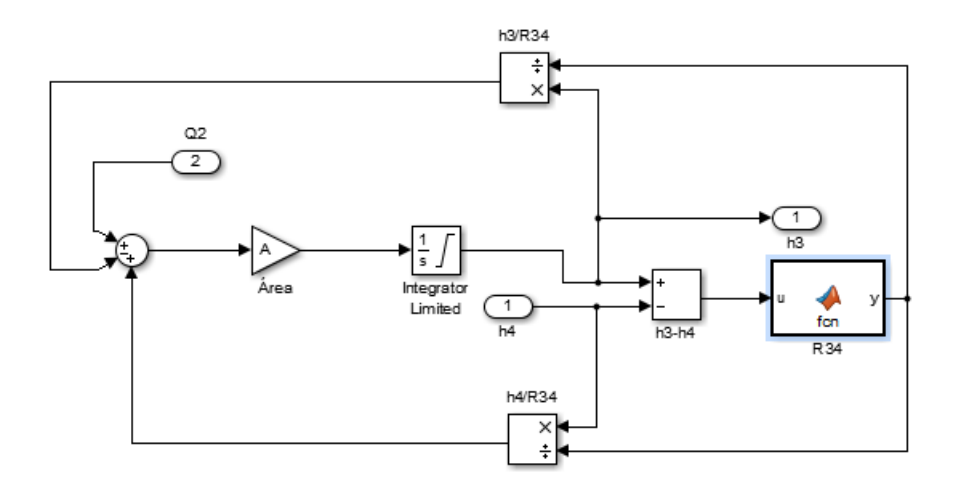

Figura B.3: Diagrama de blocos do modelo do Tanque T3

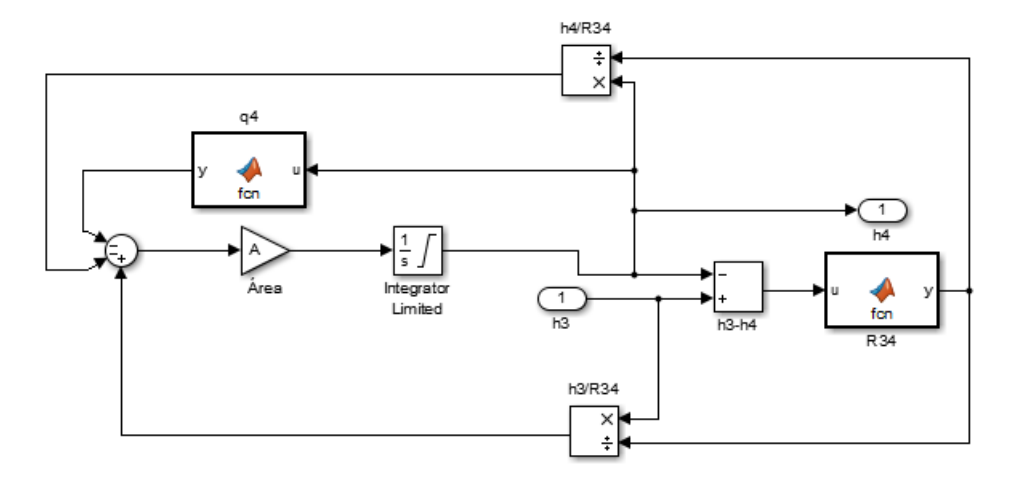

Figura B.4: Diagrama de blocos do modelo do Tanque T4

Nestes subsistemas, os blocos  $q_2, \, q_4, \, R_{12}$ e $R_{34}$ contém a implementação das funções referentes as equações (3.11), (3.12) e (3.13), (3.14).

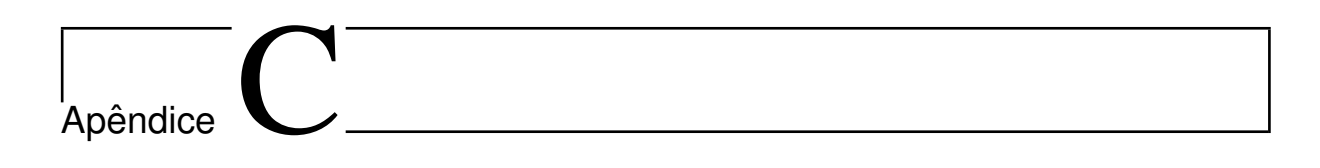

## Programação S7-300

## **C.1 Procedimento para a cria¸c˜ao de um projeto com controle PID**

Inserir um novo objeto: **Insert New Object** *→* **Organization Block** *→* **OB35**

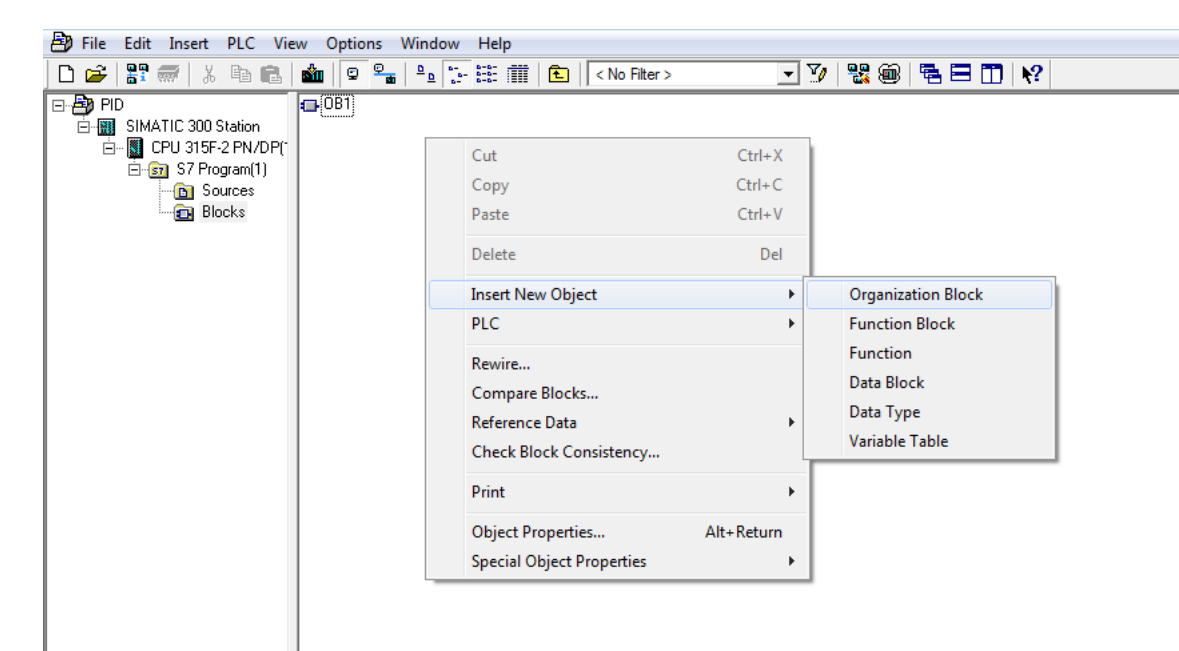

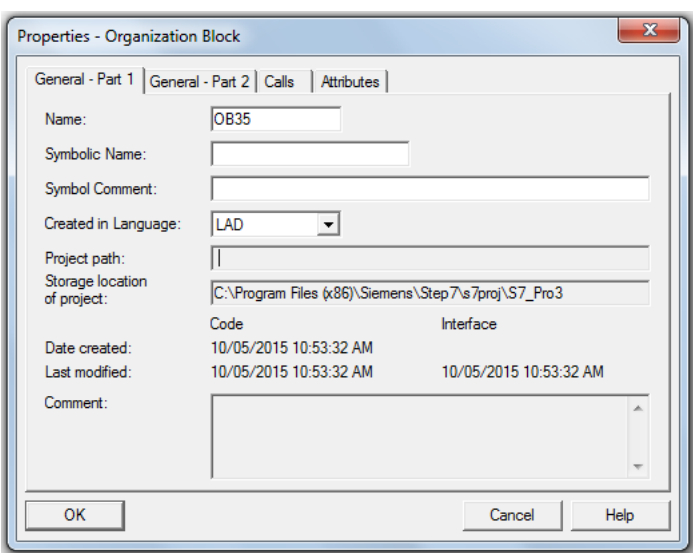

- Abrir o bloco OB35 criado com 2 cliques.
- Inserir o bloco de controle PID FB41 no OB35 atrav´es da ´arvore da biblioteca de s´ımbolos: **Libraries** *→* **Standard Libraries** *→* **PID Control Blocks**

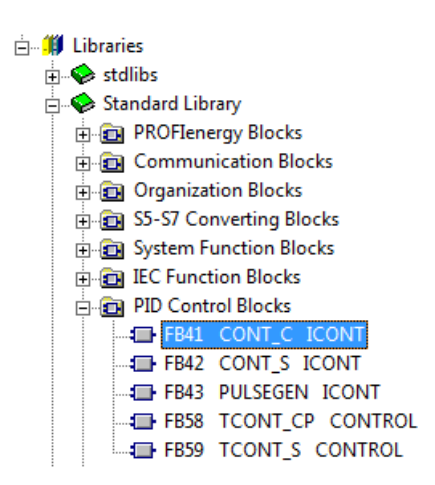

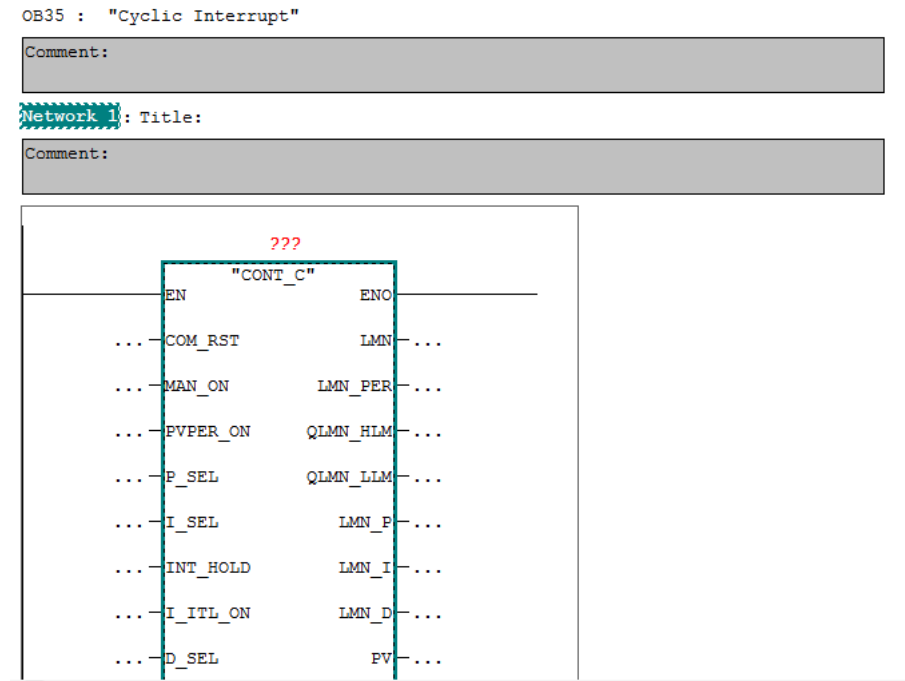

 Nomear o bloco FB41 inserido como DB1 (bloco de dados). Neste momento o software informa que o mesmo não existe e pergunta se o usuário deseja criá-lo automaticamente.

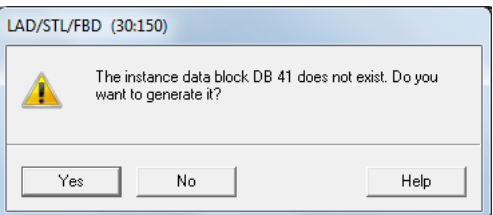

Confirmando a criação de DB1, o mesmo é gerado e indicado na tela do Simatic Manager. Quando abre-se a janela de visualização de parâmetros desse bloco de dados, podemos interpretar os valores existentes nas entradas e saídas, bem como a função dos mesmos.

- Inserir uma tabela de dados: **Insert New Object** *→* **Variable Table** *→* **VAT***−***PID**.
- Introduzir o endereço dos parâmetros do bloco FB41 no campo *Adress* da Tabela de Váriaveis.

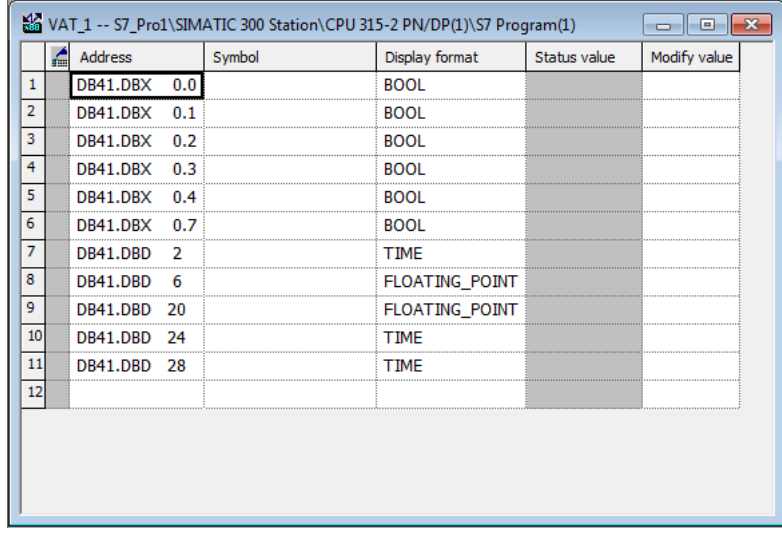

A partir dessa tabela os parâmetros de entrada poderão ser ajustados atráves do campo *Modify Value*.

● Configurar o ciclo de interrupção do bloco OB35 de acordo com o tempo de amostragem do bloco FB41.

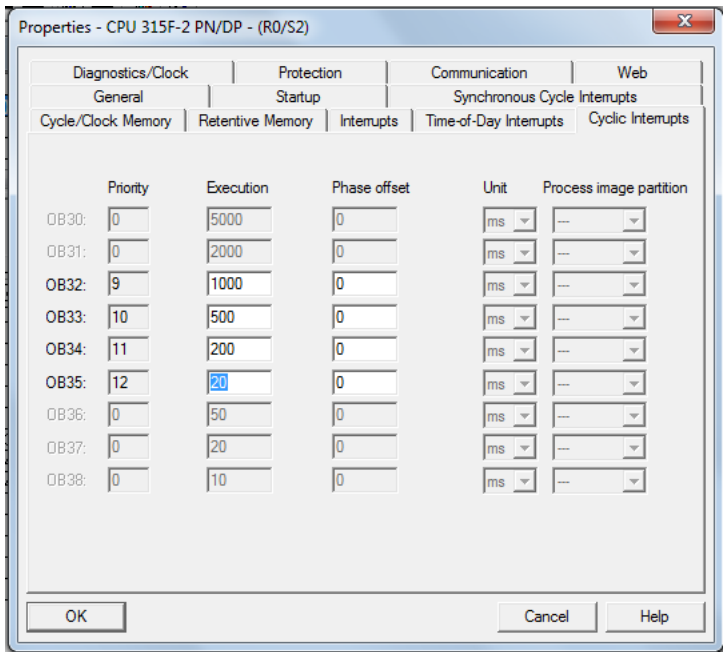

### **C.2 FB 41 "CONT***−***C"**

#### **C.2.1 Descri¸c˜ao**

A seguir s˜ao descritas detalhadamente as subfun¸c˜oes do bloco FB 41 "CONT*−*C".

**Ajuste de Setpoint**: O setpoint é inserido no formato de ponto flutuante na entrada SP*−*INT.

$$
n^{o} = (-1)^{S} \times (1.f) \times 2^{e-127}
$$

em que:

 $S = \text{bit}$  de sinal (0=Positivo) e (1=Negativo)

 $e =$ expoente binário inteiro equivalente ao expoente decimal inteiro mais 127

*f* = mantissa em 23 bits, com o bit mais significativo igual a 2*−*<sup>1</sup> e o menos significativo igual a 2*−*<sup>23</sup>

**Variável de processo**: A variável de processo pode ser inserida no formato  $(I/O)$  ou em ponto flutuante. A função CRP<sub>−</sub>IN converte PV<sub>−</sub>PER para ponto flutuante em uma faixa entre -100% a + 100% de acordo com a seguinte fórmula:

$$
CRP\_IN = PV\_PER(100/27648)
$$

A função PV<sup>−</sup>NORM normaliza a saída de CRP<sup>−</sup>IN de acordo com a seguinte fórmula:

$$
PV\_NORM = CRP\_IN * PV\_FAC + PV\_OFF
$$

**Sinal de erro**: A diferença entre o *setpoint* e a variável do processo é o sinal de erro. Para suprimir uma pequena oscilação constante devido a quantização da variável manipulada (por exemplo, na duração da manipulação de um pulso com PULSEGEN), uma banda morta ´e aplicada ao sinal de erro (*deadband*). Se DEADB*−*W = 0, a banda morta está desligada.

**Algoritmo PID**: Este algoritmo opera como algoritmo de posição. As ações proporcional (P), integral (I) e derivativa (DIF) estão conectadas em paralelo e podem ser ativadas ou desativadas individualmente. Isto permite aos controladores serem configurados.

**Valor manual**: É possível alternar entre o modo manual e o automático. No modo manual, a variável manipulada é corrigida para um valor selecionado manualmente. O integrador (INT) ´e ajustado internamente para LMN (LMN*−*P-DISV) e a unidade derivativa (DIF) para 0. Isso significa que um chaveamento para o modo automático não causa nenhuma alteração repentina no valor manipulado.

**Valor manipulado**: O valor manipulado pode ser limitado para um valor selecionado usando a função LMNLIMIT. Os bits de sinalização indicam quando o limite é excedido

por uma variável de entrada. A função LMN<sub>−</sub>NORM normaliza a saída do LMNLIMIT de acordo com a seguinte fórmula:

$$
LMN = LMNLIMIT * LMN\_FAC + LMN\_OFF
$$

em que: LMN<sub>−</sub>FAC tem o valor padrão igual a 1 e LMN<sub>−</sub>OFF igual a 0.

O valor manipulado está disponível também no formato periférico. A função CRP<sup>−</sup>OUT converte um valor LMN em ponto flutuante para um valor periférico de acordo com a seguinte fórmula:

$$
LMN\_PER = LMN(100/27648)
$$

Iniciação: O FB41 "CONT<sub>−</sub>C" tem uma rotina completa de reiniciação que roda quando um parâmetro de entrada COM<sub>−</sub>RST = TRUE é ajustado. Durante a iniciação, o integrador ´e ajustado internamente para o valor de I*−*ITVAL. Quando ele ´e chamado em uma interrupção cíclica, continua então a iniciação neste valor. Todas as outras saídas são ajustadas para os seus valores padrão.

### **C.2.2 Diagrama de Blocos do bloco FB** 41 **"CONT***−***C"**

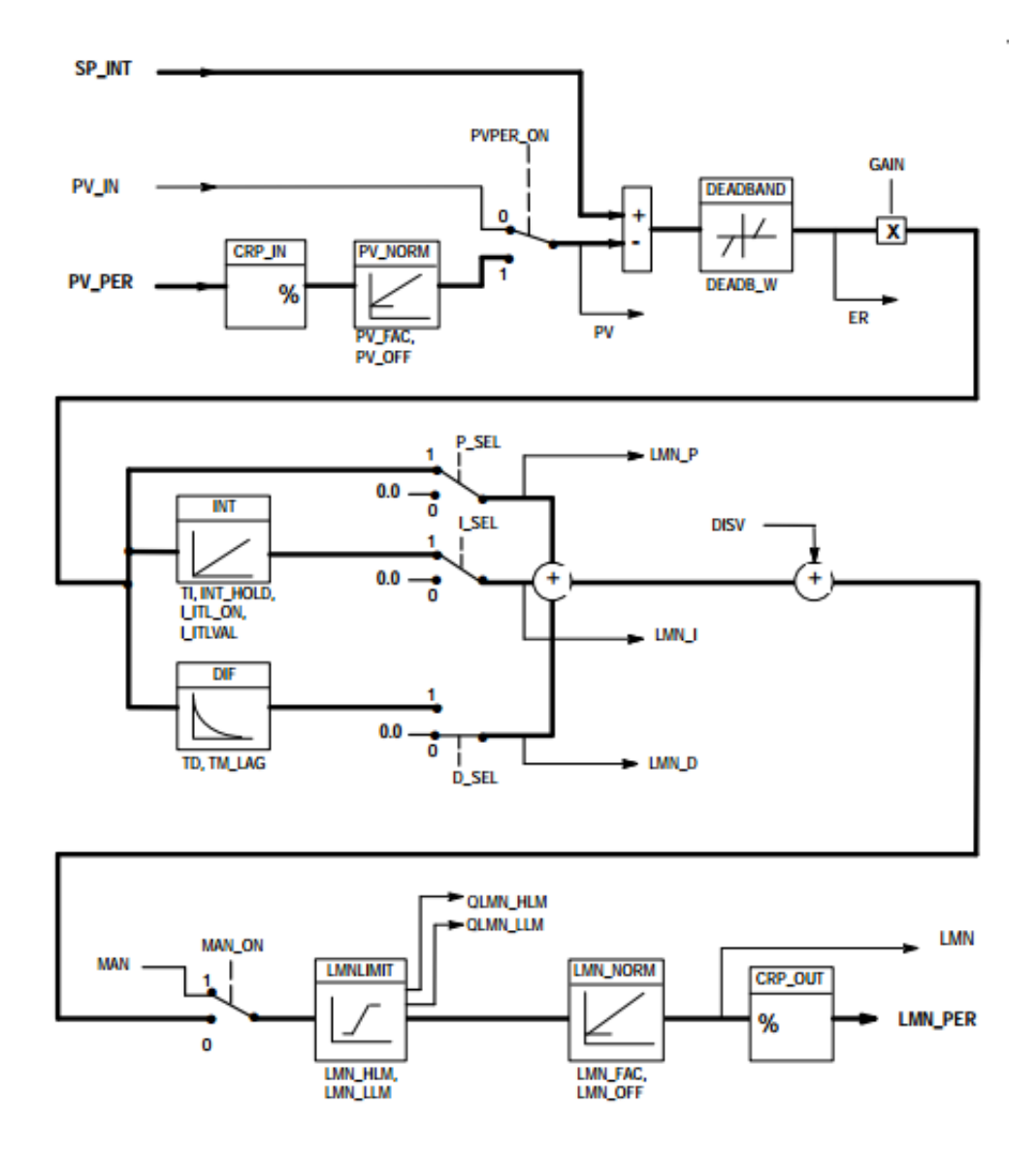

Figura C.1: Diagrama de Blocos do bloco FB 41 "CONT*−*C"

### **C.2.3 Parˆametros de entrada e sa´ıda do bloco FB** 41 **"CONT***−***C"**

| Parâmetros           | Tipo<br>de Dado | Faixa de Valores     | Valor<br>Inicial | Descrição                                                                 |
|----------------------|-----------------|----------------------|------------------|---------------------------------------------------------------------------|
| $COM- RST$           | <b>BOOL</b>     |                      | <b>FALSE</b>     | REINÍCIO COMPLETO                                                         |
|                      |                 |                      |                  | O bloco tem uma rotina de iniciação que é processada                      |
|                      |                 |                      |                  | quando esta entrada é acionada.                                           |
| $MAN$ <sub>-ON</sub> | <b>BOOL</b>     |                      | TRUE             | <b>CONTROLE EM MANUAL</b>                                                 |
|                      |                 |                      |                  | Se esta entrada é acionada, o loop de controle é interrompido,            |
|                      |                 |                      |                  | e um valor é enviado para a variável manipulada.                          |
| PVPER_ON             | <b>BOOL</b>     |                      | <b>FALSE</b>     | VARIÁVEL DO PROCESSO VINDO DA PERIFERIA                                   |
|                      |                 |                      |                  | Se a variável de processo é lida da periferia de I/O, a entrada           |
|                      |                 |                      |                  | PV_PER precisa ser configurada com um endereço de periferia.              |
| $P-SEL$              | <b>BOOL</b>     |                      | TRUE             | LIGA ACÃO PROPORCIONAL                                                    |
|                      |                 |                      |                  | As ações no PID podem ser ativadas ou desativadas                         |
|                      |                 |                      |                  | individualmente no algoritmo PID. A ação proporcional P é                 |
|                      |                 |                      |                  | ligada quando esta entrada for acionada.                                  |
| $I-SEL$              | <b>BOOL</b>     |                      | TRUE             | LIGA AÇÃO INTEGRAL                                                        |
|                      |                 |                      |                  | As ações no PID podem ser ativadas ou desativadas                         |
|                      |                 |                      |                  | individualmente no algoritmo PID. A ação integral I é                     |
|                      |                 |                      |                  | ligada quando esta entrada for acionada.                                  |
| INT-HOLD             | <b>BOOL</b>     |                      | <b>FALSE</b>     | AÇÃO INTEGRAL CONGELADA                                                   |
|                      |                 |                      |                  | A saída do integrador pode ser congelada quando esta                      |
|                      |                 |                      |                  | entrada for ativada.                                                      |
| $I_{-}ITL_{-}ON$     | <b>BOOL</b>     |                      | <b>FALSE</b>     | INICIALIZAÇÃO DA AÇÃO INTEGRAL                                            |
|                      |                 |                      |                  | A saída do integrador pode receber o valor inicial de                     |
|                      |                 |                      |                  | I_ITL_VAL quando esta entrada for ativada.                                |
| $D$ <sub>-SEL</sub>  | <b>BOOL</b>     |                      | <b>FALSE</b>     | LIGA AÇÃO DERIVATIVA                                                      |
|                      |                 |                      |                  | As ações no PID podem ser ativadas ou desativadas                         |
|                      |                 |                      |                  | individualmente no algoritmo PID. A ação derivativa D é                   |
|                      |                 |                      |                  | ligada quando esta entrada for acionada.                                  |
| <b>CYCLE</b>         | <b>TIME</b>     | $>= 1$ ms            | T#1s             | TEMPO DE AMOSTRAGEM                                                       |
|                      |                 |                      |                  | O tempo entre a chamada do bloco precisa ser constante.                   |
|                      |                 |                      |                  | O tempo de amostragem especificado nesta entrada equivale                 |
|                      |                 |                      |                  | ao tempo entre as chamadas do bloco.                                      |
| $SP$ <sub>-INT</sub> | <b>REAL</b>     | $-100.0$ to $+100.0$ | 0.0              | <b>SETPOINT INTERNO</b>                                                   |
|                      |                 | $(\%)$ (ou valor 1)  |                  | $\acute{\mathrm{E}}$ o valor de referência utilizado para o controle PID. |
| $PV$ <sub>-IN</sub>  | <b>REAL</b>     | $-100.0$ to $+100.0$ | 0.0              | ENTRADA DA VARIÁVEL DE PROCESSO                                           |
|                      |                 | $(\%)$ (ou valor 1)  |                  | Um valor inicial pode ser especificado na entrada da                      |
|                      |                 |                      |                  | variável de processo ou uma variável de processo externa                  |
|                      |                 |                      |                  | em formato de ponto flutuante pode ser conectada.                         |
| $PV$ -PER            | <b>WORD</b>     |                      | W#16#0000        | VARIÁVEL DE PROCESSO PERIFÉRICA                                           |
|                      |                 |                      |                  | A variável de processo vinda da periferia de I/O será um                  |
|                      |                 |                      |                  | parâmetro de entrada do controlador.                                      |
| <b>MAN</b>           | <b>REAL</b>     | $-100.0$ to $+100.0$ | 0.0              | VALOR DA SAÍDA EM MANUAL                                                  |
|                      |                 | $(\%)$ (ou valor 1)  |                  | Esta entrada é usada para enviar um valor                                 |
|                      |                 |                      |                  | direto para a saída, sem controle do PID.                                 |

Tabela C.1: Parˆametros de entrada do bloco FB 41 "CONT*−*C"

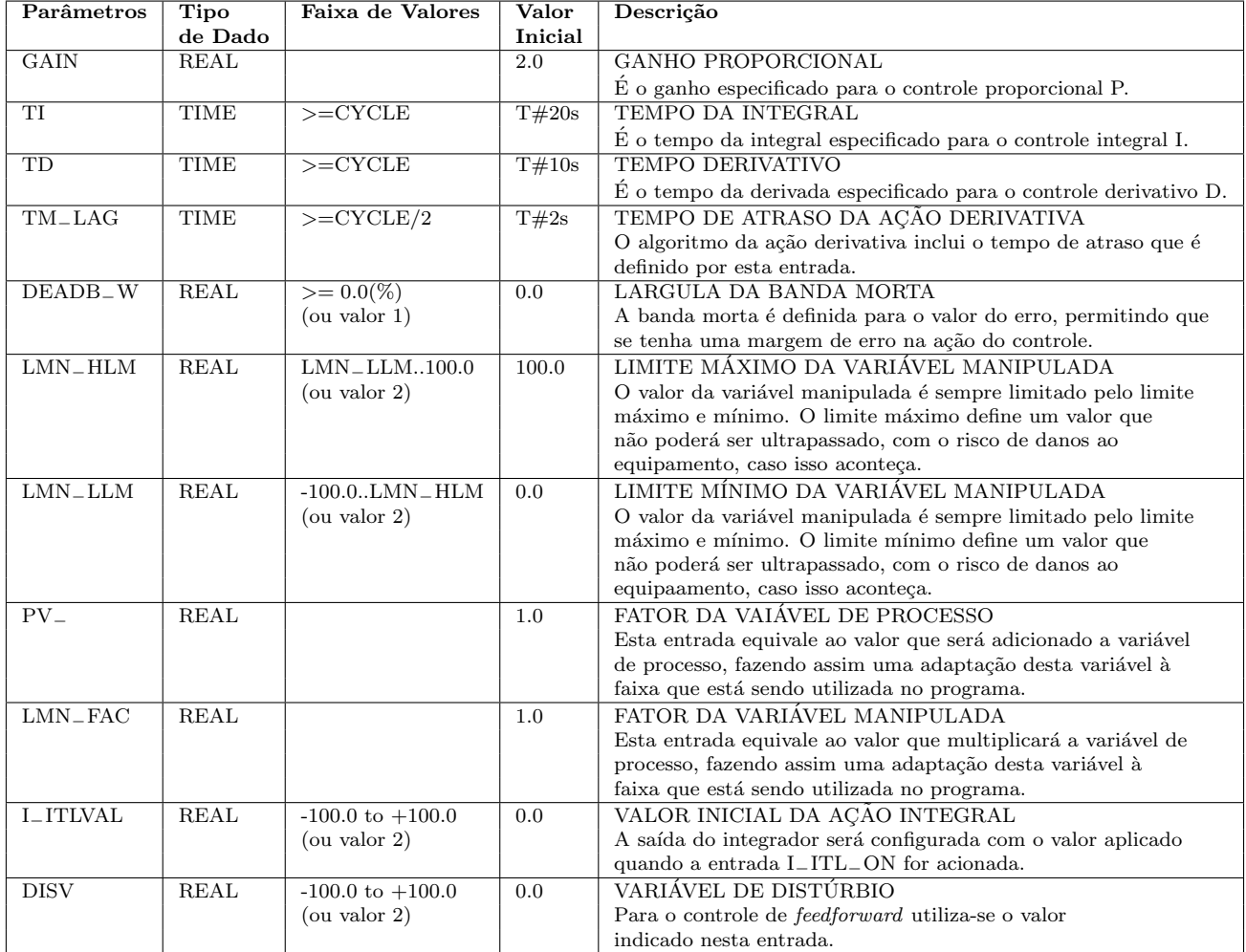

| Parâmetros             | Tipo        | Faixa de Valores | <b>Valor</b> | Descrição                                                    |
|------------------------|-------------|------------------|--------------|--------------------------------------------------------------|
|                        | de Dado     |                  | Inicial      |                                                              |
| <b>LMN</b>             | <b>REAL</b> |                  | 0.0          | VARIÁVEL MANIPULADA                                          |
|                        |             |                  |              | A variável manipulada efetiva de saída no formato ponto      |
|                        |             |                  |              | flutuante.                                                   |
| $LMN$ <sub>-PER</sub>  | <b>WORD</b> |                  | W#16#000     | VARIÁVEL MANIPULADA PERIFERICA                               |
|                        |             |                  |              | A variável manipulada efetiva de saída no formato da saída   |
|                        |             |                  |              | para a periferia de I/O.                                     |
| $QLMN$ <sub>-HLM</sub> | <b>BOOL</b> |                  | <b>FALSE</b> | LIMITE SUPERIOR DA VARIÁVEL MANIPULADA                       |
|                        |             |                  |              | O valor da vairável manipulada é sempre limitado pelo limite |
|                        |             |                  |              | máximo e mínimo. O limite máximo define um valor que         |
|                        |             |                  |              | não poderá ser ultrapassado, com risco de danos ao           |
|                        |             |                  |              | equipamento, caso isso aconteça.                             |
| QLMN_LLM               | <b>BOOL</b> |                  | <b>FALSE</b> | LIMITE INFERIR DA VARIÁVEL MANIPULADA                        |
|                        |             |                  |              | O valor da vairável manipulada é sempre limitado pelo limite |
|                        |             |                  |              | máximo e mínimo. O limite mínimo define um valor que         |
|                        |             |                  |              | não poderá ser ultrapassado, com risco de danos ao           |
|                        |             |                  |              | equipamento, caso isso aconteça.                             |
| $LMN_P$                | <b>REAL</b> |                  | 0.0          | COMPONENTE PRPORCIONAL                                       |
|                        |             |                  |              | Esta saída contém o valor da componente proporcional da      |
|                        |             |                  |              | variável manipulada.                                         |
| $LMN_I$                | <b>REAL</b> |                  | 0.0          | <b>COMPONENTE INTEGRAL</b>                                   |
|                        |             |                  |              | Esta saída contém o valor da componente integral da          |
|                        |             |                  |              | variável manipulada.                                         |
| $LMN_I$                | <b>REAL</b> |                  | 0.0          | <b>COMPONENTE DERIVATIVA</b>                                 |
|                        |             |                  |              | Esta saída contém o valor da componente derivativa da        |
|                        |             |                  |              | variável manipulada.                                         |
| <b>PV</b>              | <b>REAL</b> |                  | 0.0          | VARIÁVEL DO PROCESSO                                         |
|                        |             |                  |              | O valor efetivo da variável do processo no formato de ponto  |
|                        |             |                  |              | flutuante.                                                   |
| ER                     | <b>REAL</b> |                  | 0.0          | <b>SINAL DE ERRO</b>                                         |
|                        |             |                  |              | O valor efetivo da variável de erro no formato de ponto      |
|                        |             |                  |              | flutuante.                                                   |

Tabela C.2: Parâmetros de saída do bloco FB 41 "CONT <sup>−</sup>C"

## Referências

- AHN, J.-K. *et al*. PID control of a shell and tube heat exchanger system incorporating feedforward control and anti-windup techniques. *Journal of Institute of Control, Robotics and Systems*, [S.l.], v.20, n.5, p.543–550, 2014.
- $\angle$ ASTRÖM, K. J.; H $\angle$ AGGLUND, T. PID controllers: theory, design and tuning. Instrument *Society of America*, Research Triangle Park, 1995.
- Ayuda Electronica. *Reed Switch*. Disponível em http://goo.gl/0yYZMH Acessado em: 28 Abr 2015.
- CHAKRAVARTHI, M. K.; VINAY, P. K.; VENKATESAN, N. Design and simulation of Internal Model Controller for a real time nonlinear process. *Indian Journal of Science and Technology*, [S.l.], v.8, n.19, 2015.
- DOEBELIN, E. Measurement systems: application and design. *Mechanical engineering*, [S.l.], 1990.
- DUAN, G.-R.; YU, H.-H. *LMIs in Control Systems*: analysis, design and applications. [S.l.]: CRC Press, 2013.
- Dwyler. *Medidor de Vaz˜ao para L´ıquidos Modelo MSRL*. Dispon´ıvel em http://goo.gl/2a2wSM Acessado em: 28 Abr 2015.
- FELLANI, M. A.; GABAJ, A. M. PID controller design for two tanks liquid level control system using Matlab. *International Journal of Electrical and Computer Engineering*, [S.l.], v.5, n.3, p.436–442, 2015.
- FRANCHI, C. M.; CAMARGO, V. L. A. *Controladores lógicos programáveis*: sistemas discretos. São Paulo: [s.n.], 2008.
- GE, M.; CHIU, M.-S.; WANG, Q.-G. Robust PID controller design via LMI approach. *Journal of process control*, [S.l.], v.12, n.1, p.3–13, 2002.
- GOWRISANKAR, M.; NIRMAL KUMAR, A. Soft computing based controllers for electric drives - a comparative approach. *ARPN Journal of Engineering and Applied Sciences*, [S.l.], v.10, n.1, p.184–192, 2015.
- GOWRISANKAR, M.; NIRMAL KUMAR, A. Fuzzy PI controller-application to the pulp and paper industry. *Research Journal of Applied Sciences, Engineering and Technology*, [S.l.], v.10, n.4, p.385–390, 2015.
- HEIDARI, M.; HOMAEI, H. Improving the pneumatic control valve performance using a PID controller. *Turkish Journal of Engineering and Environmental Sciences*, [S.l.], v.38, n.2, p.240–247, 2014.
- HESPANHA, J. P. *Linear systems theory*. New Jersey: Princeton University Press, 2009.
- HIDRAUSHOP. *Registro de Gaveta*. Disponível em http://goo.gl/axQiCz Acessado em: 10 Mai 2015.
- HONGBOZOU; LI, H. Tuning of PI-PD controller using extended non-minimal state space model predictive control for the stabilized gasoline vapor pressure in a stabilized tower. *Chemometrics and Intelligent Laboratory Systems*, [S.l.], v.142, p.1–8, 2015.
- Incontrol. *Medidor de Vazão Magnético*. Disponível em http://goo.gl/Fbqhwc Acessado em: 28 Abr 2015.
- KANTHA, A. S.; UTKARSH, A.; KUMAR, J. R. Hybrid genetic algorithm-swarm intelligence based tuning of continuously stirred tank reactor. In: INTERNATIONAL CONFERENCE ON INDUSTRIAL AND INFORMATION SYSTEMS, ICIIS 2014, 9. *Anais. . .* [S.l.: s.n.], 2015.
- KATHAMUTHU, M.; BALASUBRAMANIAN, G.; RAMKUMAR, K. Dc motor speed control using fuzzy PID controller. *International Journal of Applied Engineering Research*, [S.l.], v.10, n.11, p.28527–28538, 2015.
- KHAIRUDDIN, I. M. *et al*. Modeling and Simulation of Swarm Intelligence Algorithms for Parameters Tuning of PID Controller in Industrial Couple Tank System. In: AD-VANCED MATERIALS RESEARCH. *Anais. . .* [S.l.: s.n.], 2014. v.903, p.321–326.
- LEITE, V. J.; PERES, P. L. Pole location control design of an active suspension system with uncertain parameters. *Vehicle System Dynamics*, [S.l.], v.43, n.8, p.561–579, 2005.
- LI, H.; ZHOU, H.; ZHANG, J. Dynamic matrix control optimization based new PIPD type control for outlet temperature in a coke furnace. *Chemometrics and Intelligent Laboratory Systems*, [S.l.], v.142, p.245–254, 2015.
- LIU, Y.; GU, D. Fuzzy PID Control Strategy Applied in Boiler Combustion System. In: *Advances in Future Computer and Control Systems*. [S.l.]: Springer, 2012. p.435–439.
- LOPEZ, A. *et al*. Tuning Controllers With Error-Integral Criteria. *Instrumentation Technology*, [S.l.], v.14, p.57–62, 1967.
- LOPEZ, A. *et al*. Tuning PI and PID Controllers .Instrumentation and Control Systems. *Instrumentation and Control Systems*, [S.l.], v.42, p.89–95, 1969.
- MANDAVA, R. K.; VUNDAVALLI, P. R. Design of PID controllers for 4-DOF planar and spatial manipulators. In: INTERNATIONAL CONFERENCE ON ROBOTICS, AUTOMATION, CONTROL AND EMBEDDED SYSTEMS, RACE 2015, 2015. *Proceedings. . .* [S.l.: s.n.], 2015.
- MATLAB SIMULINK. *Control Tutorials*. Disponível em http://goo.gl/oqNGA4 Acessado em: 25 Abr 2015.
- MIPEL. *Manual para Seleção, Instalação, Uso e Manutenção de Válvulas de Bronze.* Disponível em http://goo.gl/MGNlBb Acessado em: 10 Mai 2015.
- OGATA, K. *Engenharia de Controle Moderno*. Rio de Janeiro: Prentice Hall do Brasil, 1993.
- OLIVEIRA, M. C. d. Novos testes de estabilidade para sistemas lineares. *Sba: Controle & Automa¸c˜ao Sociedade Brasileira de Automatica*, [S.l.], v.15, n.1, p.17–23, 2004.
- OROZCO, O. A.; RUIZ, V. M. A. Sintonización de controladores PI y PID utilizando los criterios Integrales IAE e ITAE. *Revista Ingenier´ıa*, [S.l.], v.13, n.1-2, 2011.
- PEREIRA, J. C. *Desenvolvimento de um sistema para estudo de dinˆamica de fase n˜ao mínima*. Minas Gerais, MG: Programa institucional de bolsas de iniciação em desenvolvimento tecnológico e inovação, CEFET-MG, 2011.
- PEREIRA, J. C. *Integração e automação de um sistema de tanques interativos*. Minas Gerais, MG: Centro Federal de Educação Tecnológica de Minas Gerais, 2014. Trabalho de Conclusão de Curso.
- PRADEEPKANNAN, D.; SATHIYAMOORTHY, S. Control of a non-linear coupled spherical tank process using GA tuned PID controller. In: IEEE INTERNATIONAL CON-FERENCE ON ADVANCED COMMUNICATION, CONTROL AND COMPUTING TECHNOLOGIES, ICACCCT 2014, 2014. *Proceedings. . .* [S.l.: s.n.], 2015. p.130–135.
- RANJAN, S.; SHARMA, A.; CHAUDHARY, P. An effective temperature controller system using PID mechanism. In: COMPUTATIONAL INTELLIGENCE ON POWER, ENERGY AND CONTROLS WITH THEIR IMPACT ON HUMANITY (CIPECH), 2014 INNOVATIVE APPLICATIONS OF. *Anais. . .* [S.l.: s.n.], 2014. p.182–185.
- REHAN, M. *et al*. Designing and Implementation of Industrial Process Control and Monitoring System Using Fuzzy PID and WSN. *Wireless Personal Communications*, [S.l.], v.85, n.2, p.483–498, 2015.
- ROSA, T. E. *Controle por desacoplamento e automação de um sistema de tanques inte*rativos. Minas Gerais, MG: Centro Federal de Educação Tecnolólica de Minas Gerais, 2015. Trabalho de Conclusão de Curso.
- SIEMENS. *Manual S7-300*. Disponível em http://goo.gl/zNXX3j Acessado em: 13 Mar 2015.
- Sivara Enterprises. *Differential Pressure Sensor*. Disponível em http://goo.gl/ew05x0 Acessado em: 28 Abr 2015.
- SKOGESTAD, S. Simple analytic rules for model reduction and PID controller tuning. *Journal of process control*, [S.l.], v.13, n.4, p.291–309, 2003.
- YU, C.-C. *Autotuning of PID controllers*: a relay feedback approach. London: Springer-Verlag, 2006.
- ZHANG, J. *et al*. Variable Universe Fuzzy PID Control for Multi-level Gas Tank Pressure. In: COMPUTATIONAL SCIENCE AND ENGINEERING (CSE), 2014 IEEE 17TH INTERNATIONAL CONFERENCE ON. *Anais. . .* [S.l.: s.n.], 2014. p.1900–1904.